# **Universidad de Cuenca**

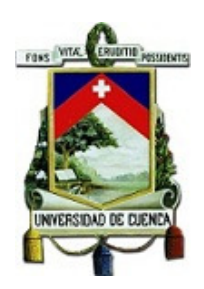

# **Facultad de Ingeniería**

# **Carrera de Ingeniería Eléctrica**

# **"Estudio de calidad de la energía eléctrica a nivel de usuario del alimentador Coca-Loreto perteneciente a la Empresa CNEL EP U. N. Sucumbíos"**

Trabajo de titulación previo a la obtención del Título de Ingeniero Eléctrico

**Autor:**

Gonzalo Vinicio Guamán Tulcanaza C.C. 1001888245

**Director:** 

Ing. Rodrigo Efraín Sempértegui Alvarez

C.C. 0101868552

**Tutor:** 

Ing. Jorge Enrique Estrada Centeno

C.C. 0501599401

Cuenca – Ecuador 2018

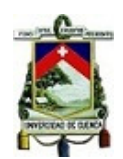

#### **RESUMEN**

En el presente trabajo se analizan los principales parámetros eléctricos del alimentador Coca-Loreto perteneciente a la empresa CNEL EP Unidad de Negocio Sucumbíos en la provincia de Orellana, con la finalidad de verificar el cumplimiento de los niveles definidos en la norma de Calidad de Energía establecidos por la REGULACIÓN No. CONELEC – 004/01 del Ecuador para la calidad de producto. Para iniciar el trabajo es necesario obtener un conocimiento previo sobre la normativa vigente, así como las definiciones eléctricas que intervienen en dichas regulaciones para comprender en qué consiste el término "Calidad de Energía". Se consideran los datos proporcionados por la entidad propietaria del alimentador así como mediciones tomadas en campo. También se analizan los parámetros del alimentador mediante el sistema de simulación Cyme-Cymdist el cual permite apreciar de mejor manera la influencia de un sistema de generación térmica ligado al alimentador.

## **PALABRAS CLAVE:**

SISTEMA DE TRANSMISIÓN, SISTEMA DE DISTRIBUCIÓN, CENTRAL TÉRMICA.

# **ABSTRACT**

This document analyzes the main electrical parameters of the feeder Coca-Loreto belongs to the company CNEL EP U.N. Sucumbíos in the province of Orellana, in order to verify compliance with the levels defined in the Energy Quality standard established by the REGULATION No. CONELEC - 004/01 of Ecuador for quality product.

To start the work it is necessary to obtain knowledge about the current regulations, as well as the electrical definitions that intervene in the provisions to understand that it is consistent with the term "Energy Quality".

The data provided by the owner of the feeder is taken into consideration as well as the field measurements. It is also possible to analyze the parameters of the power supply system of the Cyme-Cymdist simulation software in which the influence of a thermal energy generation system linked to the feeder can be appreciated in the best way.

# **KEYWORDS:**

TRANSMISSION SYSTEM, DISTRIBUTION SYSTEM, THERMAL POWER PLANT.

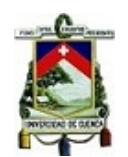

# ÍNDICE DE CONTENIDO

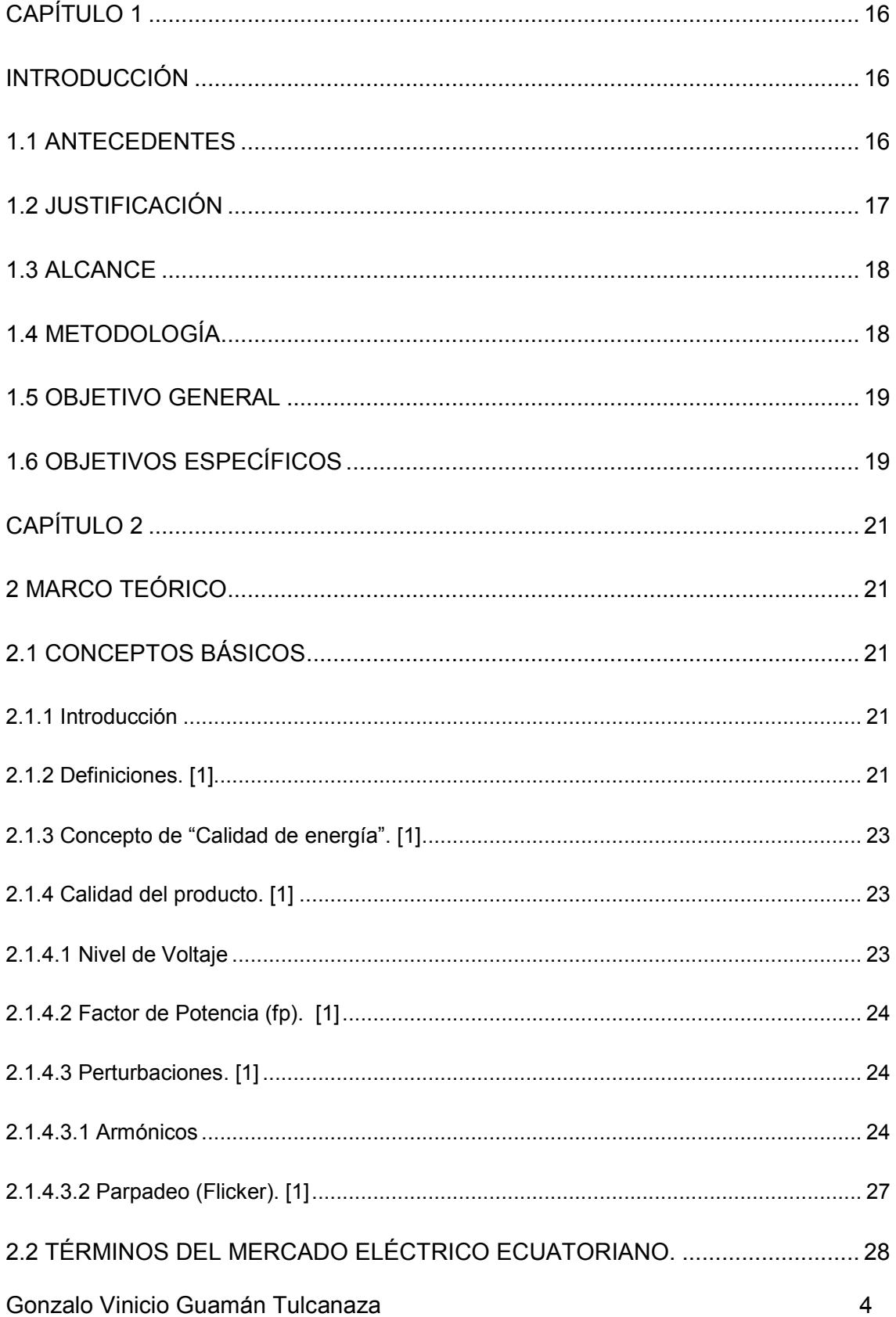

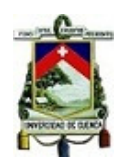

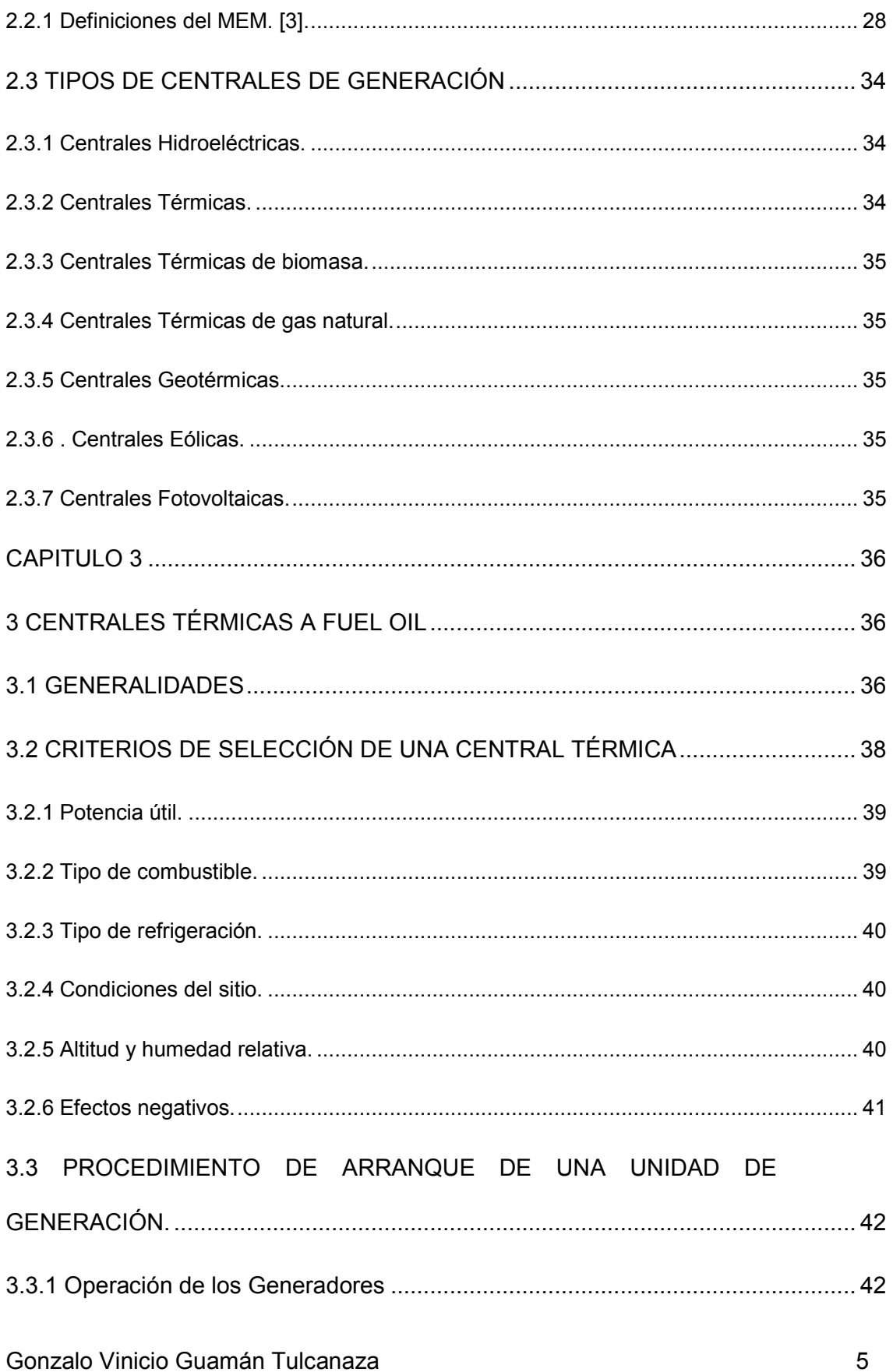

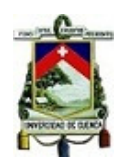

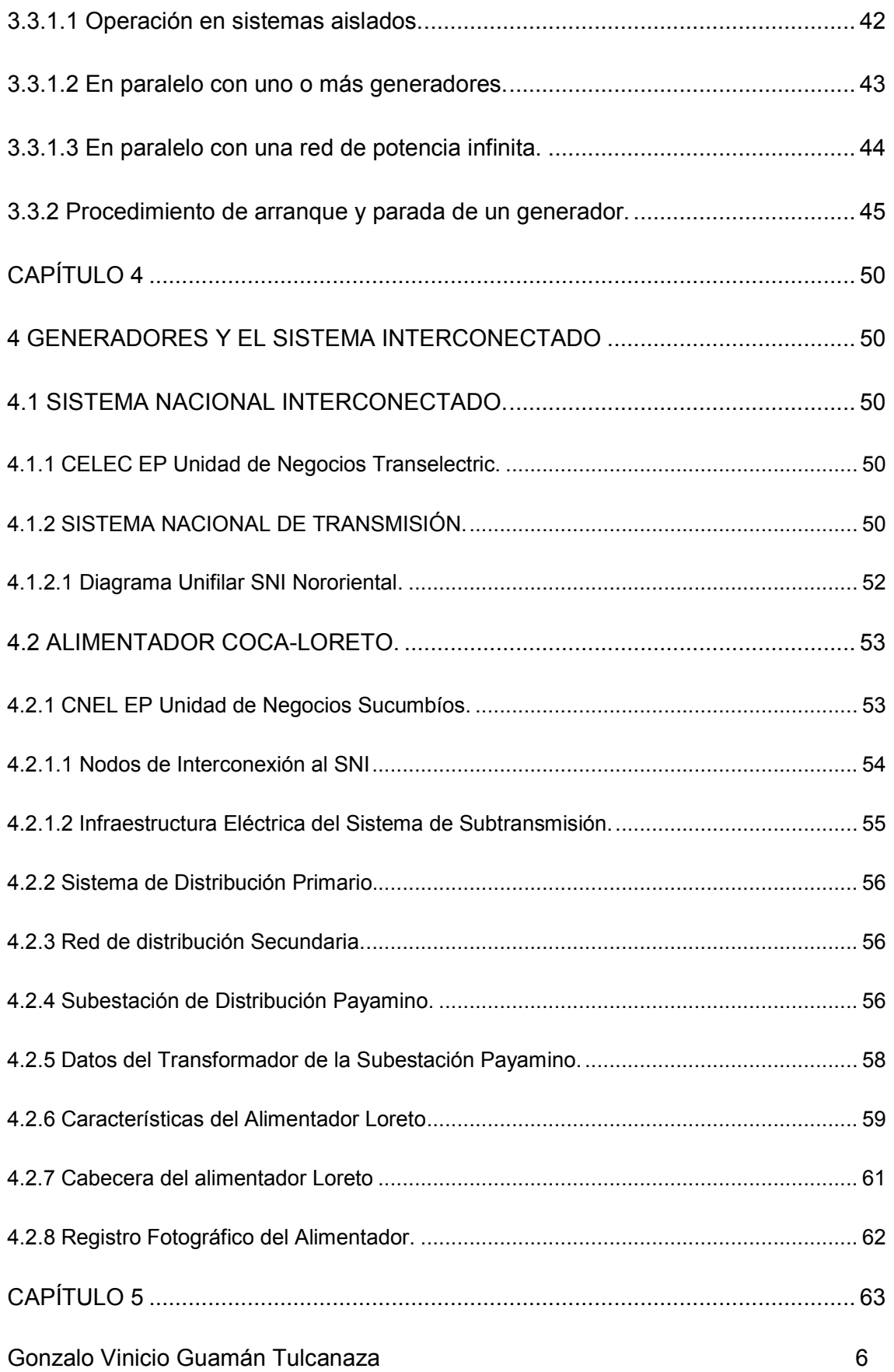

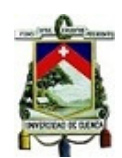

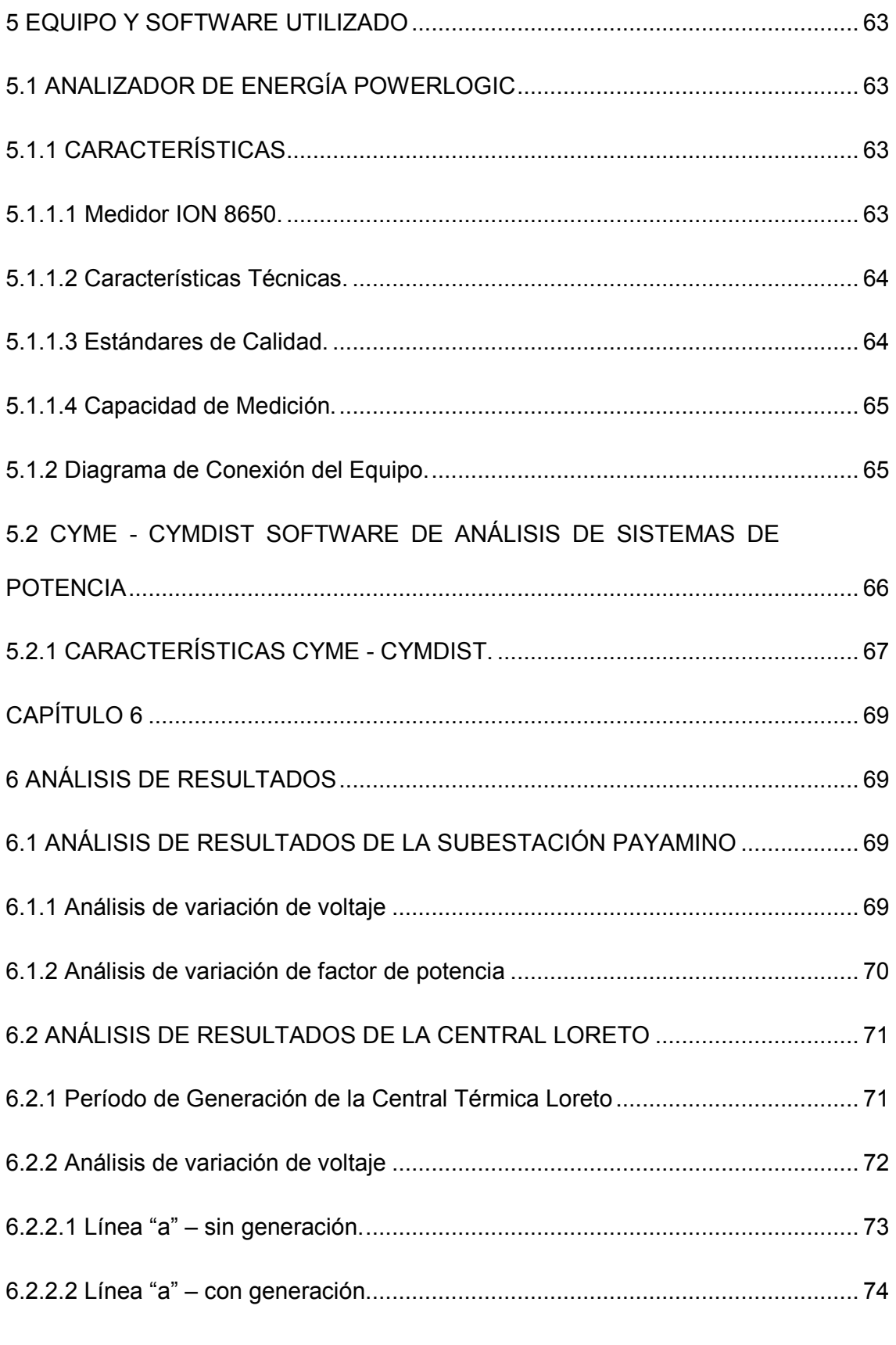

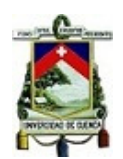

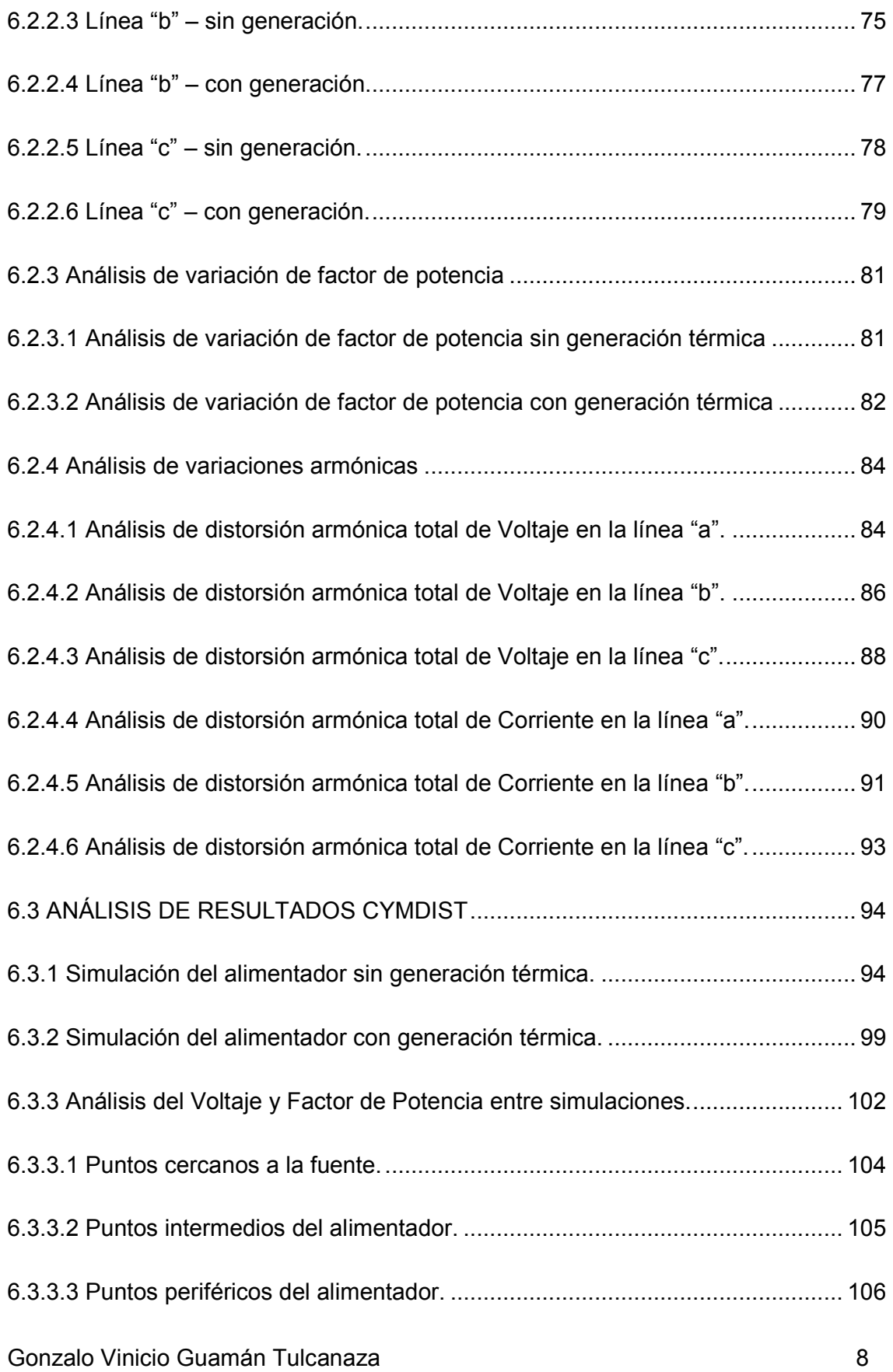

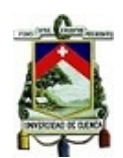

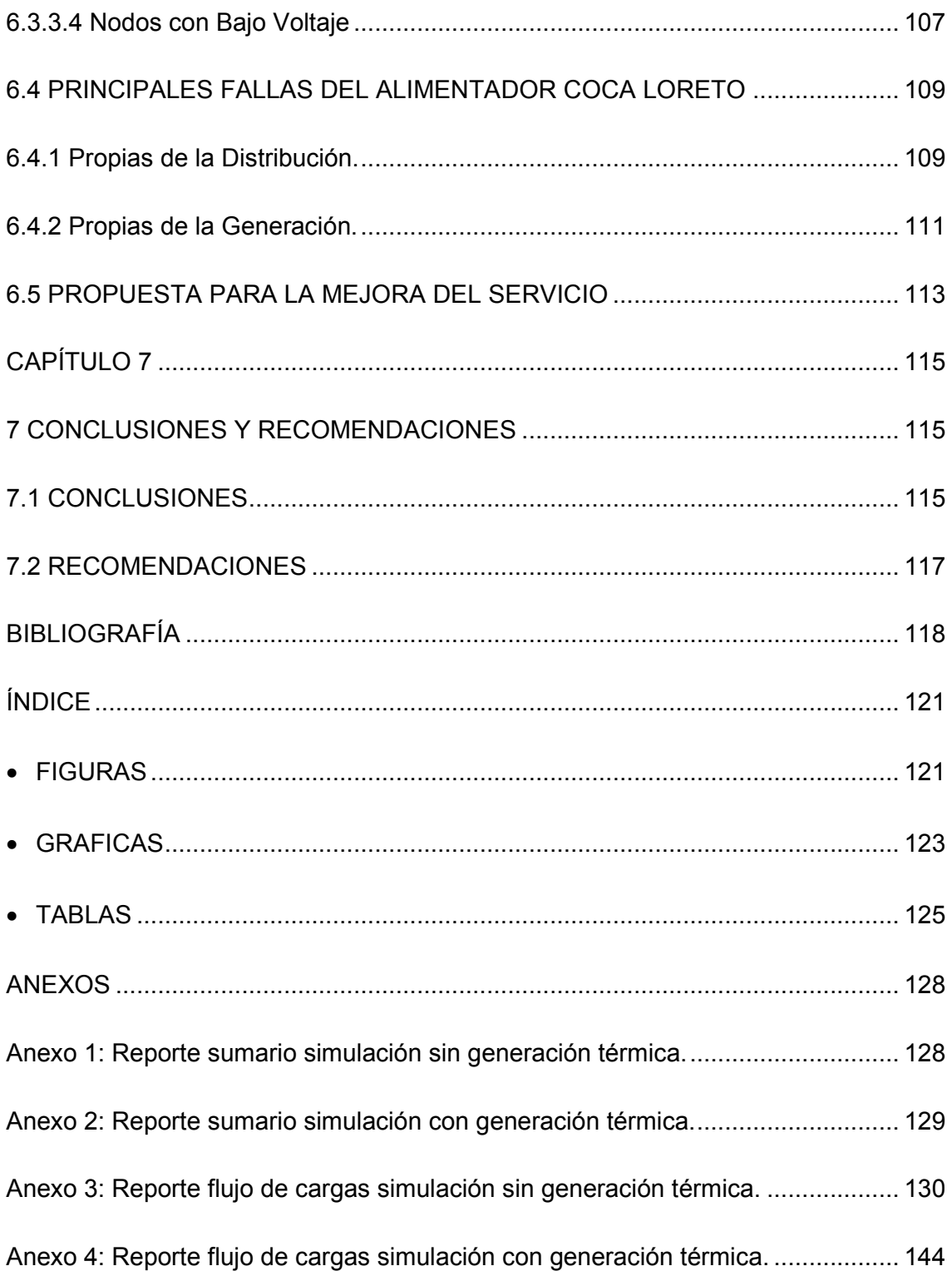

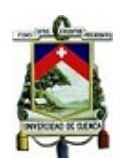

# **Cláusula de licencia y autorización para publicación en el Repositorio**

## **Institucional**

Gonzalo Vinicio Guamán Tulcanaza en calidad de autor y titular de los derechos morales y patrimoniales del trabajo de titulación "Estudio de calidad de la energía eléctrica a nivel de usuario del alimentador Coca-Loreto perteneciente a la Empresa CNEL EP U. N. Sucumbíos", de conformidad con el Art. 114 del CÓDIGO ORGÁNICO DE LA ECONOMÍA SOCIAL DE LOS CONOCIMIENTOS, CREATIVIDAD E INNOVACIÓN reconozco a favor de la Universidad de Cuenca una licencia gratuita, intransferible y no exclusiva para el uso no comercial de la obra, con fines estrictamente académicos.

Asimismo, autorizo a la Universidad de Cuenca para que realice la publicación de este trabajo de titulación en el Repositorio Institucional, de conformidad a lo dispuesto en el Art. 144 de la Ley Orgánica de Educación Superior.

Cuenca, septiembre de 2018.

Gonzalo Vinicio Guamán Tulcanaza C.C.: 1001888245

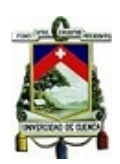

## **Cláusula de Propiedad Intelectual**

Yo, Gonzalo Vinicio Guamán Tulcanaza, autor del trabajo de titulación "Estudio de calidad de la energía eléctrica a nivel de usuario del alimentador Coca-Loreto perteneciente a la Empresa CNEL EP U. N. Sucumbíos", certifico que todas las ideas, opiniones y contenidos expuestos en la presente investigación son de exclusiva responsabilidad de su autor.

Cuenca, septiembre de 2018.

Gonzalo Vinicio Guamán Tulcanaza

C.C.: 1001888245

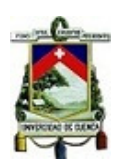

Certifico que el trabajo de titulación "Estudio de calidad de la energía eléctrica a nivel de usuario del alimentador Coca-Loreto perteneciente a la Empresa CNEL EP U. N. Sucumbíos", ha sido desarrollado por el estudiante: Gonzalo Vinicio Guamán Tulcanaza con C.C.: 1001888245.

Cuenca, septiembre de 2018.

Ing. Rodrigo Efraín Sempértegui Álvarez Docente de la Universidad de Cuenca Director del Trabajo de Titulación

C.C.: 0101868552

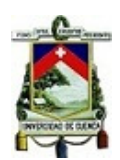

El tutor de la Empresa CNEL EP Unidad de Negocio Sucumbíos certifica que el Trabajo de Titulación "Estudio de calidad de la energía eléctrica a nivel de usuario del alimentador Coca-Loreto perteneciente a la Empresa CNEL EP U. N. Sucumbíos", ha sido desarrollado por el estudiante: Gonzalo Vinicio Guamán Tulcanaza con C.C.: 1001888245.

Cuenca, septiembre de 2018.

Ing. Jorge Enrique Estrada Centeno Jefe del Centro de Control CNEL Tutor del Trabajo de Titulación C.C.: 0501599401

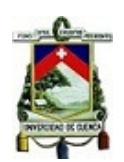

## **AGRADECIMIENTO**

Agradezco a Dios por ser fiel en todo momento, por darme las fuerzas y los recursos para culminar ésta parte tan importante de mi vida

A mis queridos padres, por haberme forjado como la persona que soy en la actualidad.

A todos mis maestros y amigos que una u otra manera dejaron huella a lo largo de mi vida.

Gonzalo Vinicio Guamán Tulcanaza

# **DEDICATORIA**

Con mucho cariño dedico este trabajo a mi esposa Lorena, mis hijos Santiago, Gabriela y Adrián por ser fuente constante de mi inspiración.

Gonzalo Vinicio Guamán Tulcanaza

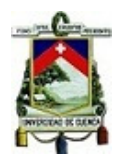

**ESTA TESIS HA SIDO DESARROLLADA DENTRO DEL CONVENIO ENTRE LA UNIVERSIDAD DE CUENCA Y LA CNEL EP UNIDAD DE NEGOCIO SUCUMBÍOS.** 

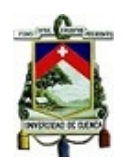

# **CAPÍTULO 1**

#### **INTRODUCCIÓN**

#### **1.1 ANTECEDENTES**

El Directorio del Concejo Nacional de Electricidad CONELEC en el año 2001 establece la "REGULACIÓN No. CONELEC – 004/01" para garantizar a los Consumidores un suministro eléctrico continuo y confiable, donde se establecen los estándares mínimos de calidad, así como también los procedimientos técnicos a los que son sometidas las Empresas Distribuidoras del Servicio. [1].

Posteriormente en el año 2005 se expide el "REGLAMENTO SUSTITUTIVO DEL REGLAMENTO DE SUMINISTRO DEL SERVICIO DE ELECTRICIDAD", donde se establecen las normas generales para la prestación del servicio eléctrico de distribución y comercialización; y, regula las relaciones entre el Distribuidor y el Consumidor.

Ante el constante crecimiento de los consumidores a lo largo de todo el territorio ecuatoriano, en especial en zona oriental correspondiente a las provincias de Sucumbíos y Orellana, la empresa distribuidora CNEL EP Unidad de Negocios Sucumbíos se ve en la necesidad de ampliar y mejorar su red de distribución para brindar a sus usuarios un servicio eléctrico óptimo enmarcado a las regulaciones vigentes.

En el año del 2013, por acuerdo entre las empresas CNEL EP Unidad de Negocios Sucumbíos y CELEC EP Unidad de Negocios Termopichincha, se instala en las cercanías de la ciudad de Loreto la Central Térmica Loreto, con la finalidad de mejorar los niveles de calidad en el suministro de energía en el alimentador Coca – Loreto perteneciente a la subestación Payamino en la ciudad de Francisco de Orellana.

Gonzalo Vinicio Guamán Tulcanaza 16

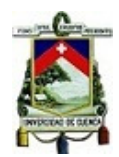

## **1.2 JUSTIFICACIÓN**

El alimentador Coca-Loreto en la provincia de Orellana pertenece a la red de distribución de la empresa CNEL EP UN Sucumbíos y se encuentra ligado a la subestación Payamino en la ciudad de Francisco de Orellana y fue implementado para satisfacer la demanda energética en el sector occidental de la ciudad de Francisco de Orellana, y a las poblaciones aledañas que conforman el cantón Loreto a más de 80 km de distancia.

Desde que inició su funcionamiento presentó deficiencias, que a lo largo de los últimos años se han evidenciado permanentemente debido al creciente aumento de usuarios en especial en el cantón Loreto. Estas deficiencias en el suministro eléctrico provocan mal funcionamiento y daños en los equipos eléctricos de los consumidores, causando a demás de las pérdidas materiales un malestar general por el servicio entregado. Debido a esta deficiencia en el abastecimiento eléctrico, la empresa administradora tomó como medida de compensación temporal el incorporar un sistema de generación térmica en un punto central del alimentador muy cercano a la ciudad de Loreto en donde se registra la mayor cantidad de demanda.

El presente trabajo es importante para determinar el nivel de Calidad de Energía que reciben los consumidores atendidos por el alimentador una vez que se tiene en operación la central térmica; además, se pretende mostrar las principales fallas reportadas en la entrega de energía en la línea de distribución y evidenciar el resultado obtenido al incorporar sistemas de generación térmica como sistema de compensación a estas deficiencias eléctricas.

Gonzalo Vinicio Guamán Tulcanaza 17

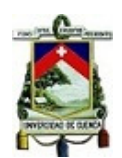

Para ello el presente trabajo se basa en la documentación de las empresas del estado CNEL EP UN Sucumbíos, CELEC EP UN Termopichincha y las mediciones en campo en la Central Térmica Loreto, punto de interconexión de los dos sistemas.

# **1.3 ALCANCE**

El presente trabajo pretende:

- Realizar un monitoreo de calidad del alimentador en el punto de interconexión de la Central Loreto, muy cercano al centro de carga principal.
- Realizar un análisis de las mediciones obtenidas para verificar el cumplimento de los normas de calidad vigentes.
- Estudiar las principales perturbaciones que afectan la calidad de la energía eléctrica en el alimentador, como: variaciones de voltaje, variaciones en el factor de potencia, y armónicos de la red.
- Realizar un análisis de las causas que provocan estas perturbaciones.

# **1.4 METODOLOGÍA**

La evaluación de Calidad de Energía se realiza bajo el siguiente esquema:

**1.4.1 Recopilación de información:** Se recopilará información de las empresas involucradas, además se considerarán datos, mediciones e información de la Central Loreto y otras fuentes de consulta como libros, manuales del fabricante, regulaciones, internet, etc. Las mediciones serán tomadas en un período de 7 días continuos, como lo sugiere la Regulación No.- CONELEC-004/01, en intervalos de 10 minutos.

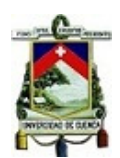

Los equipos utilizados para las mediciones, son Analizadores de Energía: PowerLogic ION 8600 instalados en la central térmica, estos equipos son utilizados para el monitoreo de las redes eléctricas en sistemas de generación, transmisión y distribución.

**1.4.2 Análisis de la información:** la información recopilada es analizada con la ayuda de software propio de los fabricantes de los equipos de medición y de hojas electrónicas para presentar de mejor manera los datos encontrados. Los resultados encontrados serán contrastados con el software de simulación CYME-CYMDIST el cual es utilizado en las empresas distribuidoras para el control de sus sistemas.

**1.4.3 Redacción del Documento:** con la información depurada se procede con la redacción del documento final, el cual debe mostrar los resultados del análisis y las conclusiones que se obtienen de ellos. Todo esto bajo el control, revisión del tutor asignado por cada una de las entidades que participan de este documento.

## **1.5 OBJETIVO GENERAL**

Analizar los índices de calidad de la energía del alimentador Coca-Loreto perteneciente a la CNEL EP UN Sucumbíos considerando el aporte de una central térmica de compensación.

## **1.6 OBJETIVOS ESPECÍFICOS**

• Recopilar información necesaria sobre el alimentador que sirva como base para determinar los índices de calidad entregados por la línea de distribución.

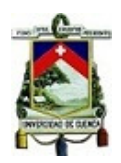

- Realizar un análisis técnico del estado actual del alimentador, su funcionamiento y el nivel de calidad que ofrece.
- Determinar los principales problemas y soluciones de corrección a la deficiencia energética en el alimentador propuesto.
- Mostrar las bondades de un sistema de generación térmico de compensación.
- Determinar la mejora en los índices de calidad a través de sistemas de generación térmica.

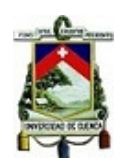

# **CAPÍTULO 2**

# **2 MARCO TEÓRICO**

# **2.1 CONCEPTOS BÁSICOS**

## **2.1.1 Introducción**

El presente trabajo se basa en las regulaciones del estado ecuatoriano vigentes, como son:

- Regulación No.- CONELEC-004/01.- CALIDAD DEL SERVICIO ELÉCTRICO DE DISTRIBUCIÓN.
- También utiliza términos descritos en la Regulación No.- CONELEC-007/00.- PROCEDIMIENTOS DEL MERCADO ELÉCTRICO MAYORISTA.

# **2.1.2 Definiciones. [1]**

Las definiciones técnicas entregadas por la Regulación No.- CONELEC-004/01 son:

- **Armónicas:** "Son ondas sinusoidales de frecuencia igual a un múltiplo entero de la frecuencia fundamental de 60 Hz".
- **Barras de salida:** "Corresponden a las barras de Alto Voltaje en las subestaciones de elevación y a las barras de Bajo Voltaje de subestaciones de reducción".
- **Centro de transformación:** "Constituye el conjunto de elementos de transformación, protección y seccionamiento utilizados para la distribución de energía eléctrica."
- **Factor de potencia: "**Es la relación entre la potencia activa y la potencia aparente".

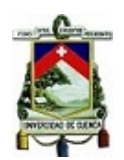

- **Fluctuaciones de Voltaje:** "Son perturbaciones en las cuales el valor eficaz del voltaje de suministro cambia con respecto al valor nominal".
- **Frecuencia de las interrupciones:** "Es el número de veces, en un período determinado, que se interrumpe el suministro a un Consumidor".
- **Interrupción:** "Es el corte parcial o total del suministro de electricidad a los Consumidores del área de concesión del Distribuidor".
- **Niveles de Voltaje:** "Se refiere a los niveles de alto voltaje (AV), medio voltaje (MV) y bajo voltaje (BV) definidos en el Reglamento de Suministro del Servicio".
- **Período de Medición:** "A efectos del control de la Calidad del Producto, se entenderá al lapso en que se efectuarán las mediciones de Nivel de Voltaje, Perturbaciones y Factor de Potencia, mismo que será de siete (7) días continuos".
- **Perturbación rápida de voltaje (flicker):** "Es aquel fenómeno en el cual el voltaje cambia en una amplitud moderada, generalmente menos del 10% del voltaje nominal, pero que puede repetirse varias veces por segundo".
- **Voltaje Armónico:** "Es un voltaje sinusoidal de frecuencia igual a un múltiplo entero de la frecuencia fundamental de 60 Hz de voltaje de suministro".
- **Voltaje nominal (Vn):** "Es el voltaje utilizado para identificar el voltaje de referencia de una red eléctrica".
- **Voltaje de suministro (Vs):** "Es el valor de voltaje del servicio que el Distribuidor suministra en el punto de entrega al Consumidor en un instante dado".

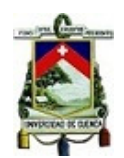

# **2.1.3 Concepto de "Calidad de energía". [1]**

El concepto de calidad de energía involucra muchos aspectos entre los cuales, para la evaluación de la prestación del servicio eléctrico, se consideran los siguientes aspectos establecidos en la Regulación No.- CONELEC-004/01:

- a) Calidad del producto:
	- Nivel de voltaje.
	- Perturbaciones de voltaje.
	- Factor de potencia.
- b) Calidad del servicio técnico:
	- Frecuencia de interrupciones.
	- Duración de interrupciones.
- c) Calidad del servicio comercial.
	- Atención de solicitudes de servicio.
	- Atención y solución de reclamos.
	- Errores en medición y facturación.

Para efectos de este trabajo se evaluará únicamente la calidad del producto en el alimentador.

# **2.1.4 Calidad del producto. [1]**

# **2.1.4.1 Nivel de Voltaje**

La regulación No.- CONELEC-004/01 establece que el índice de calidad para el nivel del voltaje se lo obtiene a través de la fórmula:

$$
\Delta V_k(\%) = \frac{V_k - V_n}{V_n} \times 100
$$

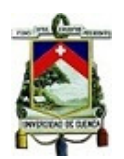

Donde:

∆ $V_k$ : Variación del voltaje, en el punto de medición, en intervalos k de 10 minutos.

 $V_k$ : Voltaje eficaz (rms) medido en cada intervalo de medición k de 10 minutos.

 $V_n$ : Voltaje eficaz nominal en el punto de medición.

La Tabla 2.1 muestra los límites establecidos en la regulación para las variaciones

de voltaje en cada punto de medición:

**Tabla 2.1** *Límites permitidos para la Variación de Voltaje.* 

| <b>Descripción</b>   | Subetapa 1 | Subetapa 2 |
|----------------------|------------|------------|
| Alto Voltaje         | ±7.0%      | ± 5.0%     |
| Medio Voltaje        | $± 10.0\%$ | $± 8.0\%$  |
| Bajo Voltaje Urbanas | ± 10,0%    | ± 8,0%     |
| Bajo Voltaje Rurales | ± 13,0%    | ± 10,0%    |

**Fuente**: [1].

# **2.1.4.2 Factor de Potencia (fp). [1]**

La regulación No.- CONELEC-004/01 establece como límite el valor mínimo de 0,92 para el factor de potencia. Se establece que un consumidor está incumpliendo con este límite si en más del 5% del período de medición evaluado sobrepasa dicho límite.

# **2.1.4.3 Perturbaciones. [1]**

# **2.1.4.3.1 Armónicos**

$$
V_i' = \frac{V_i}{V_n} * 100
$$
  
 
$$
THD (%) = \left[ \frac{\sqrt{\sum_{i=2}^{40} (V_i)^2}}{V_n} \right] * 100
$$

Donde:

 $V'_i$ : Factor de distorsión armónica individual de voltaje.

THD: Factor de distorsión total por armónicos, expresado en porcentaje.

 $V_i'$ : Valor eficaz (rms) del voltaje armónico "i" (para i =2....40) expresado en voltios.

 $V_n$ : Voltaje eficaz nominal en el punto de medición expresado en voltios.

La Tabla 2.2 muestra las tolerancias permitidas por la regulación para las Vi´ y THD.

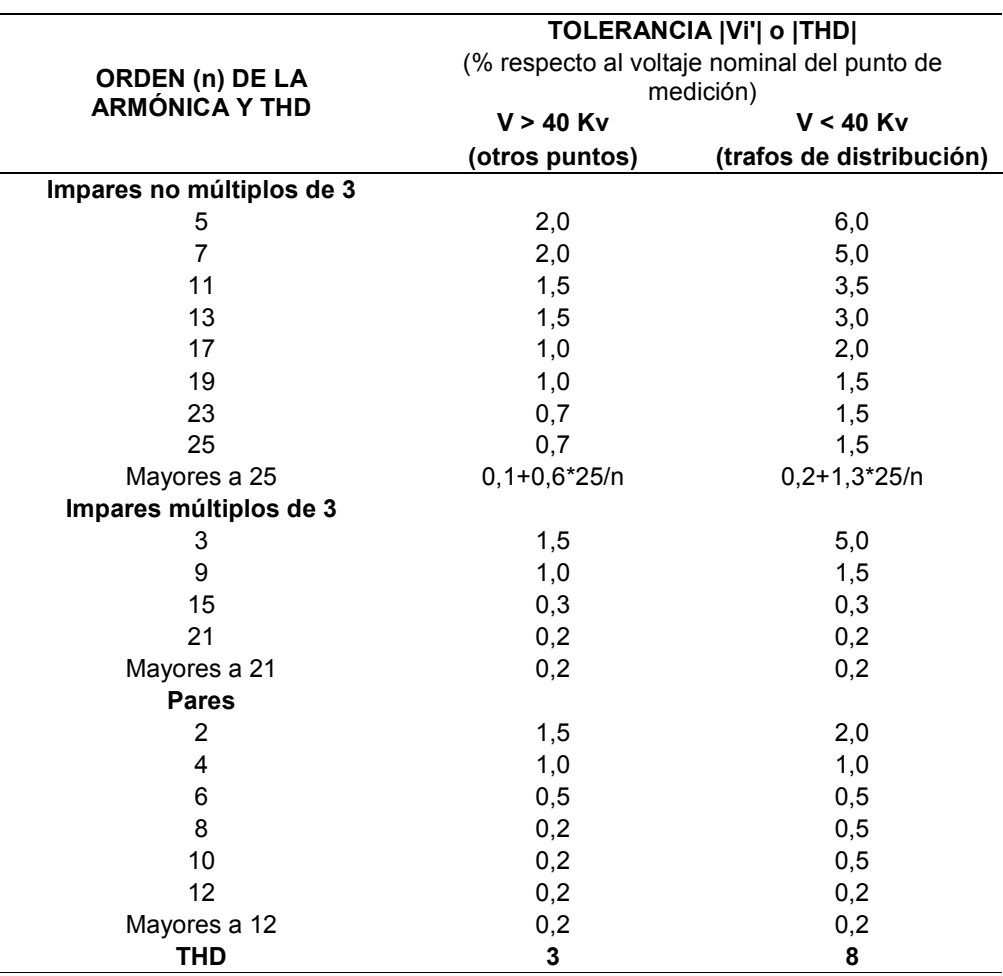

**Tabla 2.2** *Tolerancias permitidas para Vi´ y THD.* 

**Fuente:** [1]

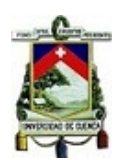

Los valores eficaces (rms) de los voltajes armónicos individuales  $(V_i)$  y los THD, expresados como porcentaje del voltaje nominal del punto de medición respectivo, no debe superar los valores límites señalados en la Tabla 2.2. [1]

La Regulación No.- CONELEC-004/01 no establece valores límites para la THDI de corrientes para usuarios menores de 69 kV. Por esta razón se utiliza los límites fijados por la norma IEEE-519, y que se muestran en la Tabla 2.3. [1]

**Tabla 2.3** *IEEE estándar 519-1992. Límite Harmónicos de Corriente, Vn < 69kV.*

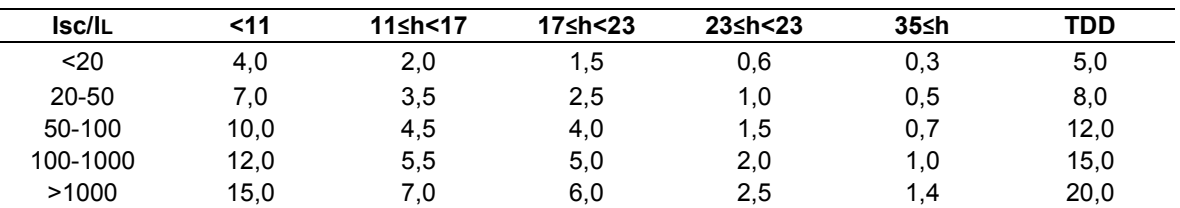

**Fuente:** [2]

Donde:

 $I_{SC}$ : Máxima corriente de cortocircuito en PCC (Punto Común de Acoplamiento).

 $I_L$ : Representa el valor de corriente correspondiente al valor promedio de la demanda máxima.

TDD: Distorsión de Demanda Total.

$$
I_{sc} (kA) = \frac{MVA_{sc}}{\sqrt{3}kV_{LL}}
$$
  
TDD (%) = 
$$
\left[\frac{\sqrt{\sum_{h=2}^{h=h} \max(I_h)^2}}{I_L}\right] * 100
$$

En la Figura 2.1 se muestra el PCC para usuarios Industriales y usuarios Comerciales.

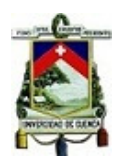

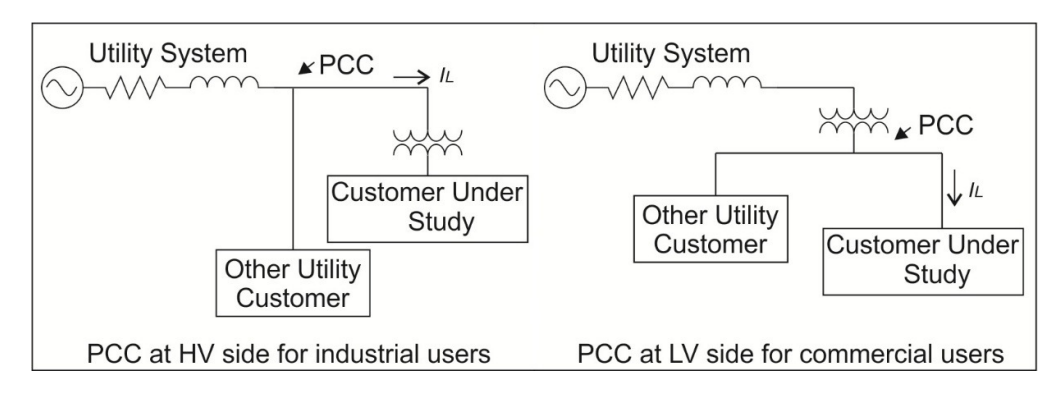

**Figura 2.1** PCC para usuarios industriales y comerciales **Fuente: [2]**

# **2.1.4.3.2 Parpadeo (Flicker). [1]**

La evaluación de la calidad en cuanto al flicker la Regulación No.- CONELEC-004/01 establece su cálculo en base a la siguiente expresión.

$$
P_{st} = \sqrt{0.0314P_{0,1} + 0.0525P_1 + 0.0657P_3 + 0.28P_{10} + 0.08P_{50}}
$$

Donde:

Pst: Índice de severidad del flicker de corta duración.

 $P_{0,1}$   $P_1$   $P_3$   $P_{10}$   $P_{50}$ : Niveles de efecto flicker que se sobrepasan durante el 0,1%, 1%, 3%, 10%, 50% del tiempo total del período de observación.

En cada punto de medición el índice de severidad del flicker Pst no debe superar la unidad. Es decir su límite es  $P_{st} = 1$  como tope de irritabilidad asociado a la fluctuación máxima de una luminancia que pueda soportar sin molestia para el ojo humano. [1]

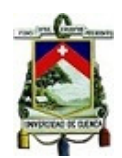

## **2.2 TÉRMINOS DEL MERCADO ELÉCTRICO ECUATORIANO.**

Debido a la gran cantidad de los términos utilizados en el mercado eléctrico ecuatoriano, tan solo se tomarán los más utilizados de la Regulación No.- CONELEC-007/00 y que permitirán al lector tener una mejor compresión del presente documento.

## **2.2.1 Definiciones del MEM. [3].**

• **Alimentador. "**Línea de conducción eléctrica directa conectada a una subestación de distribución que suministra energía a los usuarios**"**.

• **Calidad de Servicio. "**Conjunto de características del servicio referidas a la disponibilidad de las instalaciones, los medios operativos y a la regulación de voltaje y frecuencia".

• **Calidad de la Energía. "**Se caracteriza por la forma de onda y toma en cuenta las deviaciones en voltaje y frecuencia".

• **Capacidad Efectiva. "**Potencia máxima que se puede obtener de una unidad generadora".

• **Central o Planta. "**Conjunto de instalaciones y equipos cuya función es generar energía eléctrica".

• **Centro Nacional de Control de Energía (CENACE). "**Corporación Civil de derecho privado, sin fines de lucro, a cargo de la administración de las transacciones técnicas y financieras del MEM".

• **Caso Fortuito. "**De conformidad con lo establecido en el artículo 30 del Código Civil es la acción de fuerza de la naturaleza que no hayan podido preverse o que previstas no hayan podido ser evitadas".

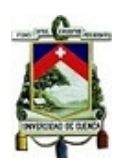

• **Centro de operación (CO). "**Unidad Operativa encargada de la supervisión y control de la operación de la red eléctrica en área o región definida".

• **Centro de Operación de Transmisión (COT). "**Organismo encargado de la supervisión y control de la operación de la red eléctrica del Sistema Nacional de Transmisión".

• **Concesión.** "Es el acto jurídico por el cual el CONELEC a nombre del Estado, conviene con una persona natural o jurídica, la delegación de facultades que incluyen los derechos y obligaciones para ejercer actividades de generación y para la prestación del servicio público de transmisión, distribución y comercialización de energía eléctrica, y en el cual se precisan los términos, condiciones y alcances de la facultad delegada.

• **Confiabilidad. "**La capacidad de un dispositivo o equipo para funcionar sin fallas en un determinado período bajo cierto régimen de trabajo".

• **Confiabilidad del sistema. "**En el suministro de un suficiente y seguro servicio de generación, transmisión y distribución".

• **Consumo. "**Es la cantidad de energía eléctrica utilizada por un Agente del MEM, consumidor, en un intervalo de tiempo".

• **Consumidor. "**Persona natural o jurídica que se beneficia con la prestación del servicio eléctrico, como receptor directo del servicio".

• **Curva de Carga. "**Será la que representa el comportamiento de la carga durante el período en estudio".

• **Demanda. "**Es la potencia requerida por un sistema o parte de él, promediada en un intervalo de tiempo previamente establecido".

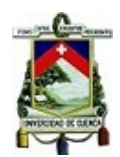

• **Demanda máxima. "**Consumo de potencia eléctrica registrado en un período de tiempo determinado".

• **Despacho de Carga. "**Administración, supervisión y control de los recursos de generación, interconexión y transmisión del Sistema Nacional Interconectado (SNI).

• **Despacho Económico. "**Es la asignación específica de carga de las unidades de generación, para lograr el suministro de energía de mayor economía en condiciones de confiabilidad y calidad, atendiendo las variaciones de la oferta y la demanda".

• **Despacho Centralizado. "**Es el despacho económico que realiza el CENACE a todos los generadores que tengan una unidad con capacidad nominal igual o mayor a 1 MW y que estén sincronizados la SNI, los cuales realizarán sus transacciones en el MEM".

• **Disparo. "**Apertura automática de un disyuntor o interruptor por funcionamiento de los relés de protección para desconectar una parte del sistema".

• **Disponibilidad. "**La disponibilidad de operación es el porcentaje del tiempo que una unidad generadora, línea de transmisión u otra instalación, es capaz de proporcionar servicio, ya sea que el sistema precise o no su funcionamiento".

• **Distribuidor. "**Es la persona natural o jurídica titular de una concesión para la prestación del servicio público de distribución de energía eléctrica por virtud de la cual asume la obligación de prestar el suministro de electricidad a los consumidores finales ubicados dentro del área respecto de la cual goza de exclusividad regulada".

• **Factor de Carga. "**Es una medida del grado de uniformidad de la demanda en un período, usualmente un año, equivalente a la relación entre la demanda promedio respecto a la demanda máxima durante el mismo período, expresado en porcentaje.

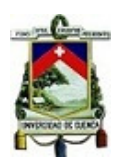

• **Factor de Planta. "**Es la razón de la generación registrada o prevista a la generación que se hubiera producido si la unidad hubiera operado en forma continua a su máxima capacidad".

• **Factor de Potencia. "**Es la relación entre la potencia activa y la potencia aparente".

• **Generador. "**Persona natural o jurídica, titular de una concesión, permiso o licencia para la explotación de una o varias centrales de generación eléctrica".

• **Línea de Transmisión.** "Es la línea que forma parte del Sistema Nacional de Transmisión (SNT), opera a un voltaje superior a 90 kV, se extiende entre dos subestaciones adyacentes y consiste en un conjunto de estructuras, conductores y accesorios que forman una o más ternas (circuitos)".

• **Mercado Eléctrico Mayorista (MEM).** "Es el mercado integrado por generadores, distribuidores y grandes consumidores, donde se realizan transacciones de grandes bloques de energía eléctrica. Así mismo incluye la exportación e importación de energía y potencia eléctricas".

• **Operación Normal.** "Es un régimen de operación que satisface los requerimientos de calidad de servicio y de energía sin poner en riego las instalaciones del sistema".

• **Operación de Emergencia.** "Régimen de operación fuera de lo normal".

• **Operador de Central o de Subestación. "**Persona que efectúa las maniobras localmente, en la estación donde se encuentran los equipos que se van a operar"

• **Período de Estudio**. "Intervalo de tiempo para el cual se establecerá el costo del agua. Este periodo podrá ser anual, mensual o diario".

• **Potencia.** "Es la rapidez con respecto al tiempo de transferir o transformar energía"

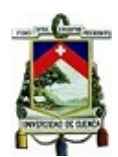

• **Potencia Efectiva.** "Similar a capacidad efectiva.

• **Potencia Disponible.** "Potencia efectiva del generador que están operables, y pueden estar o no consideradas en el despacho de carga del Sistema Nacional Interconectado".

• **Potencia Nominal o de Placa.** "Potencia especificada por los fabricantes de equipos".

• **Potencia reactiva o Reactivos.** "Es el producto del voltaje y la componente fuera de fase de la corriente alterna. No representa un consumo útil, pero que aporta a las pérdidas de transporte y distribución; y es determinante en el control de voltaje".

• **Protecciones.** "Conjunto de relés y aparatos asociados que disparan los interruptores necesarios para separar equipo fallado u operado fuera de los límites preestablecidos, o que hacen operar otros dispositivos (válvulas, extintores y alarmas), para evitar que el daño aumente de proporciones o que se propague".

• **Regulación de Frecuencia.** "Es el mecanismo a través del cual se mantiene la frecuencia del sistema dentro de los límites establecidos, cumpliendo con el equilibrio entre la generación y la demanda".

• **Regulación de voltaje.** "Es la habilidad del sistema para controlar el voltaje manteniéndolo dentro de los límites establecidos. El control se lo realiza mediante ajustes de la potencia reactiva de los generadores, cambios de taps en los transformadores, conexión/desconexión de capacitores y reactores en los sistemas de transmisión y distribución".

• **Rendimiento.** "Es la capacidad que tienen las unidades de generación de producir energía eléctrica en función del combustible que consumen. Para el caso de las

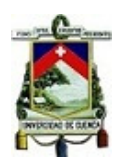

unidades térmicas este valor se expresa en kWh/galón, y para las unidades hidráulicas en kWh/m3".

• **Sincronizar.** "Conjunto de acciones que deben realizarse para conectar al Sistema Eléctrico una unidad generadora o conectar dos subsistemas separados del sistema".

• **Sistema Nacional Interconectado (SNI).** "Es el sistema integrado por los elementos del Sistema Eléctrico conectados entre sí, el cual permite la producción y transferencia de energía eléctrica entre centros de generación y centros de consumo".

• **Subestación.** "Es un conjunto de equipos de conexión y protección, conductores y barras, transformadores y otros equipos auxiliares, cuya función es la de transmitir y/o distribuir energía eléctrica".

• **Transmisión.** "Es el transporte de energía eléctrica de alto voltaje por medio de líneas interconectadas y subestaciones de transmisión".

• **Transmisor. "**Empresa titular de la concesión para la prestación del servicio de transmisión y la transformación de la tensión vinculada a la misma, desde el punto de entrega por un generador o autoproductor, hasta el punto de recepción por un distribuidor o gran consumidor".

• **Unidad Generadora.** "Es la máquina rotatoria compuesta de un motor primario (turbina hidráulica, de vapor, de gas y de motor diésel) acoplado a un generador eléctrico".

# **2.3 TIPOS DE CENTRALES DE GENERACIÓN**

La generación eléctrica se la puede dividir en base al tipo de recurso que utiliza en su proceso de producción. Estos recursos pueden ser renovables o no renovables y en el Ecuador se tienen las siguientes maneras de producir electricidad:

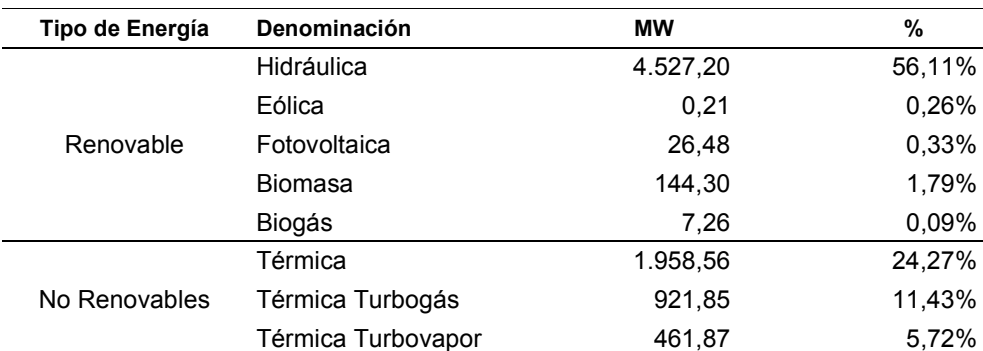

**Tabla 2.4** *Potencia Nominal en Generación de Energía Eléctrica.* 

**Fuente:** [4]

En la Tabla 2.4 se indica que las principales maneras de producir electricidad en el país son:

# **2.3.1 Centrales Hidroeléctricas.**

La producción de energía se la obtiene aprovechando el movimiento del agua a lo largo de su curso. "En la medida que el agua situada en una posición pierde altura, gana velocidad. La disminución de la energía potencial se transforma en energía cinética" [5]. Esta energía es aprovechada por turbinas para la generación de electricidad.

# **2.3.2 Centrales Térmicas.**

Estas aprovechan el poder calórico de combustibles fósiles, sean esos carbón, diésel o gas para la obtención de energía eléctrica. El calor desprendido es

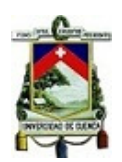

aprovechado para crear vapor de agua, el cual moverá turbinas de generación eléctrica.

## **2.3.3 Centrales Térmicas de biomasa**.

Son aquellas que obtienen la energía de la combustión de residuos forestales, agrícolas o cultivos energéticos. [6]

## **2.3.4 Centrales Térmicas de gas natural.**

El gas natural es uno de los combustibles más seguros así como económico, produce menos emisiones de carbono que otros combustibles fósiles y la implementación de una central a gas es mucho más rápida.

## **2.3.5 Centrales Geotérmicas.**

Estas centrales aprovechan el calor obtenido de los fluidos geotérmicos propios de procesos naturales o artificiales de acumulación y calentamiento del suelo. [5].

## **2.3.6 . Centrales Eólicas.**

Este tipo de centrales utilizan la energía cinética del viento, la cual puede ser transformada en energía mecánica a través de hélices y posteriormente en energía eléctrica a través de generadores.

## **2.3.7 Centrales Fotovoltaicas.**

"La energía solar fotovoltaica consisten en la conversión directa de la radiación solar en electricidad mediante sistemas fotovoltaicos". [5].

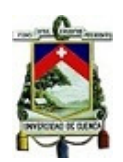

## **CAPITULO 3**

## **3 CENTRALES TÉRMICAS A FUEL OIL**

#### **3.1 GENERALIDADES**

Una central o planta generadora de electricidad contiene motores de combustión de interna, generadores y equipos adicionales necesarios para el proceso de generación eléctrica. Se denominan centrales térmicas a aquellas plantas que utilizan el poder calórico de los combustibles o de cualquier fuente de calor para transformarlo en energía eléctrica útil.

Fuel Oil es el término general para los combustibles obtenidos a partir de la refinación del petróleo, y debido a su gran variedad se los agrupa por sus características principales, entre estas categorías están el HFO (Heavy Fuel Oil), MFO (Medium Fuel Oil), LFO (Light Fuel Oil) y Diesel Oil. Algunas de las propiedades de los Fuel Oil se muestran en la Tabla 3.1.

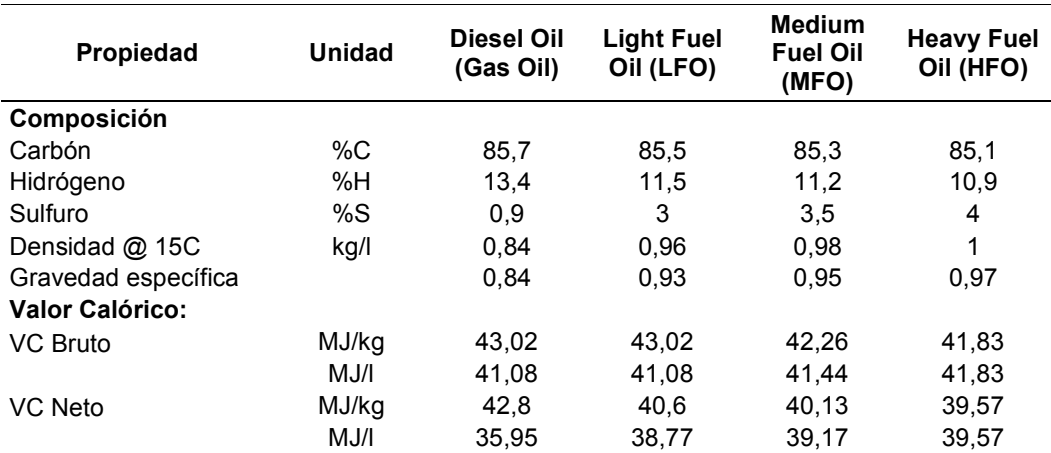

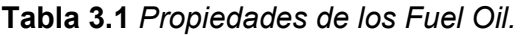

**Fuente**: [7]
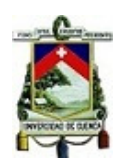

El Instituto Ecuatoriano de Normalización (INEN), en el Reglamento Técnico Ecuatoriano RTE INEN 028 "COMBUSTIBLES", establece los requisitos que deben cumplir los combustibles con la finalidad de prevenir los riesgos para el medio ambiente y evitar prácticas que puedan inducir a error a los consumidores y usuarios en su manejo y utilización. [8]. Dentro de este reglamento se encuentran numerados los requisitos para cada uno de los tipos de combustibles utilizados en el Ecuador, algunos de estos son:

- **Gas Natural.** Debe cumplir con el numeral NTE INEN 2489.
- **Gas Licuado de Petróleo.** Debe cumplir con el numeral NTE INEN 675.
- **Naftas Industriales.** Debe cumplir con el numeral NTE INEN 2253.
- **Gasolina para Aviación.** Debe cumplir con el numeral NTE INEN 2258.
- **Gasolina***.* Debe cumplir con el numeral NTE INEN 935.
- **Combustibles para motores de dos tiempos.** Debe cumplir con el numeral NTE INEN 222.
- **Jet Fuel JP4.** Debe cumplir con el numeral NTE INEN 2069.
- **Jet A1.** Debe cumplir con el numeral NTE INEN 2070.
- **Diesel.** Debe cumplir con el numeral NTE INEN 1489.
- **Fuel Oil.** Debe cumplir con el numeral NTE INEN 1983.
- **Fuel Oil Naviero**. Debe cumplir con el numeral NTE INEN 2208.

**Fuente**: [8]

Siendo el Diesel el combustible utilizado con mayor frecuencia en grupos de generación eléctrica dentro del país.

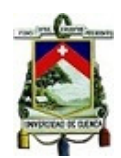

## **3.2 CRITERIOS DE SELECCIÓN DE UNA CENTRAL TÉRMICA**

Una central térmica es seleccionada primeramente en base a la cantidad de energía que deberá suministrar, de esta manera se establecerán los demás parámetros que definirán el proyecto de generación. Para una producción de grandes niveles de energía en donde la confiabilidad y disponibilidad de la misma debe ser alta se entrega la producción eléctrica a sistemas robustos que generalmente se encuentran compuestos por motores diésel, turbinas a gas o máquinas de vapor. Las turbinas generalmente se utilizan en sistemas de producción de energía constante, mientras que los motores diésel son utilizados como medio de producción de energía eléctrica de emergencia o de arranque de un sistema más complejo.

Se denomina grupo electrógeno a la unidad de generación en donde no se hace énfasis al tipo de motor que utiliza para la producción de energía y es la parte principal de una central térmica.

Los principales criterios a considerar para la elección de un grupo son:

- Potencia útil.
- Tipo de combustible.
- Tipo de refrigeración.
- Condiciones del sitio.
- Altitud y humedad relativa.
- Efectos negativos.

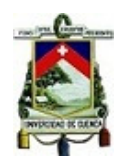

# **3.2.1 Potencia útil.**

Es quizá el parámetro más importante al momento de implementar una central y viene definida por las características propias de la unidad. La potencia útil total será la que nos permitirá determinar la capacidad de la central y la demanda que podrá satisfacer. La potencia útil de un grupo electrógeno se la encuentra representada en el diagrama de potencias activas/reactivas conjuntamente con los límites eléctricos y mecánicos de funcionamiento del grupo. [9].

En la Figura 3.1 se muestra un ejemplo común del diagrama de potencias, el cual es utilizado para definir la potencia útil que un grupo electrógeno puede entregar bajo los límites de operación permitidos por el fabricante.

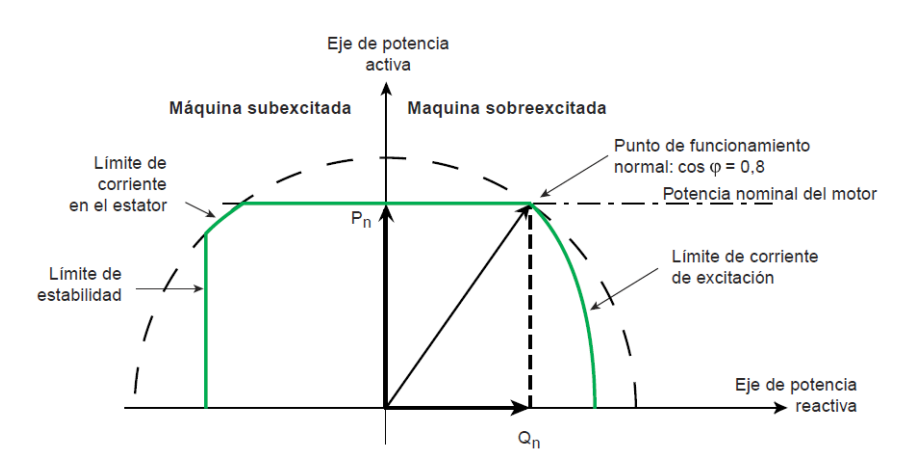

**Figura 3.1** Diagrama de potencias activa/reactiva y sus límites de funcionamiento. **Fuente: [9]**

# **3.2.2 Tipo de combustible.**

Gonzalo Vinicio Guamán Tulcanaza 39 El combustible es otro de los criterios importantes que deben ser tomados en cuenta al momento de implementar una central eléctrica. El combustible determinará el rendimiento de los grupos electrógenos, así como los costos de producción de la energía. Conjuntamente con el combustible se analizan otras características propias de las centrales como es el almacenamiento y preservación del combustible, su

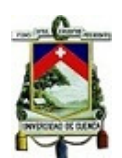

disponibilidad en los alrededores de la central, su transporte y los elementos adicionales como el tratamiento y distribución dentro de la misma central. Entre los combustibles más utilizados para generación eléctrica están los derivados de petróleo, en especial el Diesel y el Gas Natural.

### **3.2.3 Tipo de refrigeración.**

Las centrales térmicas necesitan sistemas de refrigeración que permitan garantizar que los equipos funcionen dentro de los parámetros normales definidos por los fabricantes. Los sistemas más comunes utilizan aire, agua y mezcla de productos químicos que atraviesan los diferentes elementos de la central.

### **3.2.4 Condiciones del sitio.**

El sitio para implementar una central debe disponer de accesos viales que permitan llegar a la central con equipo pesado para montajes y construcción, agua cercana en ríos, lago o vertientes para los sistemas de refrigeración y contra incendios, condiciones de suelo que permitan mantener firme a los equipos ante vibraciones, cercanía a los puntos de consumo y disponibilidad de líneas eléctricas para la distribución, etc.

### **3.2.5 Altitud y humedad relativa.**

Las condiciones climáticas, la humedad en el ambiente, la salinidad, la altitud, presión atmosférica, etc., influyen sobre el proceso de combustión del motor, haciendo que el rendimiento del grupo pueda ser afectado.

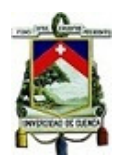

## **3.2.6 Efectos negativos.**

Los efectos negativos también deben ser considerados al crear una central, condiciones ambientales que puedan ser afectadas, fauna que pueda ponerse en peligro, condiciones contaminantes por parte de las centrales, poblaciones cercanas que puedan ser afectadas por ruido, etc. Todos estos aspectos deben estar reflejados en el plan de manejo medio ambiental antes de obtener la licencia para el funcionamiento de la central.

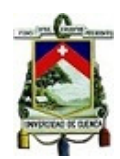

# **3.3 PROCEDIMIENTO DE ARRANQUE DE UNA UNIDAD DE GENERACIÓN.**

### **3.3.1 Operación de los Generadores**

La operación de los generadores puede darse de tres maneras:

- Operación en sistemas aislados
- En paralelo con uno o más generadores
- En paralelo con una red de potencia infinita.

### **3.3.1.1 Operación en sistemas aislados.**

"En el caso de que alguna área quedare aislada del Sistema Nacional Interconectado, el CENACE determinará la frecuencia de Referencia para la misma de acuerdo con los Procedimientos de Despacho y Operación y supervisará su cumplimiento hasta tanto se disponga la sincronización del área con el SNI. Por razones de seguridad del servicio eléctrico, en cada subsistema que resulte aislado se deberá asignar la Regulación Secundaria de frecuencia a una central o grupo de centrales del área respectiva, la cual se despachará con la reserva rodante definida por el CENACE". [10]. La Figura 3.2 representa la operación de un generador en forma aislada conjuntamente con la carga y elementos de red que aseguran su funcionamiento.

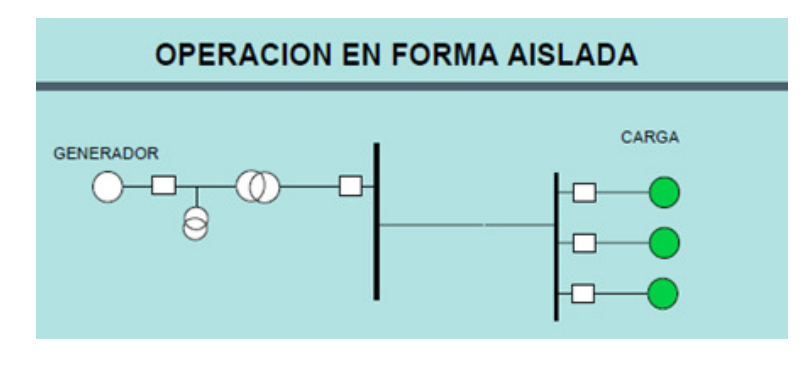

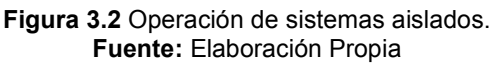

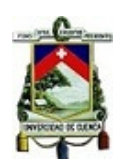

Este sistema de operación es frecuente en zonas donde los sistemas de distribución eléctrica tuvieron fallas o en zonas lejanas donde aún no se han implementado redes de distribución.

Al operar o modificar las variables de control de un generador se presentan ciertos efectos sobre la energía entregada como la variación de voltaje o frecuencia. En la Figura 3.3 se muestran los efectos sobre un generador al momento de variar sus parámetros principales en modo aislado.

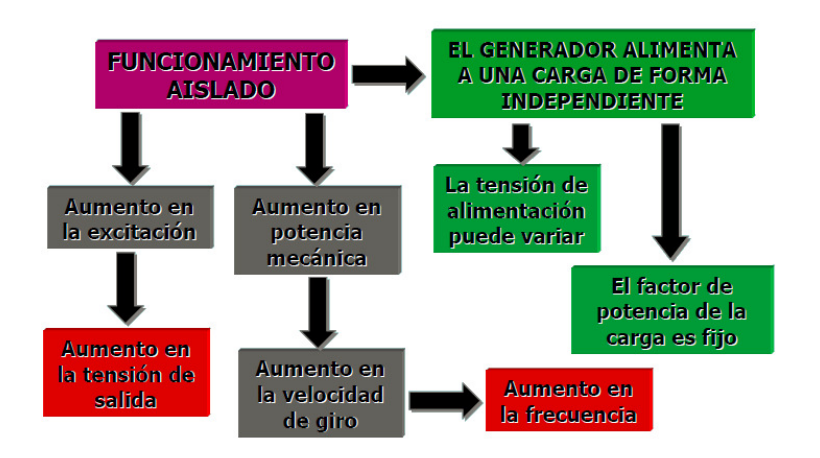

**Figura 3.3** Efectos del cambio de variables sobre un generador en sistema aislado. **Fuente:** Elaboración Propia

### **3.3.1.2 En paralelo con uno o más generadores.**

Con la finalidad de aumentar la potencia una central se incrementan unidades de generación, las cuales funcionan alternadamente o en conjunto. Este modelo es muy similar al anterior ya que no existen otras redes que entreguen energía al sistema.

Las ventajas con respecto a los sistemas aislados son muchas, están son:

- Los grupos comparten la carga.
- Facilidad de mantenimiento de las unidades.
- En caso de fallas, reducen el tiempo de respuesta.
- La generación eléctrica es más robusta y confiable.

Gonzalo Vinicio Guamán Tulcanaza 43

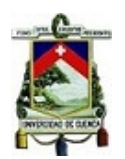

• Fácil control de cargas y generadores.

La Figura 3.4 representa la operación de generadores en paralelo que entregan energía a una o varias cargas.

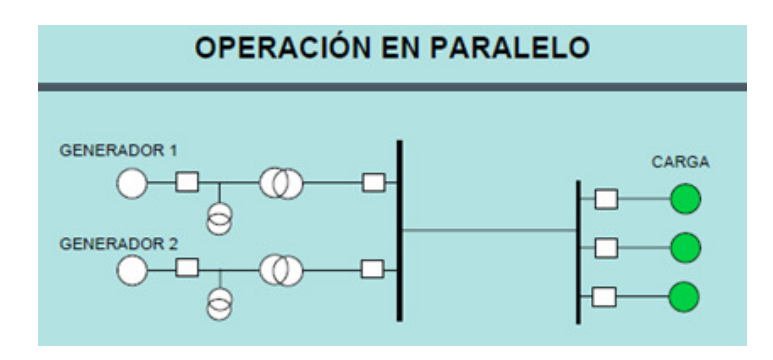

**Figura 3.4** Operación de generadores en paralelo **Fuente:** Elaboración Propia

# **3.3.1.3 En paralelo con una red de potencia infinita.**

En una red de potencia infinita los parámetros como voltaje y frecuencia están determinados por la red, debido a que el sistema está alimentado por varios generadores y fuentes que no necesariamente tienen el mismo método de obtener energía.

La Figura 3.5 representa una red infinita alimentada por varias fuentes de energía, con cargas dispersas.

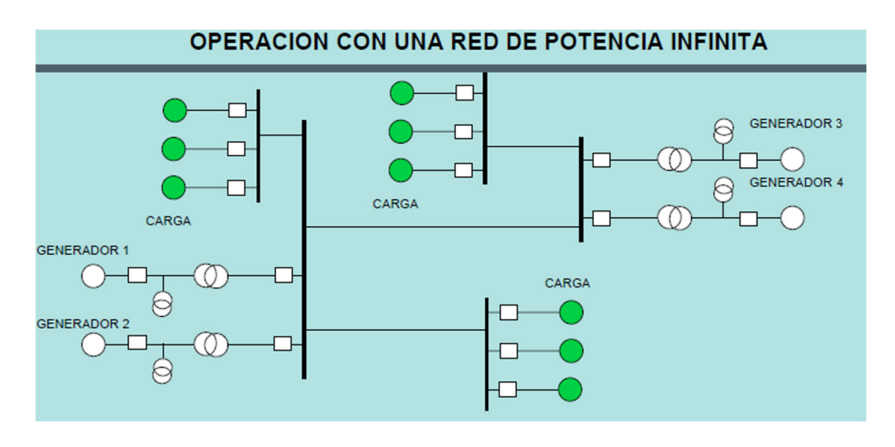

**Figura 3.5** Operación de generadores con una red de potencia infinita. **Fuente:** Elaboración Propia

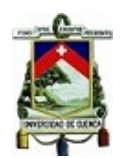

Los efectos de operación de generadores bajo una red de potencia infinita se muestran en la Figura 3.6.

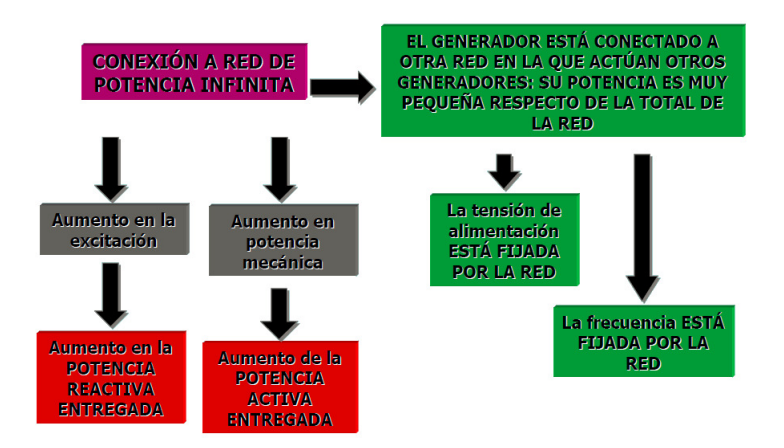

**Figura 3.6** Efectos del cambio de variables sobre un generador en barra infinita. **Fuente:** Elaboración Propia

Este modelo es el más común dentro de zonas con gran demanda de energía ya que presentan varias ventajas adicionales como son:

- Niveles de voltaje y frecuencia más estables.
- El sistema es más estable ante pérdidas de cargas o fuentes generadoras.
- Garantiza la continuidad del servicio a los usuarios.
- Permite planificar mantenimientos de los generadores de mejor manera.
- Permite planificar el costo de producción de la energía.
- Permite crear un mercado de libre competencia por la producción de energía.

### **3.3.2 Procedimiento de arranque y parada de un generador.**

En el caso de una central térmica se puede considerar como generadores cuyo modo de operación principal es el de conexión en paralelo con una red de potencia infinita y que se encuentran ligados a la red a través de un disyuntor principal el cual

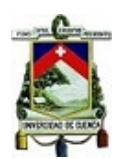

permite conectar o desconectar a la red cuando se necesite del aporte de estos generadores.

En proceso de conectar o desconectar una central o un generador en una red existen precauciones que se deben considerar, muchas de ellas dependen de los equipos electrógenos utilizados y las principales se muestran a continuación.

### • **Arranque:**

La primera de las consideraciones antes del arranque de una unidad es verificar el estado de la misma, tanto en disponibilidad de combustible, aceites, líquidos y aire de enfriamiento. El mantenimiento de la unidad debe estar al día. Verificar los instrumentos de medida y control, así como los otros instrumentos y equipos para la producción de energía externos a la unidad de generación como transformadores, bombas de transferencia de combustibles, medidores de energía, etc.

La central térmica que contiene equipos electrógenos de "emergencia" puede entrar en operación en menos de 2 minutos desde la orden de arranque de los equipos electrógenos. La central necesita ser notificada de su ingreso a la red con un lapso de 5 a 20 minutos en caso de ser necesario alguna corrección en los niveles de refrigerantes o aceites.

El control de ingreso o salida de las centrales y los grupos electrógenos esta normado bajo la Regulación No. CONELEC-006/00 PROCEDIMIENTO DE DESPACHO Y OPERACIÓN y es vigilado por la Sala de Control de CENACE.

Los grupos electrógenos están diseñados para realizar 3 intentos de arranque en caso de falla en el arranque y deben estar equipados y programados para poder mostrar alarmas para el control y corrección de estas fallas.

Gonzalo Vinicio Guamán Tulcanaza 46

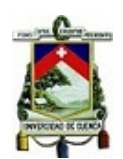

La principal falla en un generador al momento de arranque está relacionado con sus baterías, estas por su uso se desgastan y su nivel de carga almacenada se pierde a través del tiempo. Normalmente deben ser cambiadas cada cierto tiempo, normalmente 1 año si su uso es frecuente. En el caso de sistemas de arranque a través de aire comprimido, se debe revisar las líneas de transporte de aire y el nivel de presión en los tanques de reserva.

Por otro lado se debe considerar que el voltaje nominal del generador debe ser menor al que viene de fábrica, ya que el alimentador tampoco no dispone de un valor al nominal. Normalmente los generadores vienen con equipos de regulación de voltajes (AVR) que permiten tener un rango de configuración cercano al nominal.

Si los niveles de voltaje de la red son adecuados y están de acuerdo con las configuraciones de la unidad de generación, se puede sincronizar la unidad con la red a través de equipos automáticos como "sincronoscopios". Estos permiten cerrar el disyuntor una vez que se cumplan los rangos aceptables de voltaje y frecuencia entre los equipos.

Una vez arrancado el generador y sincronizado a la red, se debe subir la potencia paulatinamente, dependiendo de la unidad generadora, se tienen rampas de ascenso de potencia que vienen establecidas por los fabricantes. Un ascenso o descenso brusco en potencia puede provocar daños en la unidad de generación y variaciones en el voltaje de la red.

### • **Parada:**

Gonzalo Vinicio Guamán Tulcanaza 47 Para la parada del generador, se comienza con el proceso de reducción de potencia el cual se suspenderá al llegar a la potencia mínima que soporta la unidad, se debe

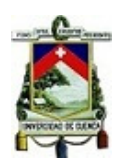

dejar a la unidad unos minutos en este estado para que se refrigere y el voltaje en el alimentador se vaya estabilizando. Una salida o desconexión repentina del generador de la red provoca variaciones en los niveles de tensión.

Una vez que se ha enfriado una parte suficiente del generador se procede a dar la orden de salida de la red, el equipo automáticamente, retirará la poca potencia que este entregando y abrirá el disyuntor de conexión principal; el generador se quedará girando un tiempo más para que continúe con el proceso de enfriamiento de todos los componentes mecánicos y luego se apagará después de unos pocos minutos.

Una vez apagada la unidad de generación es necesario colocar con los mandos de control el estado de "fuera de servicio". También se pueden abrir otros circuitos de control como "reconectadores" ("recloser") para evitar una reconexión no deseada de la unidad a la red.

Se recomienda que un equipo de emergencia sea probado cada cierto tiempo en caso de que no sea utilizado frecuentemente. Muchas veces los grupos vienen con test de prueba para verificar el estado del generador.

La Figura 3.7 muestra el procedimiento de arranque y parada de una unidad de generación de marca General Motors utilizada en operación y conectada en barra de potencia infinita a través de un disyuntor principal de interconexión.

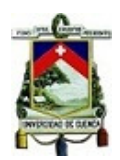

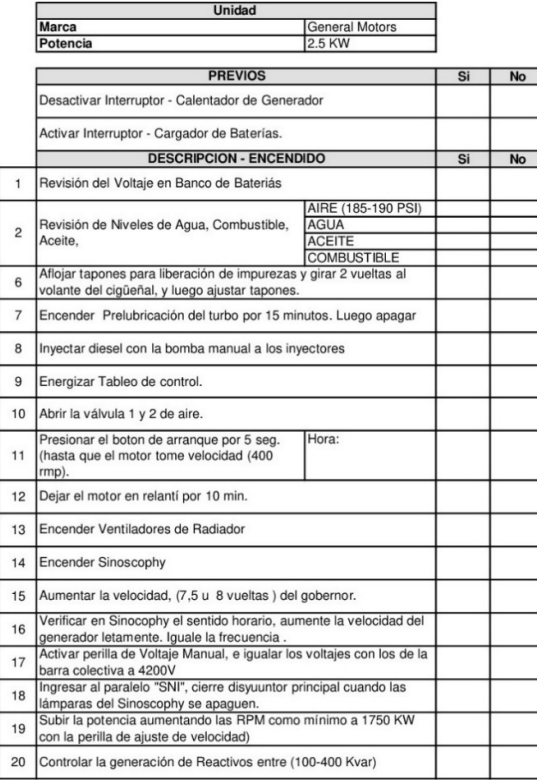

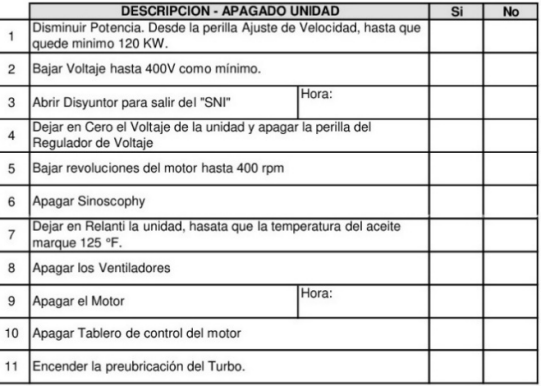

**Figura 3.7** Procedimiento Arranque y Parada Generador General Motors. **Fuente:** Manual Operación Central Térmica Payamino.

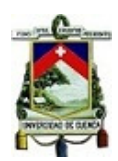

# **CAPÍTULO 4**

## **4 GENERADORES Y EL SISTEMA INTERCONECTADO**

### **4.1 SISTEMA NACIONAL INTERCONECTADO.**

### **4.1.1 CELEC EP Unidad de Negocios Transelectric.**

TRANSELECTRIC nace como Sociedad Anónima el 13 de enero de 1999, encargándose de la generación, transmisión y distribución de la energía eléctrica en el Ecuador. El 14 de enero de 2010 a través del Decreto Ejecutivo 220, crea la Empresa Pública Estratégica Corporación Eléctrica del Ecuador CELEC EP, conformada por 13 Unidades de Negocio, constituyendo la Empresa única encargada de la generación y transmisión eléctrica.

La Unidad de Negocio TRANSELECTRIC es responsable de la transmisión de energía en todo el país, a través de una red eléctrica en forma de anillo denominada Sistema de Nacional de Transmisión SNT, que permite transportar la energía desde las centrales de generación hasta las empresas de distribución de todo el país. [11].

### **4.1.2 SISTEMA NACIONAL DE TRANSMISIÓN.**

El Sistema Nacional de Transmisión al finalizar el 2017 según el informe de rendiciones de cuentas de CELEC EP UN Transelectric [12] está conformado por:

- Más de 13228 MVA en capacidad de transformación y 1469 MVA de reserva.
- 57 Subestaciones de las cuales 51 son de transformación y 6 de seccionamiento.
- 4 Subestaciones móviles.
- Más de 264 km de líneas de transmisión a 500 kV.
- Más de 2708 km de líneas de transmisión a 230 kV.

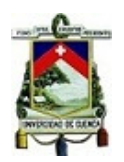

- Más de 2181 km de líneas de transmisión a 138 kV.
- Más de 4999 km de fibra óptica.

En la Figura 4.1 se muestra el Sistema Nacional de Transmisión.

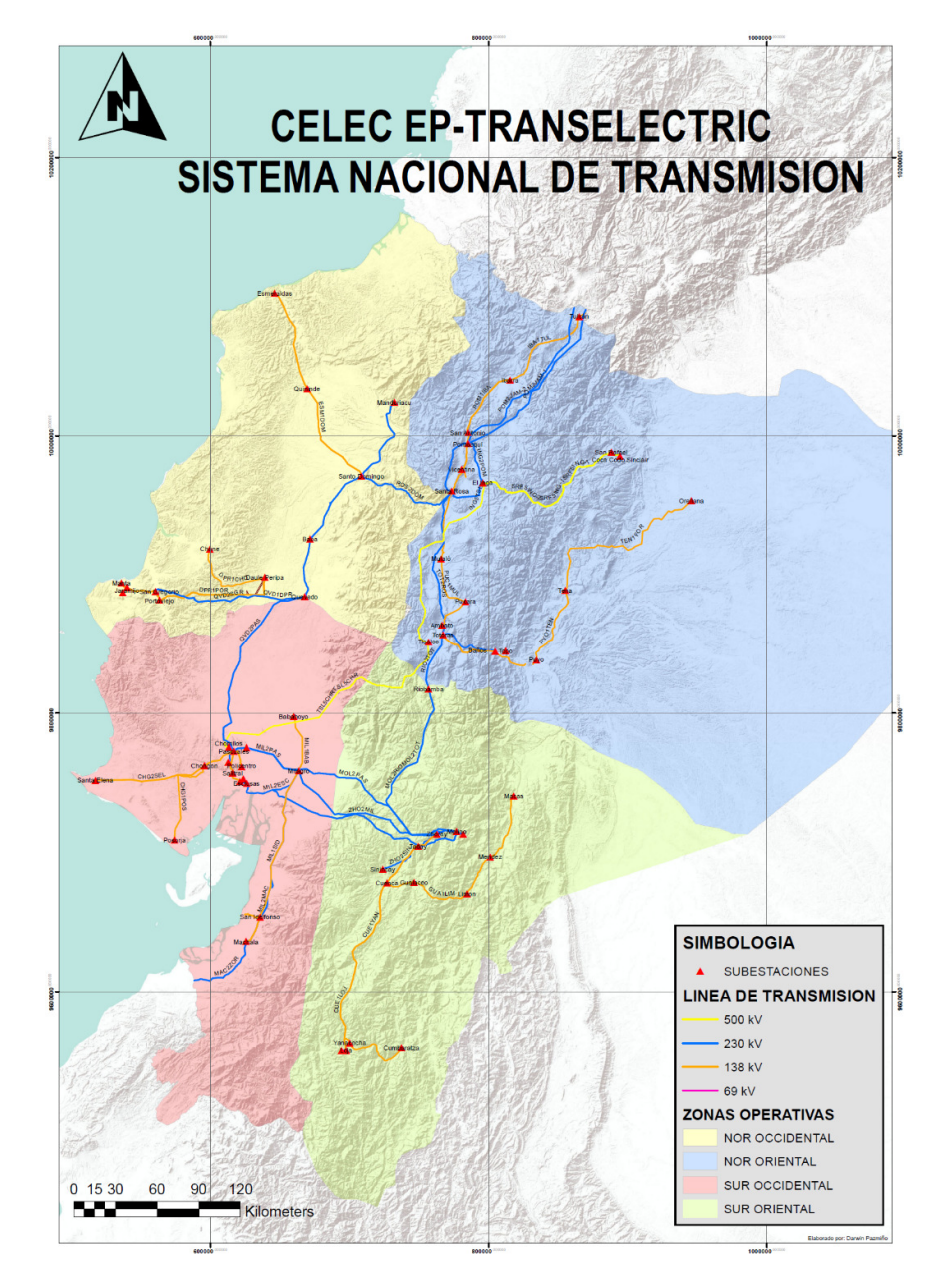

**Figura 4.1** Sistema Nacional de Transmisión. **Fuente**: **[12]**

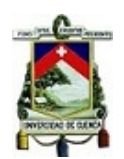

### **4.1.2.1 Diagrama Unifilar SNI Nororiental.**

El Sistema Nacional Interconectado en la zona nororiental se lo representa en la Figura 4.2, de los datos recuperados de Plan de Expansión [13] se observa que las subestaciones del Orellana y Tena pertenecientes CELEC EP UN Transelectric presentan voltajes entre 0,90 y 0,95 p.u. los mismas que son mejorados por la operación de la central térmica Jivino de 40MW perteneciente a CELEC EP UN Termopichincha y por la normalización de los circuitos de la línea Agoyán – Baños – Totoras los cuales funcionan a 138 kV.

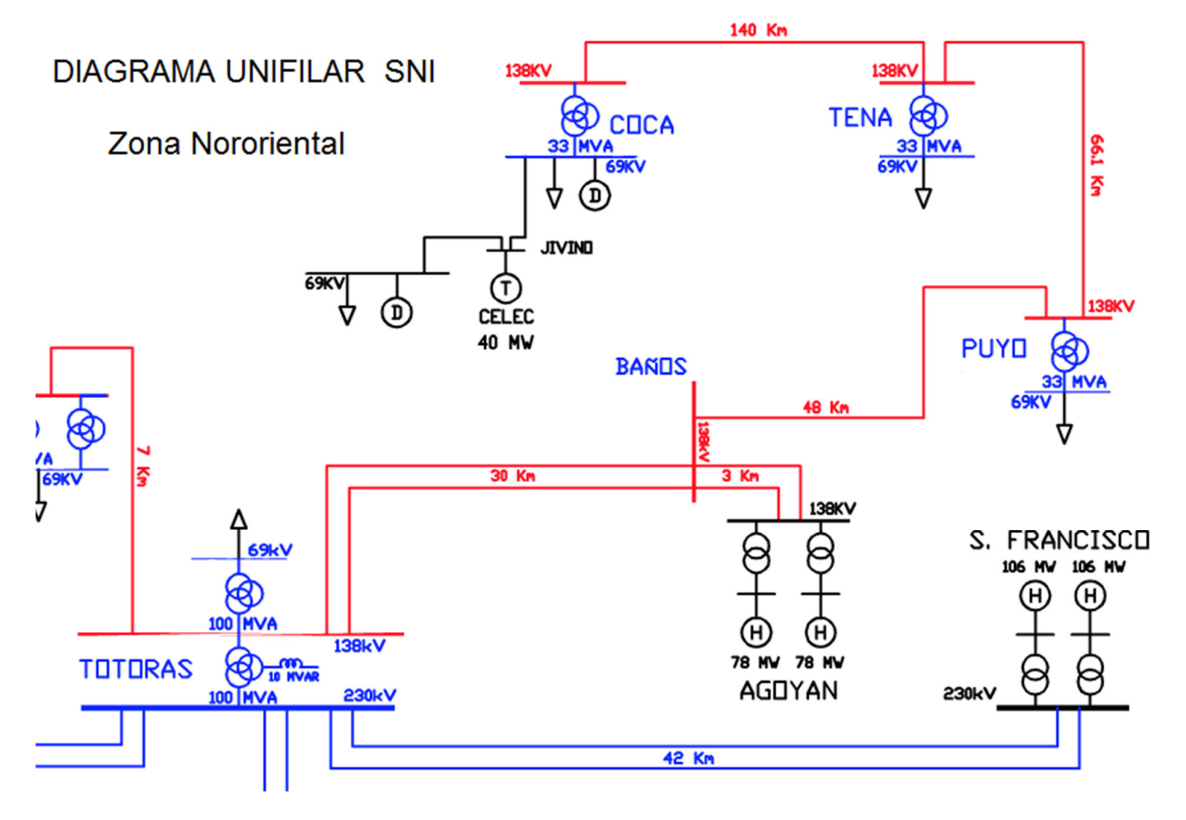

**Figura 4.2** Diagrama unifilar del SNI zona nororiente. **Fuente**: **[14]**

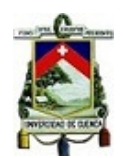

### **4.2 ALIMENTADOR COCA-LORETO.**

El Alimentador Coca Loreto, pertenece a la Empresa Distribuidora CNEL EP Unidad de Negocios Sucumbíos, abastece de energía principalmente al cantón Loreto en la provincia de Orellana y sus zonas aledañas.

### **4.2.1 CNEL EP Unidad de Negocios Sucumbíos.**

CNEL-EP es la mayor Empresa de Distribución y Comercialización de energía eléctrica del Ecuador, la misma que fue constituida en sociedad anónima como CNEL S.A. el 15 de diciembre del 2008 por varias empresas eléctricas de distribución, entre ellas la Empresa Regional Sucumbíos S.A.

Por decreto ejecutivo No. 1459 del 13 de marzo de 2013 por parte del Presidente de la República, Rafael Correa Delgado se constituye La Empresa Eléctrica Pública Estratégica Corporación Nacional de Electricidad CNEL EP, con el fin de prestar servicios públicos de distribución y comercialización de energía eléctrica. [15].

CNEL EP Unidad de Negocios Sucumbíos, atiende a las provincias de Sucumbíos y Orellana, su área de servicio se la muestra en la Figura 4.3, su oficina matriz se encuentra en la Provincia de Sucumbíos, Cantón Lago Agrio, Parroquia Nueva Loja. Dirección: Av. 20 de Junio y Venezuela. Sus clientes llegan a superar los 97.000 abonados dentro de un área de 6637,21 km<sup>2</sup>, con una demanda de 349,22 GWh registrados en año 2017. [16].

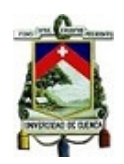

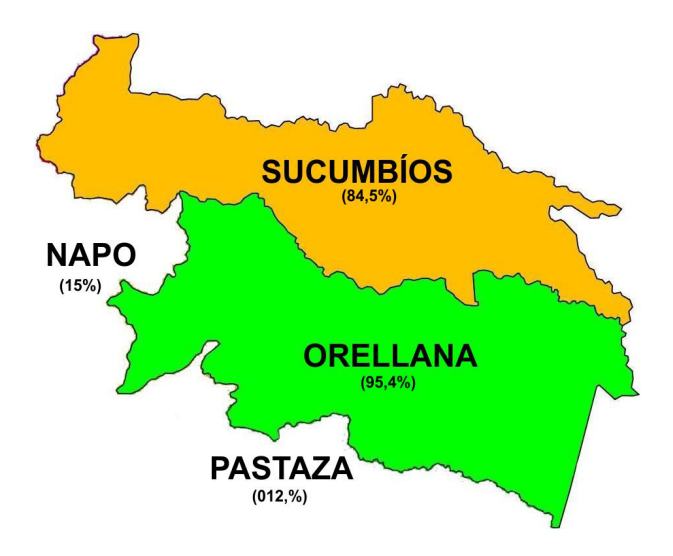

**Figura 4.3** Área de servicio de CNEL EP UN Sucumbíos. **Fuente**: **[16]**

### **4.2.1.1 Nodos de Interconexión al SNI**

CNEL EP UN Sucumbíos cuenta con dos nodos de interconexión con el Sistema Nacional Interconectado, estos nodos proveen la potencia y energía para sus clientes.

El primer nodo está ubicado en la provincia de Orellana, en la ciudad Francisco de Orellana, se abastece de la Subestación Orellana de CELEC EP Transelectric (33,5 MVA) y se comunica con la Subestación Payamino (15/25 MVA) a través de una línea de subtransmisión de 69 kV, con una distancia de 0,5 km y sus conductores son de calibre 266,8 mcm ASCR.

El segundo nodo y el más nuevo está ubicado en la provincia de Sucumbíos en el poblado conocido como el Proyecto, se abastece de la Subestación Jivino de CELEC EP Transelectric y se comunica con la Subestación Jivino a través de una línea de subtransmisión de 69 kV.

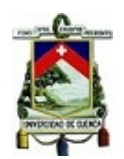

# **4.2.1.2 Infraestructura Eléctrica del Sistema de Subtransmisión.**

CNEL EP UN Sucumbíos cuenta con la siguiente infraestructura instalada, como se presenta en la Tabla 4.1 *Infraestructura instalada de CNEL EP UN Sucumbíos.*Tabla 4.1.

**Tabla 4.1** *Infraestructura instalada de CNEL EP UN Sucumbíos.* 

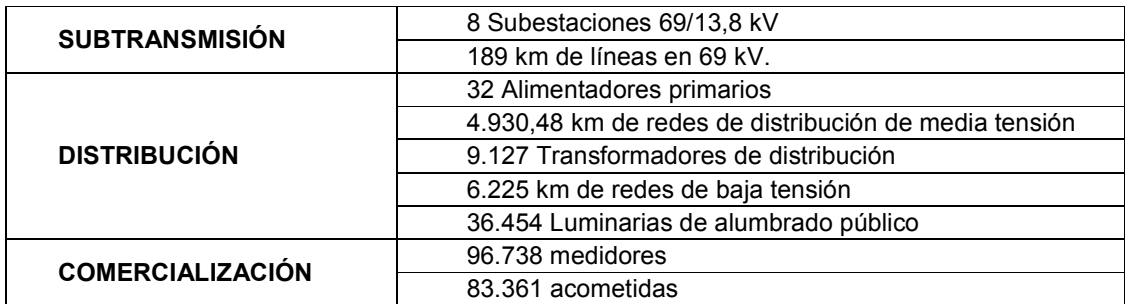

**Fuente**: [16].

CNEL EP UN Sucumbíos dispone de dos niveles de voltaje, 69kV y 13,8kV para sus subestaciones las mismas que se muestran en la Tabla 4.2.

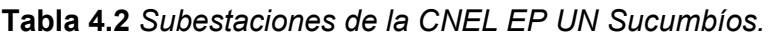

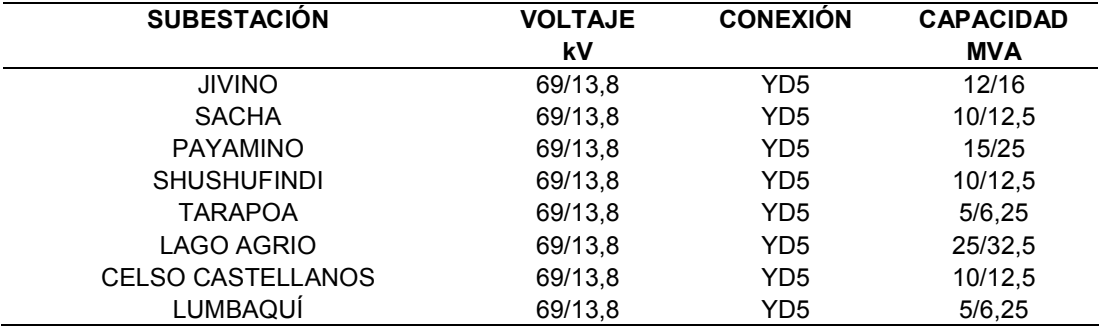

**Fuente**: [16].

En la Tabla 4.3 se resumen las principales líneas que intervienen en el sistema de subtransmisión.

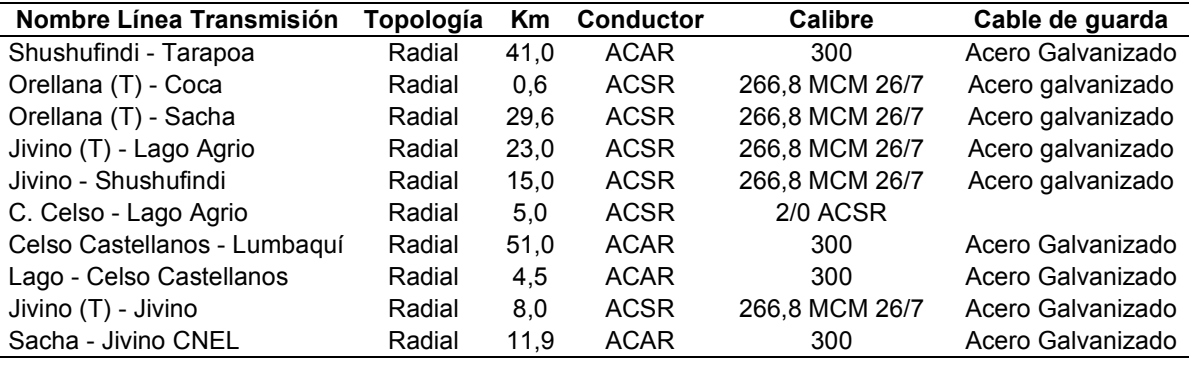

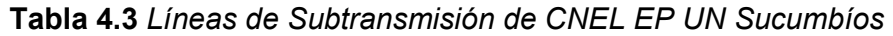

**Fuente**: [16].

### **4.2.2 Sistema de Distribución Primario.**

El sistema de distribución primario es radial y cuenta con los dos niveles de voltaje, 69 kV y 13,8 kV, consta de 32 alimentadores en su mayor parte a través de líneas aéreas de distribución, muchos de ellos de gran longitud, como es el caso del alimentador Loreto que sirve al cantón del mismo nombre en la provincia de Orellana, el cual es objeto del presente estudio.

# **4.2.3 Red de distribución Secundaria.**

La red de distribución secundaria es radial, cuenta con circuitos trifásicos a 4 conductores con niveles de voltaje de 220/127 V, circuitos monofásicos a tres y dos conductores.

# **4.2.4 Subestación de Distribución Payamino.**

La Subestación Payamino está ubicada en la ciudad de Francisco de Orellana, en la calle Arazá y pasaje B, sus características se las presentan en la Tabla 4.4.

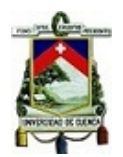

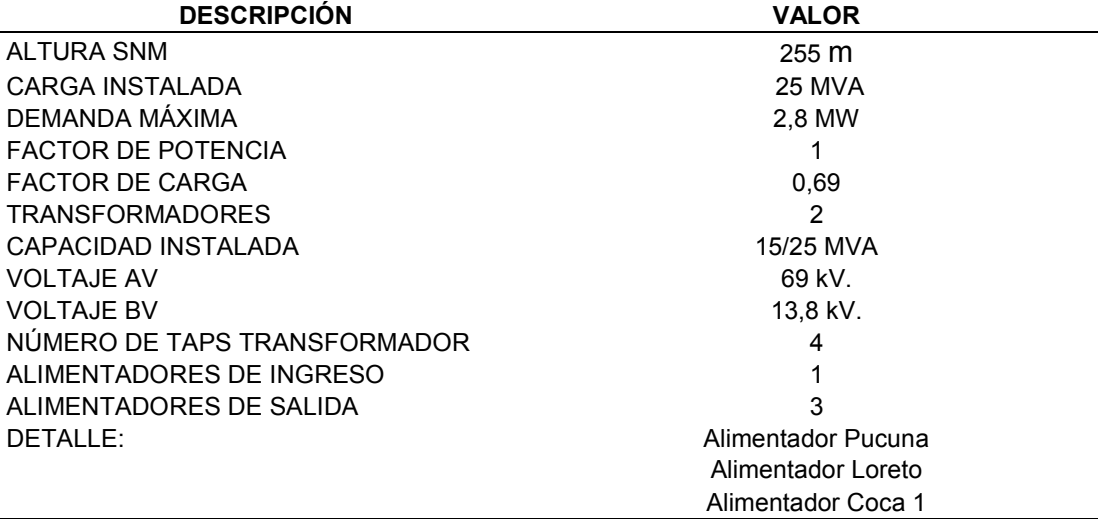

### **Tabla 4.4** *Características de la Subestación Payamino.*

**Fuente**: Estadísticas del Centro de Control CNEL EP UN Sucumbíos.

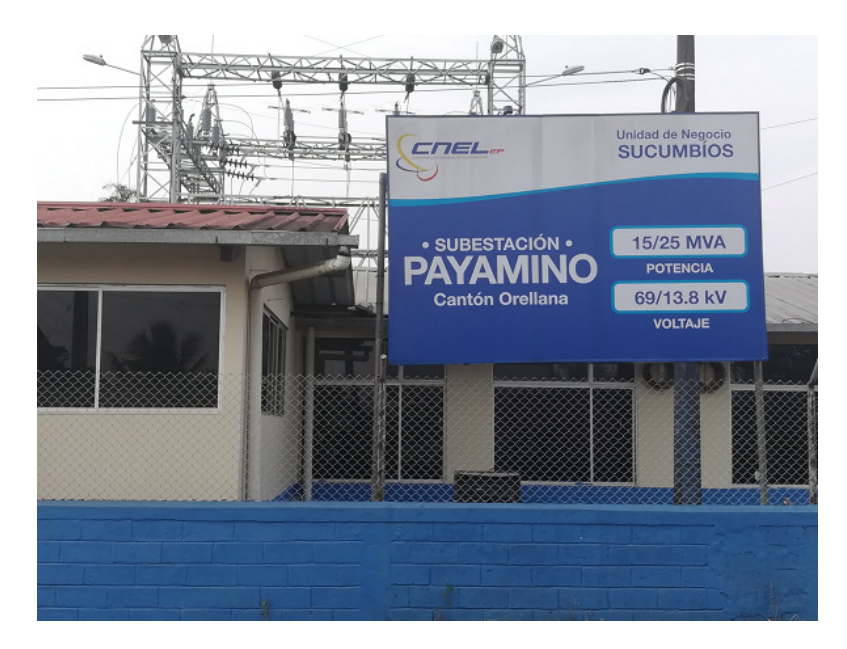

La Figura 4.4 corresponde a los exteriores de la Subestación Payamino.

**Figura 4.4** Exterior de la Subestación Payamino. **Fuente:** Elaboración propia.

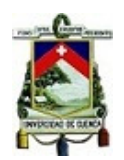

# **4.2.5 Datos del Transformador de la Subestación Payamino.**

En la Tabla 4.5 se muestran los datos del transformador de la Subestación

Payamino.

**Tabla 4.5** *Datos del transformador de la subestación Payamino.*

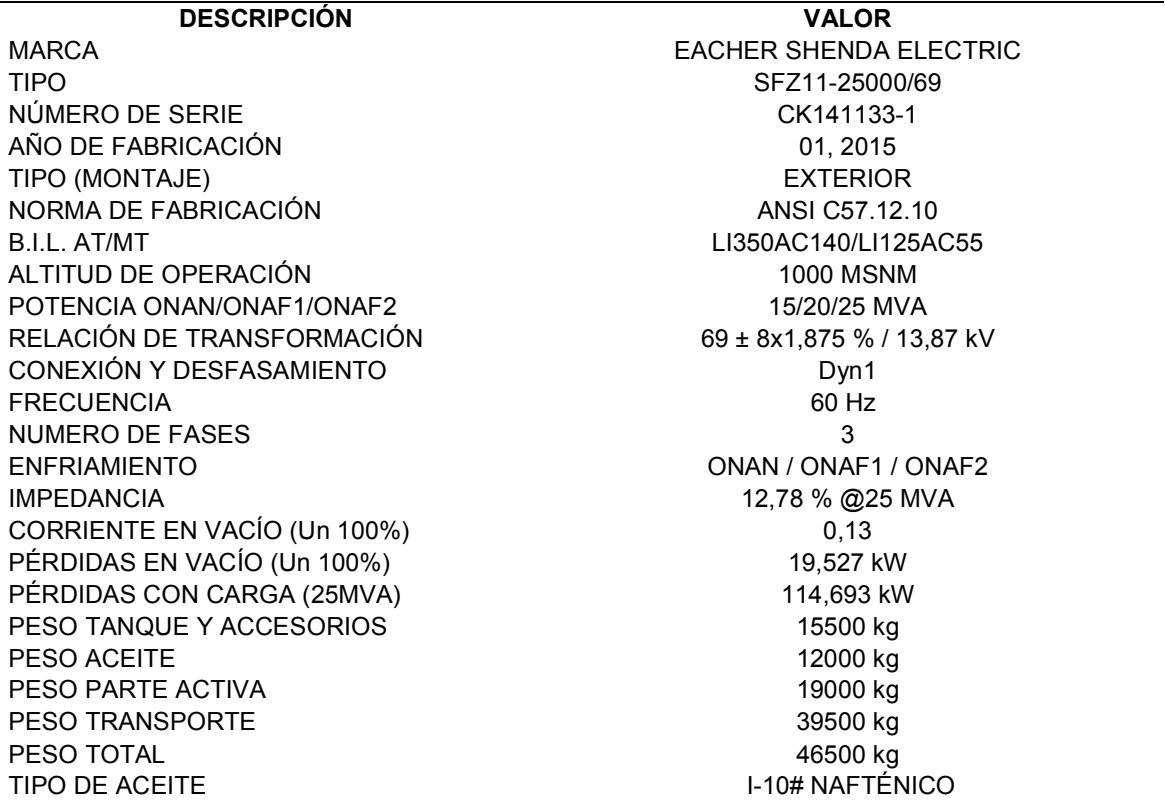

**Fuente**: Datos de placa del transformador de la Subestación Payamino.

La Figura 4.5 muestra el transformador de la Subestación Payamino que abastece

al alimentador Loreto.

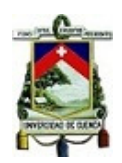

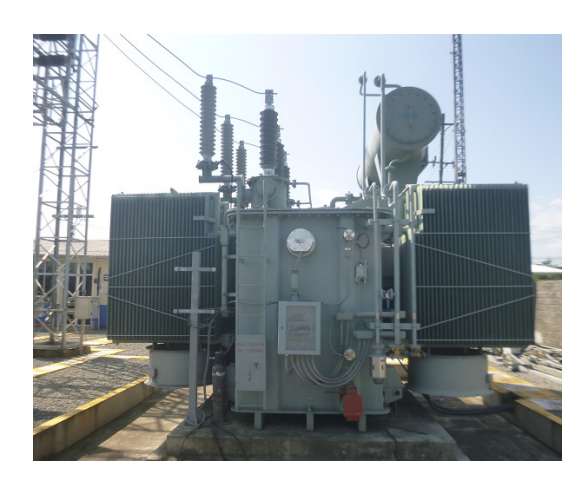

**Figura 4.5** Transformador Subestación Payamino 69/13,8 kV. **Fuente:** Elaboración propia.

# **4.2.6 Características del Alimentador Loreto**

El alimentador Loreto es uno de los tres alimentadores a los que abastece la subestación Payamino, su área de servicio corresponde inicialmente a la zona occidental de la ciudad de Francisco de Orellana y se extiende a lo largo de todo el cantón el Loreto llegando a pasar los límites de la provincias de Napo y Pastaza. La Tabla 4.6 presenta las características de la población atendida por el alimentador Loreto.

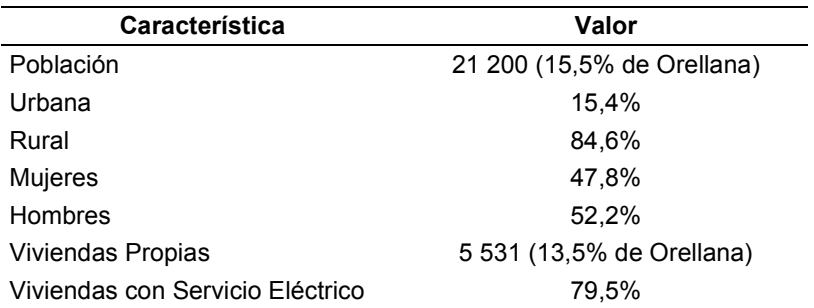

### **Tabla 4.6** *Características del Cantón Loreto.*

**Fuente:** [17]**.** 

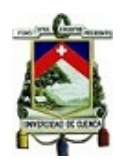

El cantón Loreto, principal carga del alimentador Coca-Loreto, consta de 6 cantones

y estos son:

- San José de Payamino
- Puerto Murialdo
- Loreto
- Ávila Huiruno
- San Vicente de Huaticocha
- San José de Dahuano.

La ubicación del cantón Loreto y sus parroquias dentro de la provincia de Orellana se muestra en la Figura 4.6.

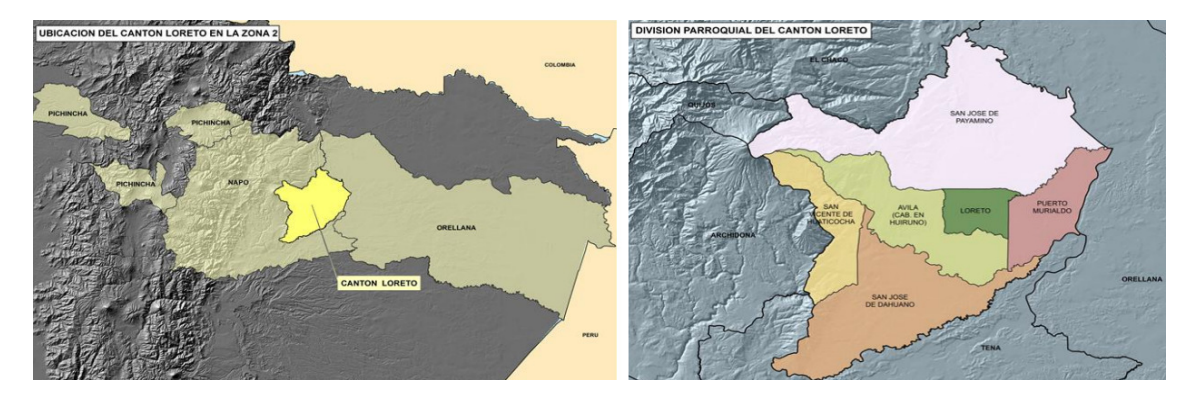

**Figura 4.6** Ubicación del cantón Loreto y sus parroquias. **Fuente:** Inec, Senplades, IGM, 2007.

Por las características de vivienda del cantón se aprecia que el perfil de carga del alimentador corresponde a un perfil "Residencial" y su principal carga urbana corresponde a la ciudad de Loreto en la zona intermedia del alimentador.

El alimentador Loreto y las parroquias a quienes brinda el servicio eléctrico se encuentran en la Figura 4.7.

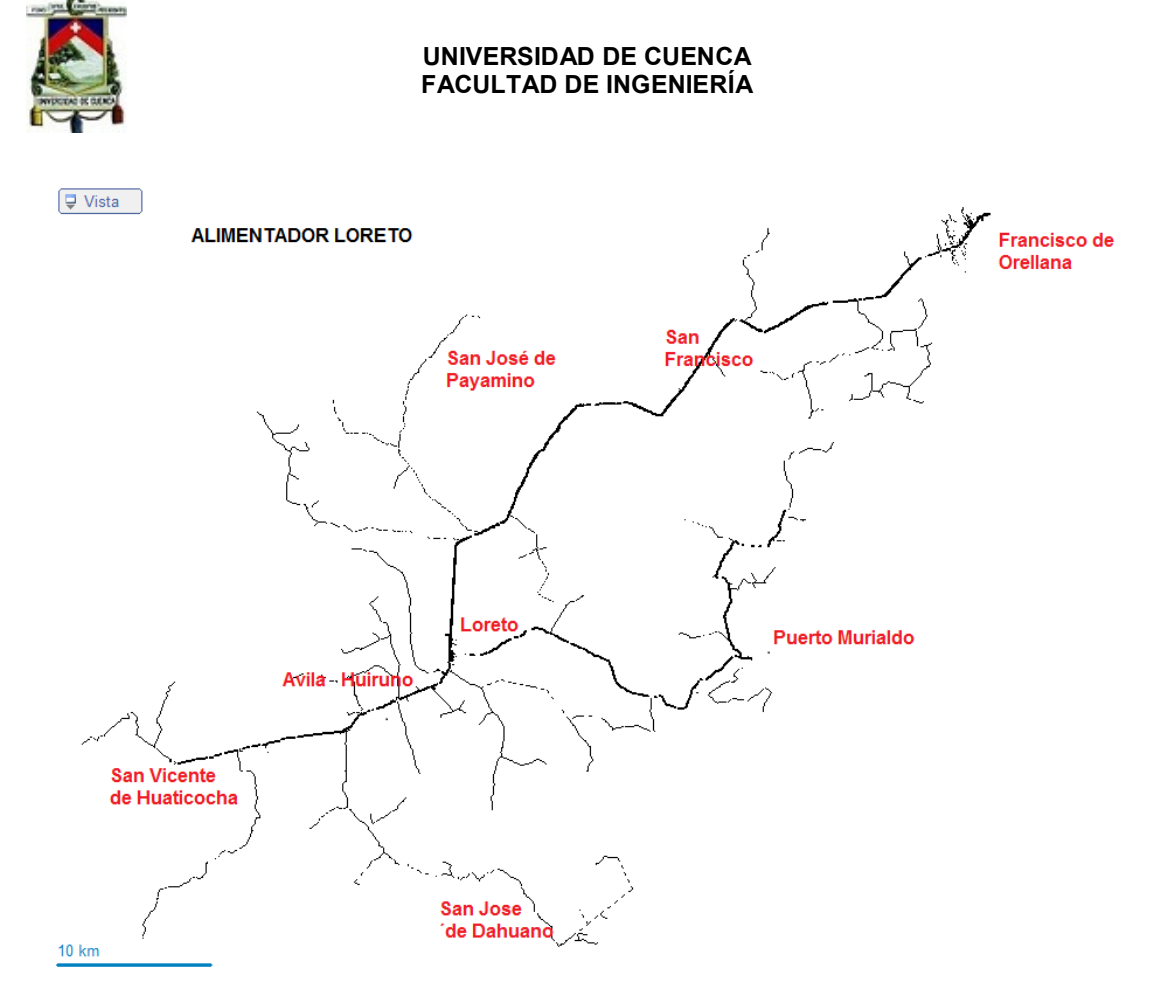

**Figura 4.7** Parroquias atendidas por el alimentador Loreto **Fuente:** Elaboración propia.

## **4.2.7 Cabecera del alimentador Loreto**

En la Figura 4.8 se muestra la cabecera o "salida 2" correspondiente al alimentador Loreto en las celdas de control de la subestación Payamino. En esta figura se aprecia que el nivel de voltaje se encuentra en los 13,75 kV, su potencia es de 1,8 MW y su corriente en 80 A.

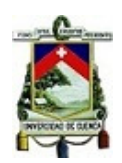

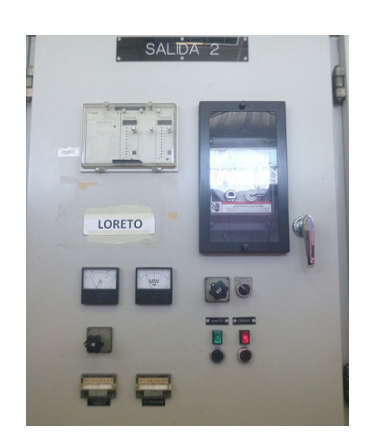

**Figura 4.8** Tablero de control del alimentador Loreto. **Fuente:** Elaboración propia.

# **4.2.8 Registro Fotográfico del Alimentador.**

La Figura 4.9 muestra la principal carga del alimentador, la cual se concentra en la

ciudad de Loreto, capital del cantón del mismo nombre.

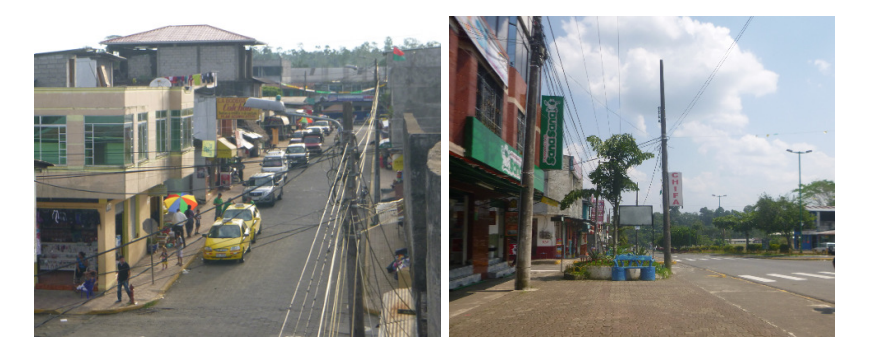

**Figura 4.9** Ciudad de Loreto. **Fuente:** Elaboración propia.

La Figura 4.10 muestra la carga del alimentador en puntos periféricos rurales.

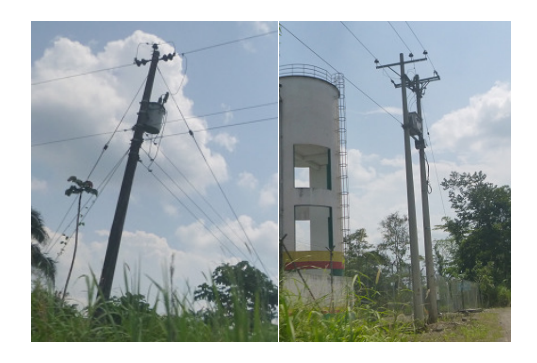

**Figura 4.10** Zonas periféricas del alimentador. **Fuente.** Elaboración propia.

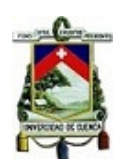

# **CAPÍTULO 5**

### **5 EQUIPO Y SOFTWARE UTILIZADO**

### **5.1 ANALIZADOR DE ENERGÍA POWERLOGIC**

Schneider Electric, fabricante especializado de diferentes tipos de productos relacionados al sector eléctrico ofrece dentro de la Familia ION los analizadores de Energía PowerLogic, los mismos que cumplen diferentes estándares internacionales para el sector industrial de generación de energía. Permiten obtener información del estado de una red eléctrica con un alto nivel de precisión, la misma que puede ser integrada en programas de gestión y control de manera rápida y confiable.

# **5.1.1 CARACTERÍSTICAS**

### **5.1.1.1 Medidor ION 8650.**

El analizador de energía PowerLogic en la serie ION 8650 se lo utiliza para obtener información de centrales de generación de energía, tienen gran precisión en las mediciones y permiten recuperar la información por diferentes vías de comunicación. La Figura 5.1 corresponde al medidor ION PowerLogic utilizado para las mediciones.

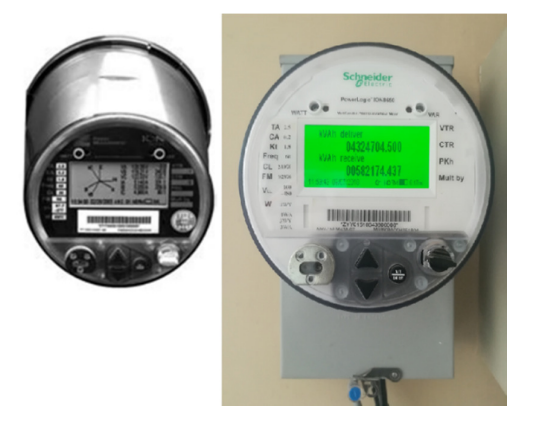

**Figura 5.1 Medidor ION PowerLogic 8650. Fuente**: **[18]** Elaboración propia.

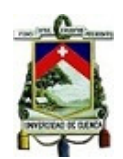

# **5.1.1.2 Características Técnicas.**

Los Medidores ION Serie "B" tienen las siguientes características técnicas.

- **Marca**: Schneider Electric.
- **Modelo**: 8600.
- **Serie**:B, con 4MB de memoria, 20 grabadoras (320 canales), MODBUS mastering, puerto serial adicional.
- **Factor de forma**: Forma 9S base 57-277 V (auto rango) 3 elementos, 4 hilos.
- **Entradas de Corriente**: 5 Amp nominales, entrada de corriente de 10 Amp escala completa (captura de falla de 50 Amp, comenzando por 0,005 Amp)
- **Alimentación**: Fuente externa 65-120VDC, 80-160VAC.
- **Frecuencia**: 60 Hz.
- **Comunicación**: Ethernet (10BaseT), RS-232/485, Óptico Infrarrojo, Puerto RS-485.
- **Entradas y Salidas**: 3 salidas digitales.
- **Seguridad**: Con clave, sin seguro de protección.
- **Precisión:** Clase 0,2 S, para redes eléctricas en media y alta tensión. (IEC 62053-22/23 clase 0,2 S y ANSI Clase 0,2)

# **5.1.1.3 Estándares de Calidad.**

El medidor ION cumple con los estándares para la medición de calidad de energía:

• **EN50160**, Estándar que define las características de los voltajes en sistemas de distribución pública. [19]

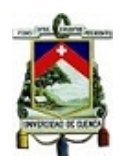

• **IEC 61000-4-30** Clase S, el cual define los procedimientos de medida de cada uno de los parámetros eléctricos en base a los cuales se determina la calidad del suministro eléctrico. [20]

# **5.1.1.4 Capacidad de Medición.**

El medidor ION 8650 tiene la capacidad de registrar y medir diversas variables eléctricas, entre las principales está:

- **Energía**: kWh, kVARh, kVAh de la red, tanto entregados como recibidos, Volthora y Amperios-hora.
- **Demanda:** kW, kVAR, kVA, amperios y voltios demandados tanto mínimos/máximos.
- **Instantáneos:** voltaje, corriente, potencia activa, reactiva, factor de potencia, frecuencia.
- **Armónicos:** armónicos individuales, distorsión armónica total (THD), TEHD, TOHD, K-factor, factor cresta.

# **5.1.2 Diagrama de Conexión del Equipo.**

El medidor puede ser instalado dentro como fuera de un gabinete metálico. En el manual del fabricante se dispone de las especificaciones del gabinete a utilizar. El diagrama de conexiones utilizado se muestra en la Figura 5.2.

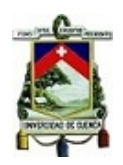

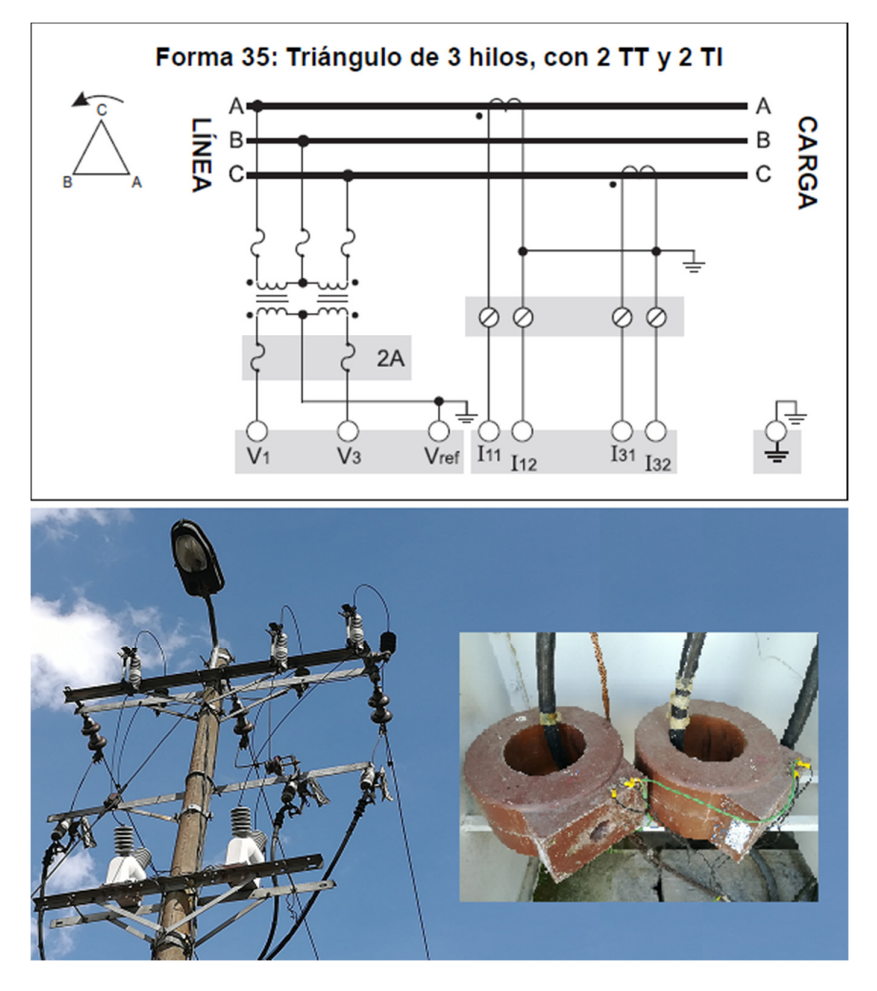

**Figura 5.2** Diagrama de conexiones y sus elementos. **Fuente: [18]** y Elaboración propia.

# **5.2 CYME - CYMDIST SOFTWARE DE ANÁLISIS DE SISTEMAS DE POTENCIA**

Cyme Internacional T&D es un proveedor de soluciones de ingeniería para sistemas eléctricos de potencia, ofrece diferentes soluciones y herramientas avanzadas orientadas al análisis de redes de transmisión y distribución de energía eléctrica. [21]. CNEL EP UN Sucumbíos utiliza el software Cyme - Cymdist para el análisis, desarrollo y control de sus redes de distribución.

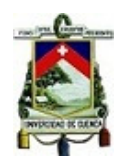

# **5.2.1 CARACTERÍSTICAS CYME - CYMDIST.**

Cymdist es un programa informático que sirve como base para el análisis de sistemas de distribución del software CYME, contiene herramientas de modelado y análisis, que permiten realizar simulaciones de sistemas eléctricos balanceados o desbalanceados. [21].

En la Figura 5.3 se muestra la interfaz gráfica del programa Cyme –Cymdist, el cual es utilizado para realizar los cálculos de los flujos de potencia necesarios para el análisis del presente trabajo.

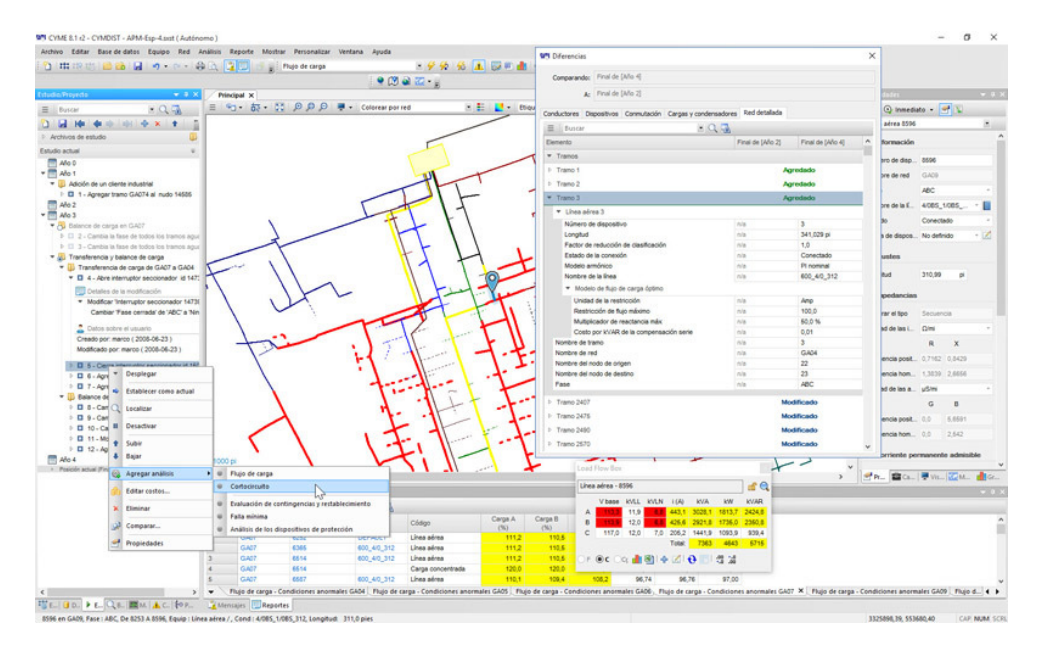

**Figura 5.3** Interfaz del software Cyme – Cymdist. **Fuente: [21]** Recuperado de: http:\\www.cyme.com\es\software\cymdist\

El programa Cymdist permite realizar los siguientes análisis.

- Flujo de carga desbalanceado
- Distribución y estimación de cargas.
- Análisis de fallas

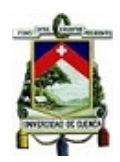

- o Flujo de falla cortocircuito.
- o Localizador de fallas
- o Falla serie y falla simultánea.
- o Caídas de tensión.
- Balance de carga
- Dimensionamiento y ubicación óptima del condensador.
- Arranque de motor
- Análisis por lotes.

Adicionalmente, si se incorpora otros módulos avanzados que son complementarios,

el software tiene la capacidad de:

- Modelado detallado de subestaciones.
- Redes de distribución de baja tensión.
- Análisis de redes secundarias malladas.
- Análisis predictivo automático de redes.
- Análisis técnico económico.
- Evaluación de impacto de interconexión de sistemas de generación.
- Estimar el estado de redes de distribución.
- Evaluación de contingencias y restablecimiento.

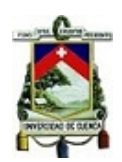

# **CAPÍTULO 6**

# **6 ANÁLISIS DE RESULTADOS**

## **6.1 ANÁLISIS DE RESULTADOS DE LA SUBESTACIÓN PAYAMINO**

Los datos utilizados para el análisis corresponden a los registros de operación diaria de la subestación Payamino en el período de estudio comprendido entre el 22 de enero y el 01 de febrero de 2018.

### **6.1.1 Análisis de variación de voltaje**

En la Tabla 6.1 se muestran las variaciones de voltaje en la barra de distribución de la Subestación Payamino.

**Tabla 6.1** *Datos del histograma y distribución acumulada de las variaciones de* 

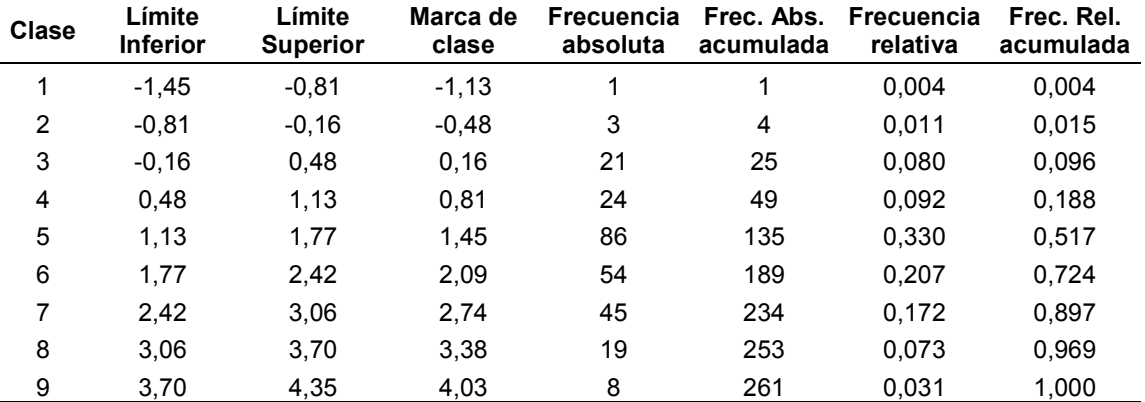

*voltaje en barra del primario.* 

**Fuente**: Datos de operación de la Subestación Payamino.

De las mediciones obtenidas, todas cumplen con la Regulación No.- CONELEC-004/01, es decir están por dentro del 10% aceptable de variación. La Gráfica 6.1 presenta la frecuencia relativa y la distribución acumulada de las variaciones de voltaje en la barra del primario con respecto al valor nominal.

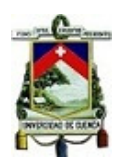

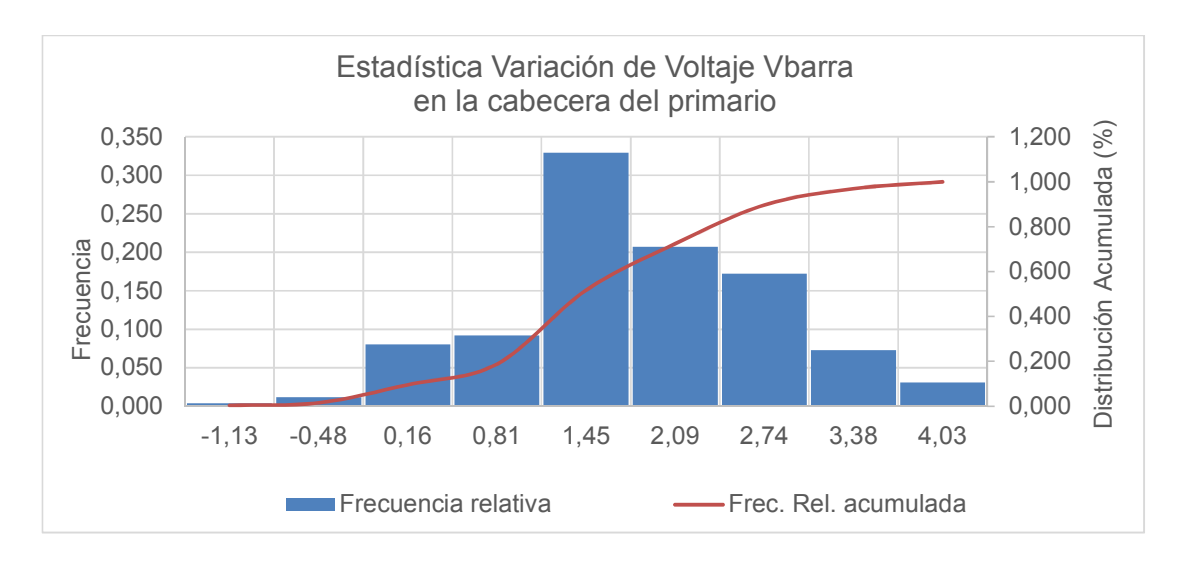

**Gráfica 6.1** Estadística de la variación de voltaje de barra en la cabecera del primario. **Fuente:** Elaboración propia.

### **6.1.2 Análisis de variación de factor de potencia**

En la Tabla 6.2 se muestran las variaciones del factor de potencia en la barra de distribución de la Subestación Payamino.

**Tabla 6.2** *Datos del histograma y distribución acumulada de las variaciones del* 

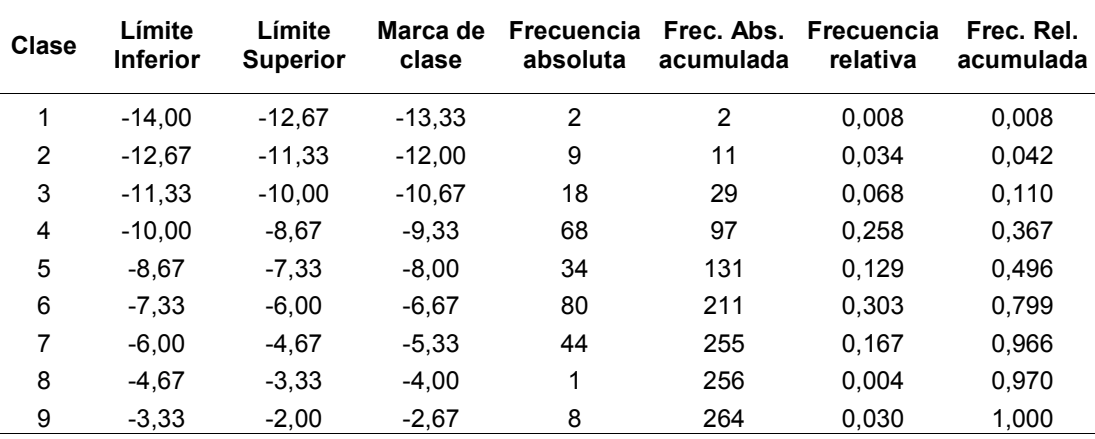

*factor de potencia en barra del primario.*

**Fuente**: Datos de operación de la Subestación Payamino.

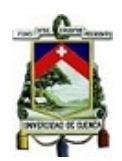

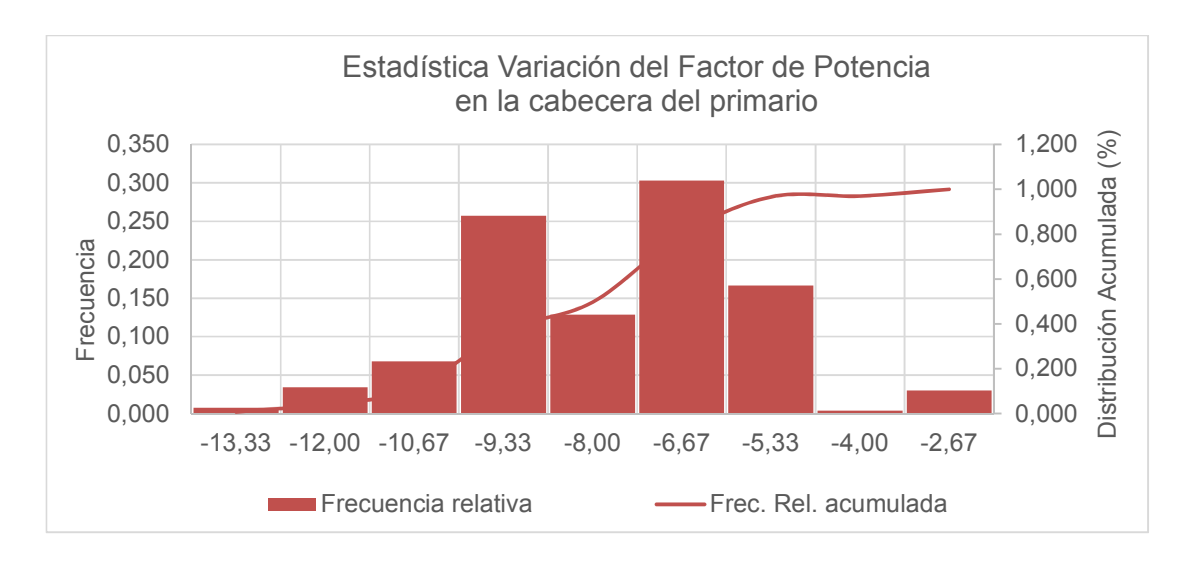

**Gráfica 6.2** Estadística de la variación del factor de potencia en barra de la cabecera del primario. **Fuente:** Elaboración propia

De la Gráfica 6.2, se observa que el 63,26% de las mediciones del factor de potencia están dentro del valor aceptable de 0,92 como lo establece la Regulación No.- CONELEC-004/01.

# **6.2 ANÁLISIS DE RESULTADOS DE LA CENTRAL LORETO**

Los datos analizados corresponden a las mediciones en la central térmica Loreto en un período de 7 días continuos como lo sugiere la Regulación No.- CONELEC-004/01, los mismos que clasificaron en dos grupos; el primero corresponde a los datos del alimentador sin el aporte de generación eléctrica de la central térmica, el segundo grupo corresponde a los datos del alimentador con el aporte de generación eléctrica de la central térmica.

### **6.2.1 Período de Generación de la Central Térmica Loreto**

Gonzalo Vinicio Guamán Tulcanaza 71 La central térmica Loreto está registrada dentro del "Despacho Económico Diario Programado" emitido por la Gerencia Nacional de Planeamiento Operativo. En el

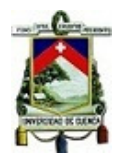

despacho económico se determina las horas del día en las cuales la central térmica debe estar en servicio para la compensación del voltaje del alimentador.

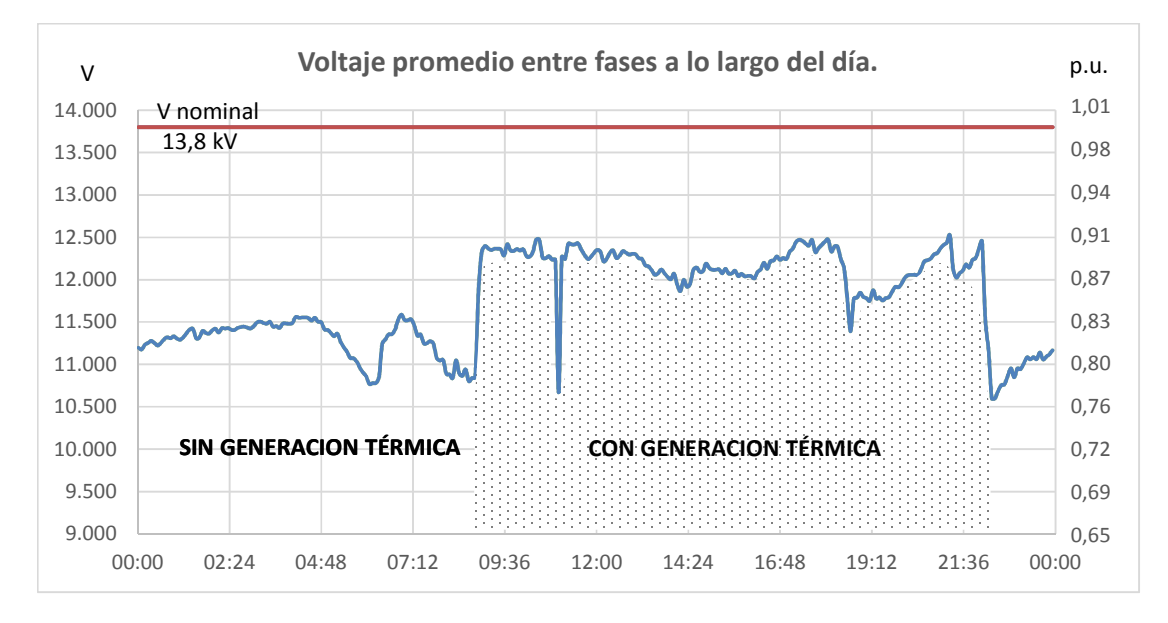

**Figura 6.1** Período de generación de la central térmica Loreto. **Fuente:** Datos de Operación de la central térmica Loreto

En la Figura 6.1 se representa el voltaje promedio de las fases registrado en la central térmica, el despacho económico dependerá de los requerimientos solicitados por la empresa distribuidora o requerimientos especiales dentro de la red eléctrica considerados por la Gerencia Nacional de Planificación.

El período de operación considerado para la central dentro del plan de despacho diario es de 14 horas diarias comprendidas entre las 08:00 hasta las 22:00, con un promedio de generación de 500 kWh.

### **6.2.2 Análisis de variación de voltaje**

La Regulación No.- CONELEC-004/01 establece un límite de ±10% como variación aceptable del voltaje. En las siguientes tablas y figuras se muestran las variaciones encontradas en cada una de las líneas del alimentador en el punto de medición de la Central Loreto.
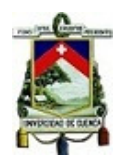

# **6.2.2.1 Línea "a" – sin generación.**

La Tabla 6.3 presenta las variaciones de voltaje de la línea "a" sin generación térmica.

**Tabla 6.3** *Datos del histograma y distribución acumulada. Línea "a" sin generación.* 

| <b>Clase</b> | Límite<br><b>Inferior</b> | Límite<br><b>Superior</b> | Marca de<br>clase | <b>Frecuencia</b><br>absoluta | Frec. Abs.<br>acumulada | <b>Frecuencia</b><br>relativa | Frec. Rel.<br>acumulada |
|--------------|---------------------------|---------------------------|-------------------|-------------------------------|-------------------------|-------------------------------|-------------------------|
| 1            | $-28,08$                  | $-26.60$                  | $-27,34$          | 15                            | 15                      | 0.014                         | 0.014                   |
| 2            | $-26.60$                  | $-25.11$                  | $-25.86$          | 45                            | 60                      | 0.041                         | 0.054                   |
| 3            | $-25.11$                  | $-23.63$                  | $-24.37$          | 79                            | 139                     | 0.071                         | 0.125                   |
| 4            | $-23,63$                  | $-22,14$                  | $-22,89$          | 126                           | 265                     | 0.114                         | 0,239                   |
| 5            | $-22.14$                  | $-20.66$                  | $-21,40$          | 175                           | 440                     | 0.158                         | 0.397                   |
| 6            | $-20.66$                  | $-19.17$                  | $-19.92$          | 323                           | 763                     | 0.291                         | 0.688                   |
| 7            | $-19.17$                  | $-17.69$                  | $-18.43$          | 227                           | 990                     | 0.205                         | 0,893                   |
| 8            | -17.69                    | $-16.20$                  | $-16.94$          | 104                           | 1094                    | 0.094                         | 0,986                   |
| 9            | $-16.20$                  | $-14.72$                  | $-15.46$          | 12                            | 1106                    | 0.011                         | 0.997                   |
| 10           | $-14,72$                  | $-13.23$                  | $-13.97$          | 2                             | 1108                    | 0.002                         | 0.999                   |
| 11           | $-13,23$                  | $-11.75$                  | $-12.49$          | 1                             | 1109                    | 0.001                         | 1.000                   |

**Fuente**: Mediciones de tomadas en la central térmica.

La Gráfica 6.3 presenta los porcentajes correspondientes a las variaciones de voltaje de la línea "a" del alimentador sin el aporte de la central de generación térmica.

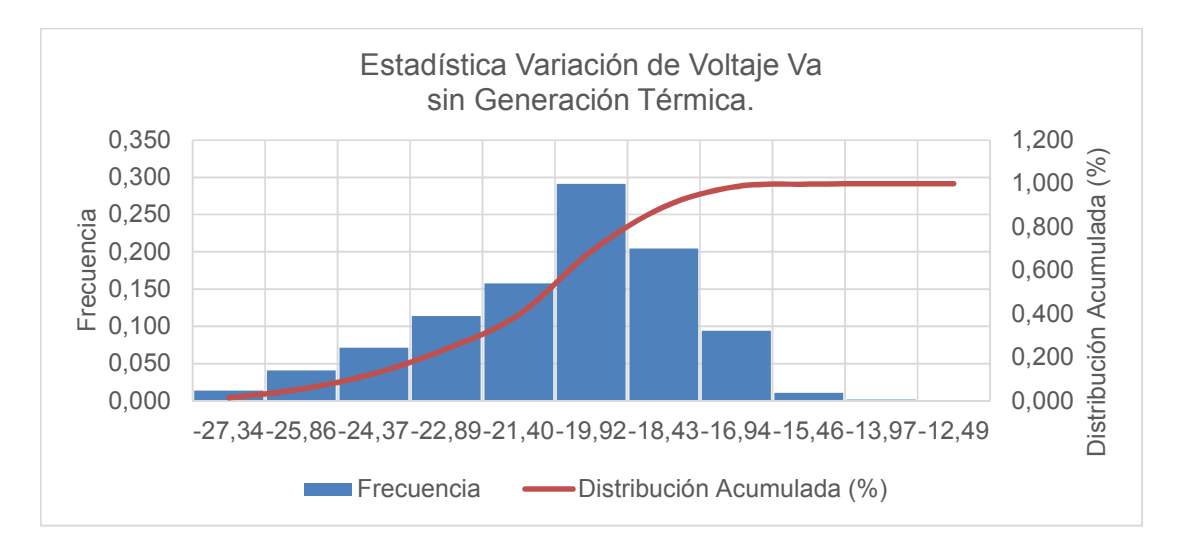

**Gráfica 6.3** Estadística de la variación de voltaje línea "a" sin generación térmica **Fuente:** Elaboración propia

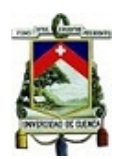

En las mediciones obtenidas, ninguna de ellas cumple con la Regulación No.-

CONELEC-004/01, es decir están por debajo del -10% aceptable de variación.

### **6.2.2.2 Línea "a" – con generación.**

La presenta las variaciones de voltaje de la línea "a" con generación térmica.

Tabla 6.4 presenta las variaciones de voltaje de la línea "a" con generación térmica.

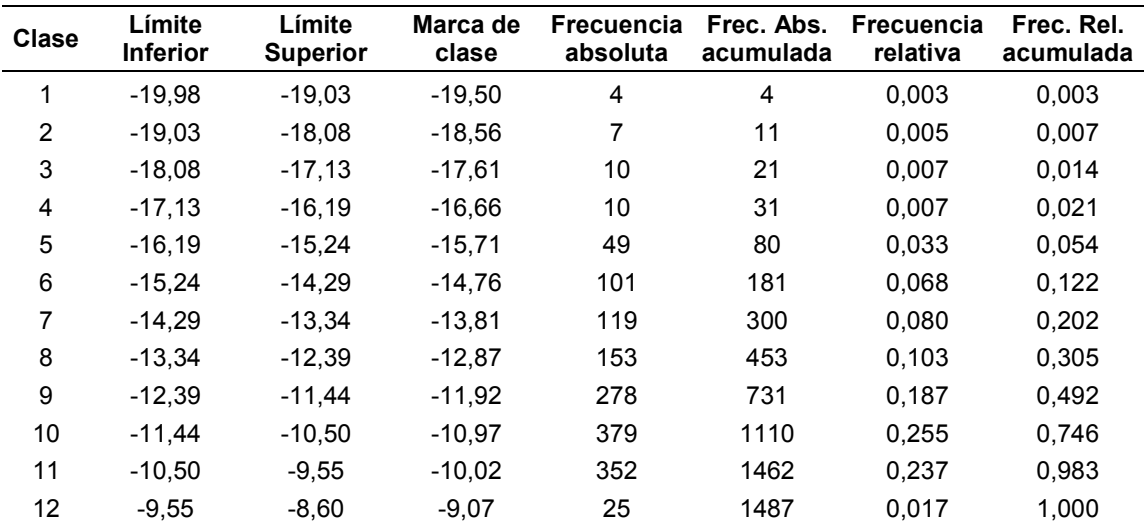

Tabla 6.4 *Datos del histograma y distribución acumulada. Línea "a" con generación.*

**Fuente**: Mediciones de tomadas en la central térmica.

La Gráfica 6.4 presenta los porcentajes correspondientes a las variaciones de voltaje de la línea "a" del alimentador cuando se tiene el aporte de la central de generación térmica.

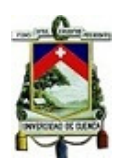

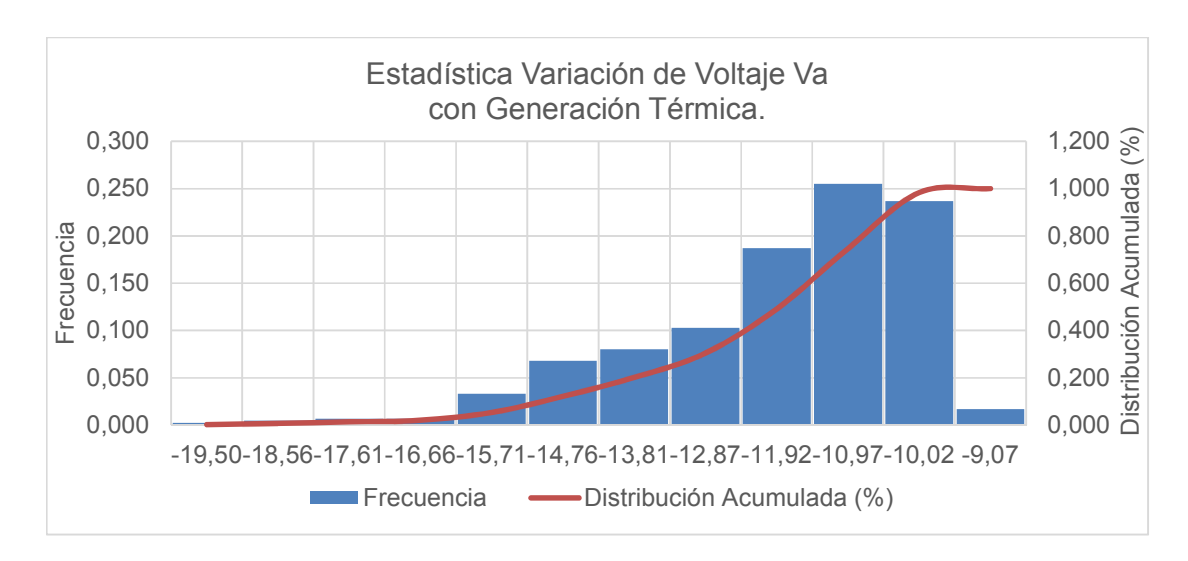

**Gráfica 6.4** Estadística de la variación de voltaje línea "a" con generación térmica. **Fuente:** Elaboración propia

De las mediciones obtenidas, el 12,64% de ellas están dentro de los parámetros de aceptación, por lo que no cumple con la Regulación No.- CONELEC-004/01.

# **6.2.2.3 Línea "b" – sin generación.**

La Tabla 6.5 presenta las variaciones de voltaje de la línea "b" sin generación térmica.

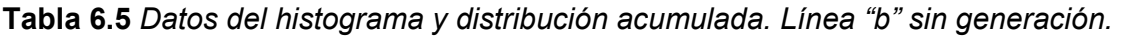

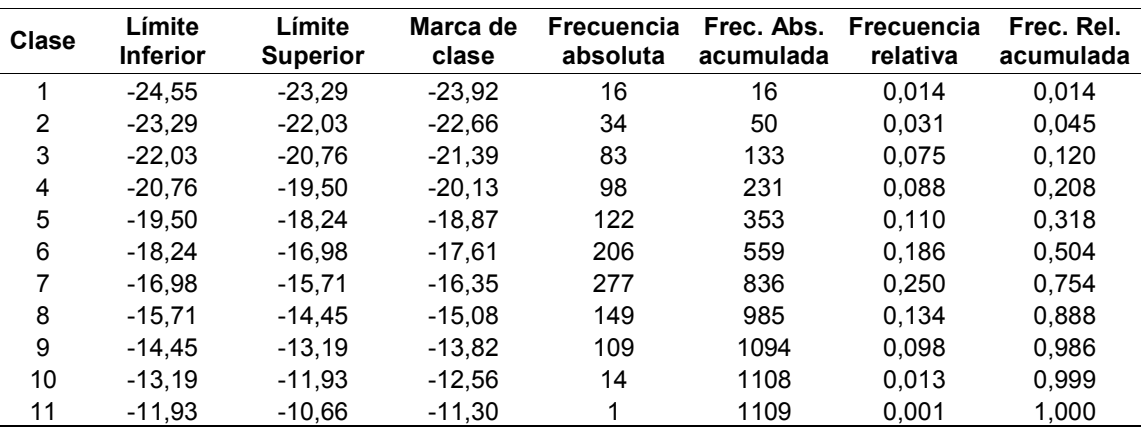

**Fuente**: Mediciones de tomadas en la central térmica.

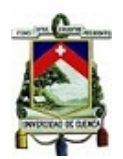

La Gráfica 6.5 presenta los porcentajes correspondientes a las variaciones de voltaje de la línea "b" del alimentador sin el aporte de la central de generación térmica.

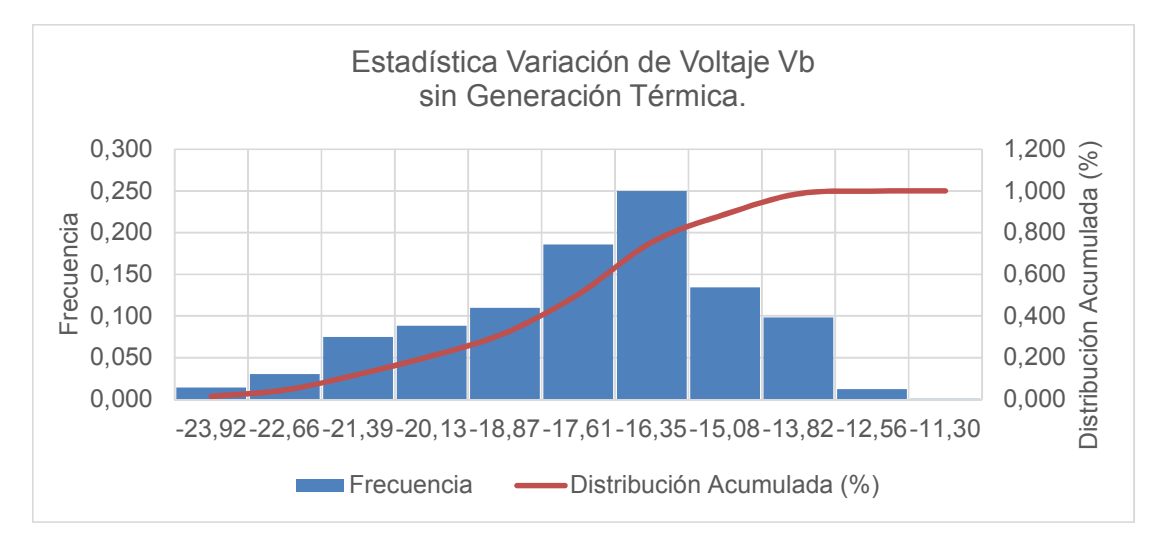

**Gráfica 6.5** Estadística de la variación de voltaje línea "b" sin generación térmica **Fuente:** Elaboración propia

En las mediciones obtenidas, ninguna de ellas cumple con la Regulación No.-

CONELEC-004/01, es decir están por debajo del -10% aceptable de variación.

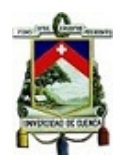

# **6.2.2.4 Línea "b" – con generación.**

La Tabla 6.6 presenta las variaciones de voltaje de la línea "b" con generación térmica.

**Tabla 6.6** *Datos del histograma y distribución acumulada. Línea "b" con generación.* 

| <b>Clase</b> | Límite<br><b>Inferior</b> | Límite<br><b>Superior</b> | Marca de<br>clase | <b>Frecuencia</b><br>absoluta | Frec. Abs.<br>acumulada | <b>Frecuencia</b><br>relativa | Frec. Rel.<br>acumulada |  |
|--------------|---------------------------|---------------------------|-------------------|-------------------------------|-------------------------|-------------------------------|-------------------------|--|
| 1            | $-19.59$                  | $-18,61$                  | $-19,10$          | 4                             | 4                       | 0,003                         | 0,003                   |  |
| 2            | $-18.61$                  | $-17.64$                  | $-18,13$          | 4                             | 8                       | 0,003                         | 0,005                   |  |
| 3            | $-17.64$                  | $-16.67$                  | $-17,15$          | 13                            | 21                      | 0.009                         | 0.014                   |  |
| 4            | $-16,67$                  | $-15.69$                  | $-16,18$          | 14                            | 35                      | 0,009                         | 0,024                   |  |
| 5            | $-15,69$                  | $-14,72$                  | $-15,21$          | 74                            | 109                     | 0,050                         | 0,073                   |  |
| 6            | $-14,72$                  | $-13.75$                  | $-14,23$          | 95                            | 204                     | 0.064                         | 0.137                   |  |
| 7            | $-13,75$                  | $-12,77$                  | $-13,26$          | 135                           | 339                     | 0,091                         | 0,228                   |  |
| 8            | $-12,77$                  | $-11.80$                  | $-12,28$          | 151                           | 490                     | 0.102                         | 0.330                   |  |
| 9            | $-11,80$                  | $-10.82$                  | $-11,31$          | 278                           | 768                     | 0.187                         | 0.516                   |  |
| 10           | $-10,82$                  | $-9.85$                   | $-10.34$          | 337                           | 1105                    | 0.227                         | 0.743                   |  |
| 11           | $-9,85$                   | $-8,88$                   | $-9,36$           | 325                           | 1430                    | 0.219                         | 0,962                   |  |
| 12           | $-8,88$                   | $-7,90$                   | $-8,39$           | 57                            | 1487                    | 0,038                         | 1,000                   |  |

**Fuente**: Mediciones de tomadas en la central térmica.

La Gráfica 6.4 presenta los porcentajes correspondientes a las variaciones de voltaje de la línea "b" del alimentador cuando se tiene el aporte de la central de generación térmica.

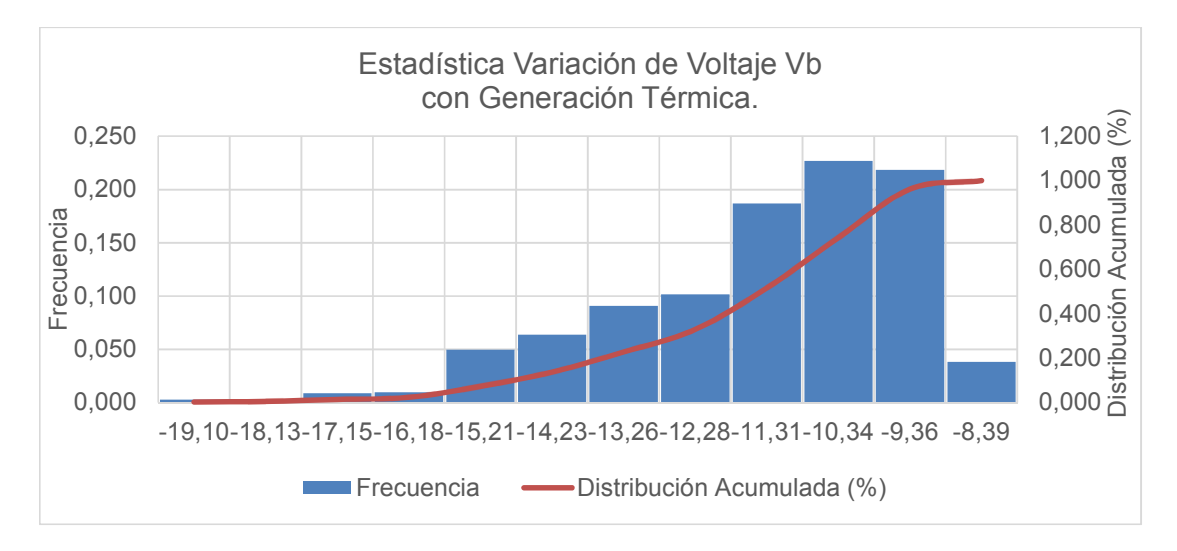

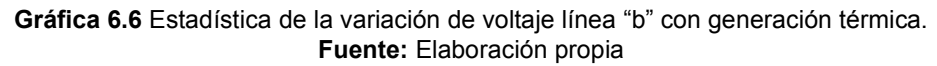

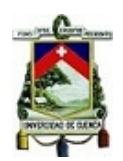

De las mediciones obtenidas, el 28,65% de ellas están dentro de los parámetros de

aceptación, por lo que no cumple con la Regulación No.- CONELEC-004/01.

### **6.2.2.5 Línea "c" – sin generación.**

La Tabla 6.7 presenta las variaciones de voltaje de la línea "c" sin generación térmica.

**Clase Límite Inferior Límite Superior Marca de clase Frecuencia Frec. Abs. absoluta acumulada Frecuencia relativa Frec. Rel. acumulada** 1 6184,51 6292,34 6238 7 7 0,01 0,006 2 6292,34 6400,18 6346 36 43 0,03 0,039 3 6400,18 6508,02 6454 70 113 0,06 0,102 4 6508,02 6615,86 6562 153 266 0,14 0,240 5 6615,86 6723,69 6670 205 471 0,18 0,425 6 6723,69 6831,53 6778 299 770 0,27 0,694 7 6831,53 6939,37 6885 243 1013 0,22 0,913 8 6939,37 7047,21 6993 76 1089 0,07 0,982 9 7047,21 7155,04 7101 16 1105 0,01 0,996 10 7155,04 7262,88 7209 2 1107 0,00 0,998 11 7262,88 7370,72 7317 2 1109 0,00 1,000

**Tabla 6.7** *Datos del histograma y distribución acumulada. Línea "c" sin generación.* 

**Fuente**: Mediciones de tomadas en la central térmica.

La Gráfica 6.7 presenta los porcentajes correspondientes a las variaciones de voltaje de la línea "c" del alimentador sin el aporte de la central de generación térmica.

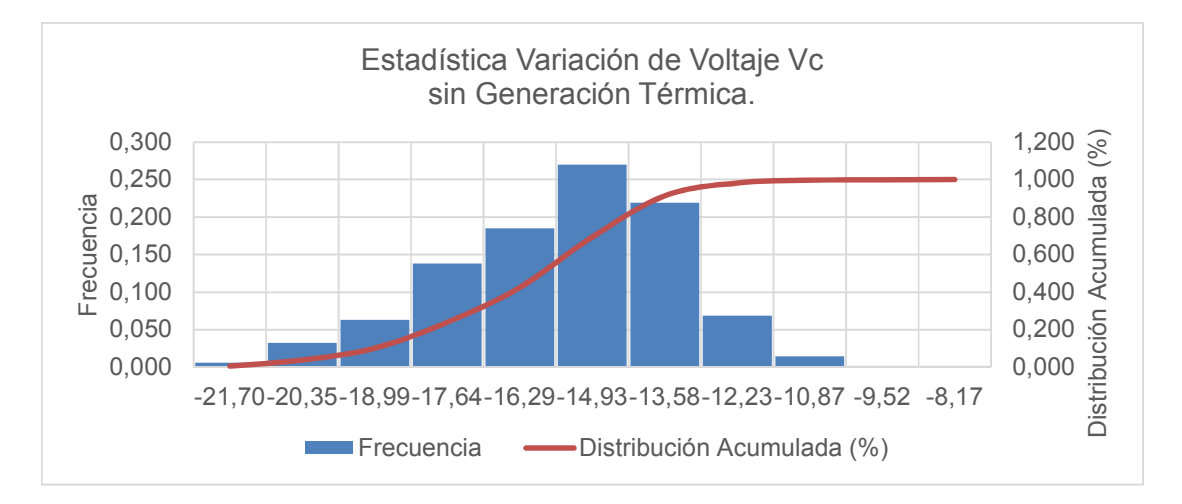

**Gráfica 6.7** Estadística de la variación de voltaje línea "c" sin generación térmica **Fuente:** Elaboración propia

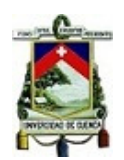

De las mediciones obtenidas, el 0,36% de ellas están dentro de los parámetros de

aceptación, por lo que no cumple con la Regulación No.- CONELEC-004/01.

# **6.2.2.6 Línea "c" – con generación.**

La Tabla 6.8 presenta las variaciones de voltaje de la línea "c" con generación térmica.

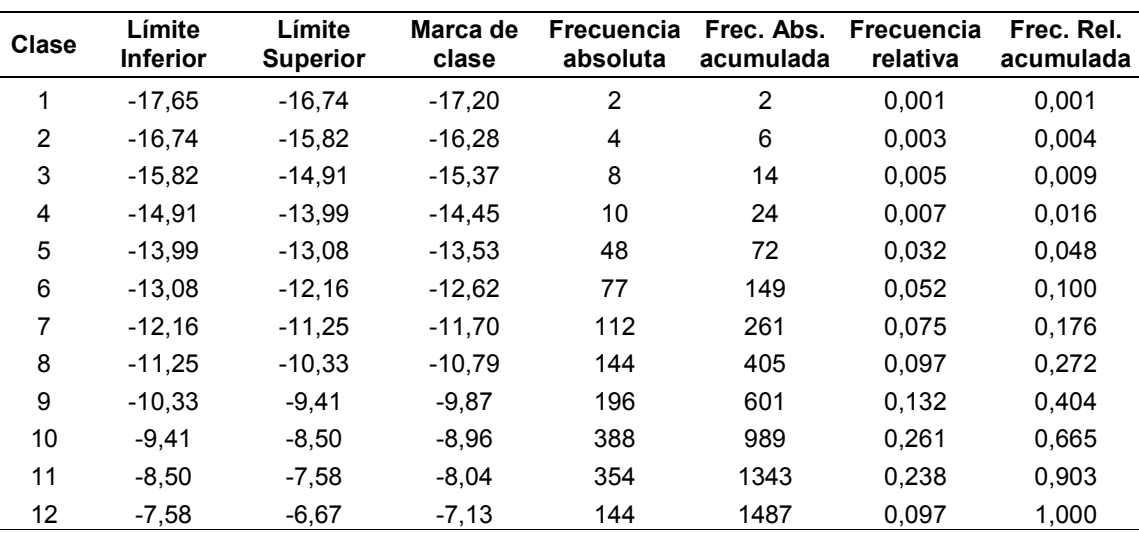

**Tabla 6.8** *Datos del histograma y distribución acumulada. Línea "c" con generación.* 

**Fuente**: Mediciones de tomadas en la central térmica.

La Gráfica 6.8 presenta los porcentajes correspondientes a las variaciones de voltaje de la línea "c" del alimentador cuando se tiene el apoyo de la central de generación térmica.

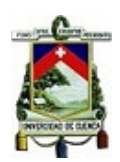

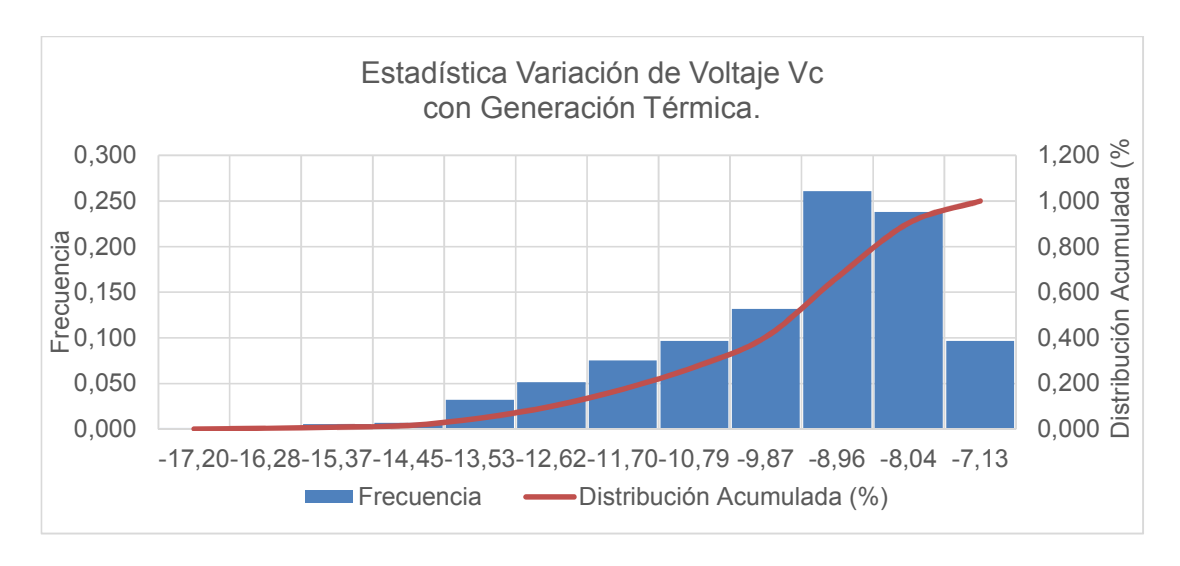

**Gráfica 6.8** Estadística de la variación de voltaje línea "c" con generación térmica **Fuente:** Elaboración propia

De las mediciones obtenidas, el 68,73% de ellas están dentro de los parámetros de aceptación, por lo que no cumple con la Regulación No.- CONELEC-004/01.

En la Figura 6.2 se muestran los valores de voltaje y corriente registrados por el equipo de medición, donde se verifica que los valores de voltaje no alcanzan al valor nominal.

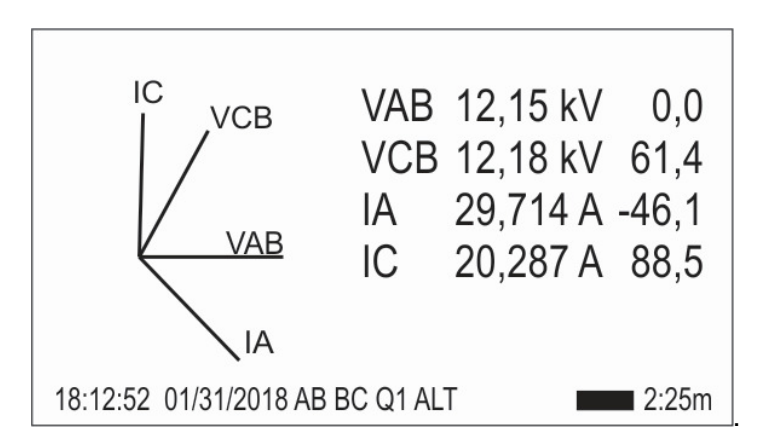

**Figura 6.2** Captura de diagrama fasorial de voltajes y corrientes. **Fuente:** Elaboración propia

# **6.2.3 Análisis de variación de factor de potencia**

La Regulación No.- CONELEC-004/01 establece un límite para el factor de potencia de 0,92, es decir permite un ±8% como variación aceptable del factor de potencia. En las siguientes figuras se muestran las variaciones del factor de potencia registradas en el alimentador en el punto de medición de la central térmica.

# **6.2.3.1 Análisis de variación de factor de potencia sin generación térmica**

La Tabla 6.9 presenta las variaciones del factor de potencia sin generación térmica. **Tabla 6.9** *Datos del histograma y distribución acumulada del Factor de Potencia sin* 

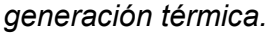

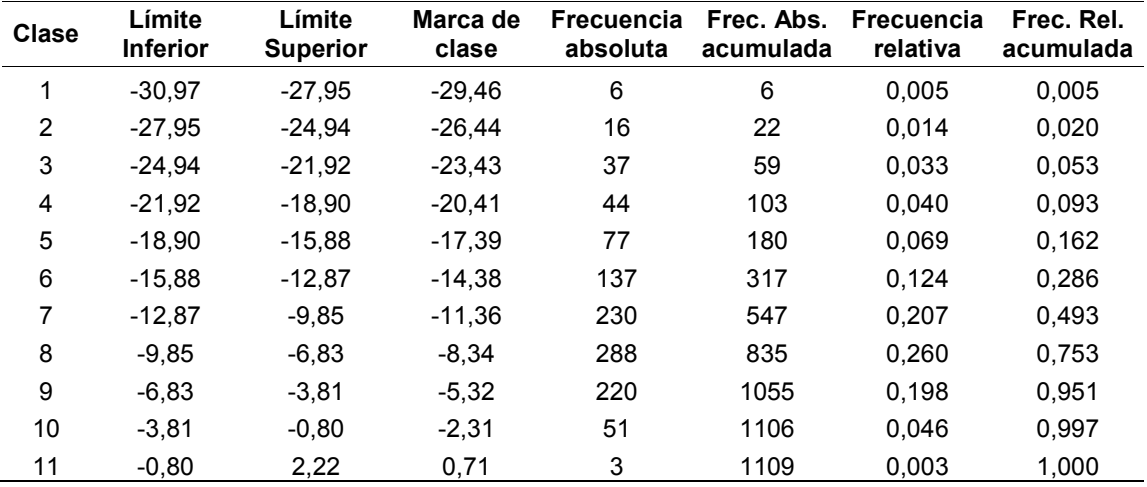

**Fuente**: Mediciones de tomadas en la central térmica.

La Gráfica 6.9 presenta los porcentajes correspondientes a las variaciones en el factor de potencia del alimentador cuando no se tiene el apoyo de la central de generación térmica.

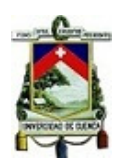

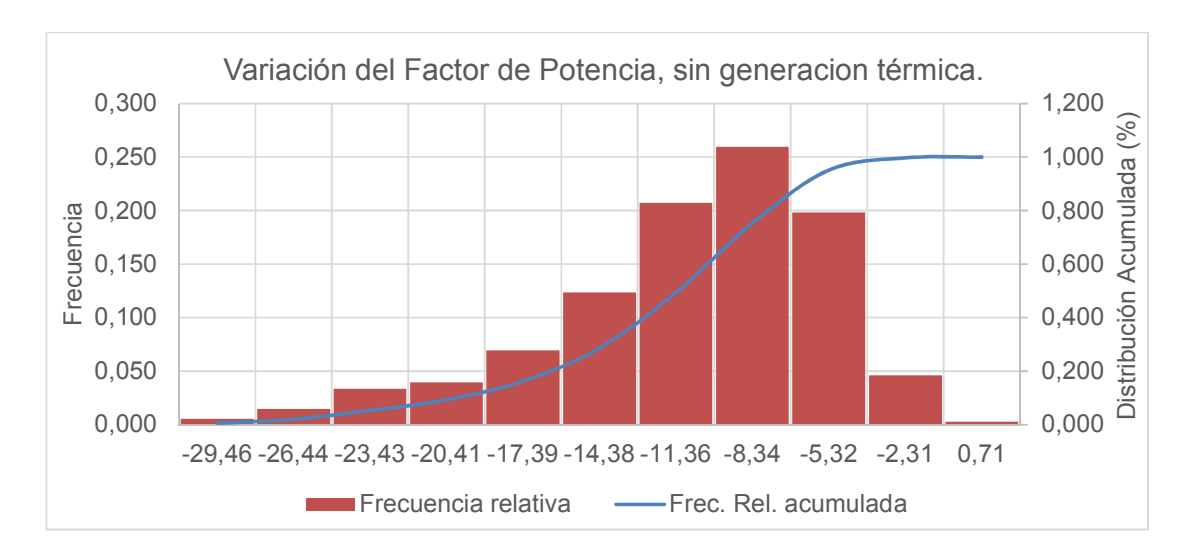

**Gráfica 6.9** Estadística de la variación del factor de potencia sin generación térmica. **Fuente:** Elaboración propia

De las mediciones obtenidas, el 35,08% de ellas están dentro de los parámetros de aceptación, por lo que no cumple con la Regulación No.- CONELEC-004/01.

# **6.2.3.2 Análisis de variación de factor de potencia con generación térmica**

La Tabla 6.10 presenta las variaciones del factor de potencia con generación térmica.

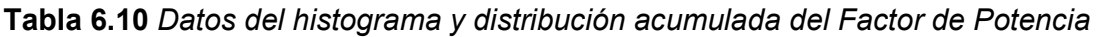

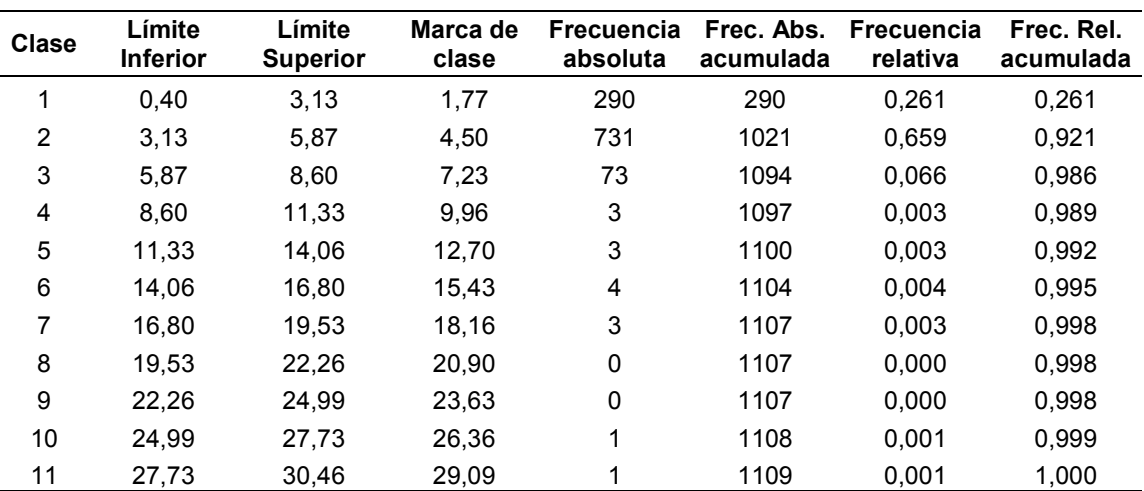

*con generación térmica.* 

**Fuente**: Mediciones de tomadas en la central térmica.

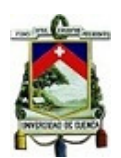

La Gráfica 6.10 presenta los porcentajes correspondientes a las variaciones en el factor de potencia del alimentador cuando se tiene el aporte de la central de generación térmica.

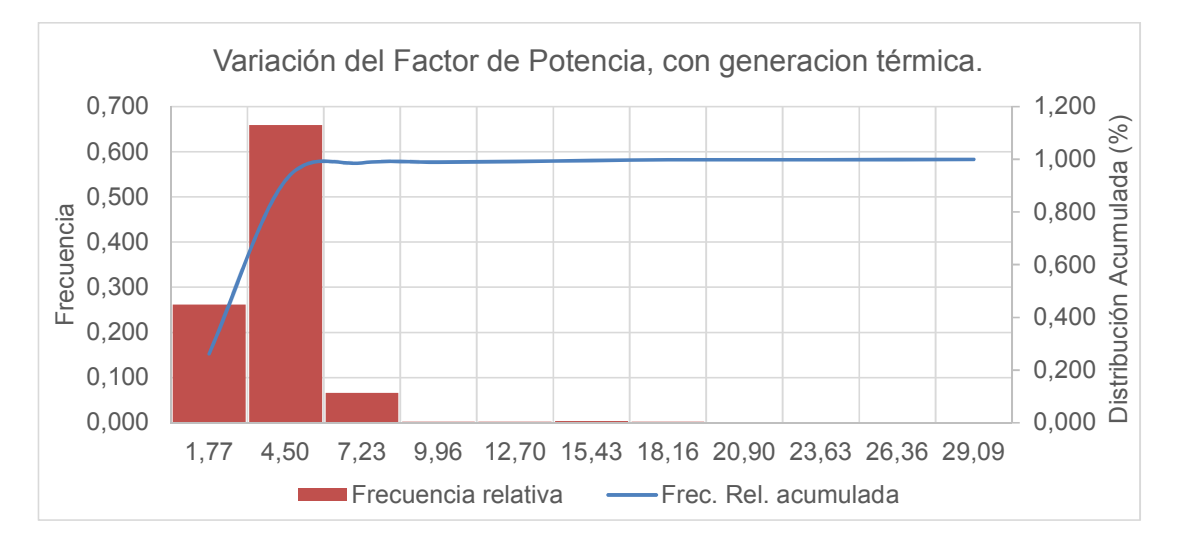

**Gráfica 6.10** Estadística de la variación del factor de potencia con generación térmica **Fuente:** Elaboración propia

De las mediciones obtenidas, el 98,38% de ellas están dentro de los parámetros de aceptación, por lo que si cumple con la Regulación No.- CONELEC-004/01.

En la Figura 6.3 corresponde a una toma de datos del medidor, con la que se confirma que el factor de potencia está dentro del rango aceptable, adicionalmente se muestra la potencia entregada en ese instante por la central de generación al sistema.

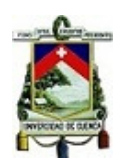

| kW total                         | 465,14   |
|----------------------------------|----------|
| kVAR total                       | 142,45   |
| kVA total                        | 486,46   |
| PF sign total                    | 95,62 LG |
| 18:12:52 01/31/2018 AB BC Q1 ALT | l 2:09m  |

**Figura 6.3.** Captura de pantalla de datos, kW, kVAR, kVA, FP. **Fuente:** Elaboración propia.

### **6.2.4 Análisis de variaciones armónicas**

La Regulación No.- CONELEC-004/01 establece un valor de 8% como límite aceptable para la distorsión armónica total de voltaje para sistemas menores a los 40 kV. En las tablas y figuras siguientes se presentan las THDV encontradas por cada línea del alimentador en el punto de medición.

### **6.2.4.1 Análisis de distorsión armónica total de Voltaje en la línea "a".**

La Tabla 6.11 presenta las variaciones de THDV de la línea "a".

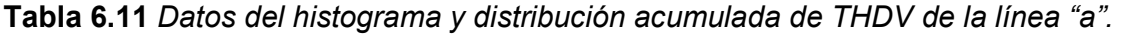

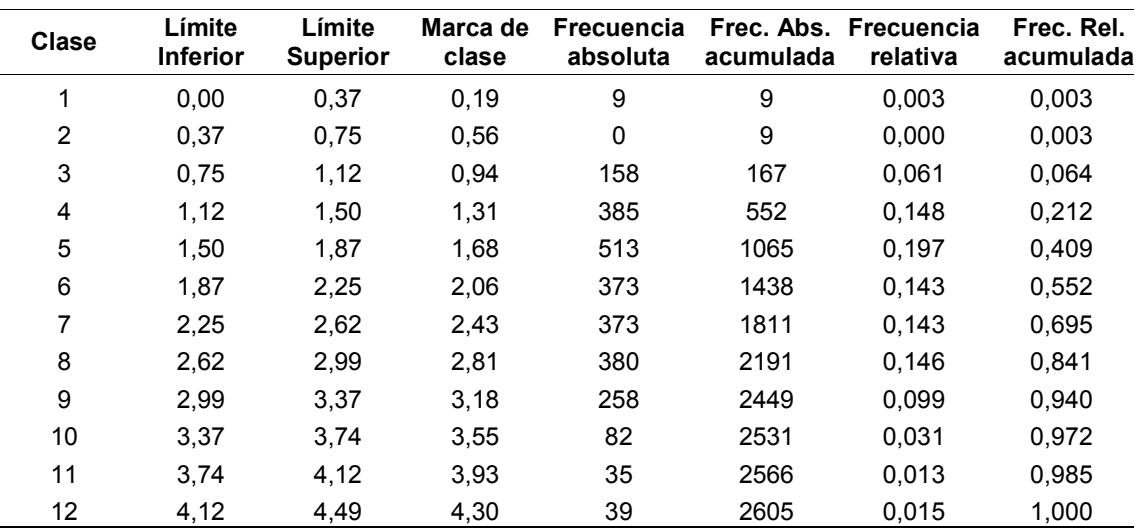

**Fuente**: Mediciones de tomadas en la central térmica.

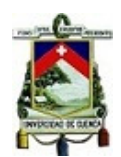

En la Tabla 6.11 se aprecia que todas variaciones registradas para los THDV de la línea "a" están dentro del límite permitido por la Regulación No.- CONELEC-004/01. La representación de los valores mostrados en la Tabla 6.11 se muestra en la Gráfica 6.11 Estadística de la variación de THDV Línea "a".Gráfica 6.11.

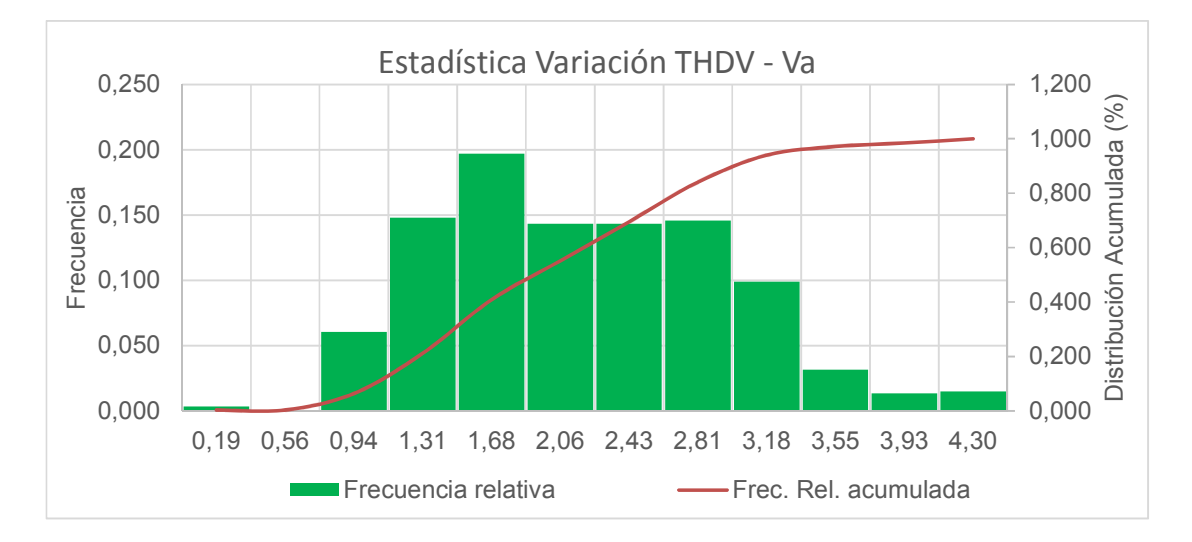

**Gráfica 6.11** Estadística de la variación de THDV Línea "a". **Fuente:** Elaboración propia.

La Gráfica 6.11 presenta los porcentajes correspondientes a las variaciones de THDV de la línea "a" del alimentador sin el aporte de la central de generación térmica. De las mediciones obtenidas, el 100% de ellas están dentro de los parámetros de aceptación, por lo que si cumplen con la Regulación No.- CONELEC-004/01.

La Figura 6.4 corresponde a una toma de datos realizada en el período de medición en la que se confirma el que valor de THDV para la línea "a" es menor a lo sugerido en Regulación No.- CONELEC-004/01.

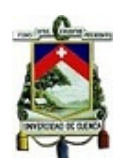

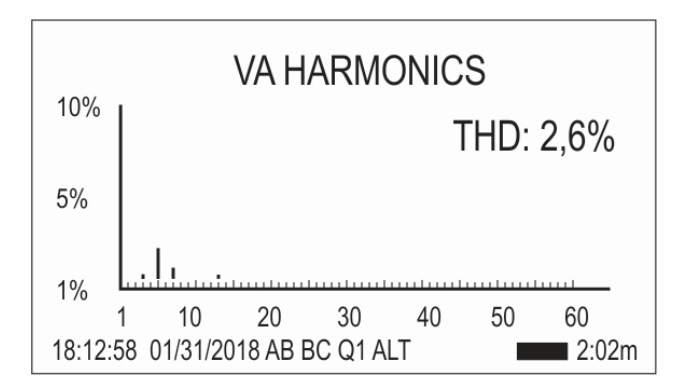

**Figura 6.4.** Captura de datos, THDV para la línea "a". **Fuente:** Elaboración propia.

### **6.2.4.2 Análisis de distorsión armónica total de Voltaje en la línea "b".**

La Tabla 6.12 presenta las variaciones de THDV de la línea "b".

| <b>Clase</b>   | Límite<br><b>Inferior</b> | Límite<br><b>Superior</b> | Marca de<br>clase | <b>Frecuencia</b><br>absoluta | acumulada | Frec. Abs. Frecuencia<br>relativa | Frec. Rel.<br>acumulada |
|----------------|---------------------------|---------------------------|-------------------|-------------------------------|-----------|-----------------------------------|-------------------------|
| 1              | 0,00                      | 0.34                      | 0,17              | 9                             | 9         | 0,003                             | 0,003                   |
| 2              | 0.34                      | 0,68                      | 0,51              | 0                             | 9         | 0,000                             | 0,003                   |
| 3              | 0,68                      | 1,01                      | 0,84              | 64                            | 73        | 0,025                             | 0,028                   |
| $\overline{4}$ | 1,01                      | 1,35                      | 1,18              | 408                           | 481       | 0,157                             | 0.185                   |
| 5              | 1,35                      | 1,69                      | 1,52              | 587                           | 1068      | 0,225                             | 0,410                   |
| 6              | 1,69                      | 2,03                      | 1,86              | 524                           | 1592      | 0,201                             | 0,611                   |
| 7              | 2,03                      | 2,36                      | 2,19              | 468                           | 2060      | 0,180                             | 0.791                   |
| 8              | 2,36                      | 2,70                      | 2,53              | 349                           | 2409      | 0.134                             | 0,925                   |
| 9              | 2,70                      | 3,04                      | 2,87              | 85                            | 2494      | 0,033                             | 0,957                   |
| 10             | 3.04                      | 3.38                      | 3,21              | 60                            | 2554      | 0.023                             | 0.980                   |
| 11             | 3,38                      | 3,71                      | 3,54              | 28                            | 2582      | 0,011                             | 0,991                   |
| 12             | 3,71                      | 4,05                      | 3,88              | 23                            | 2605      | 0.009                             | 1,000                   |

**Tabla 6.12** *Datos del histograma y distribución acumulada de THDV de la línea "b"* 

**Fuente**: Mediciones de tomadas en la central térmica.

De la Tabla 6.12 se observa que todas variaciones registradas para los THDV de la línea "b" están dentro del límite permitido, por lo que si cumple con la Regulación No.- CONELEC-004/01.

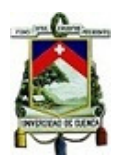

La representación de los valores mostrados en la Tabla 6.12 se muestra en la

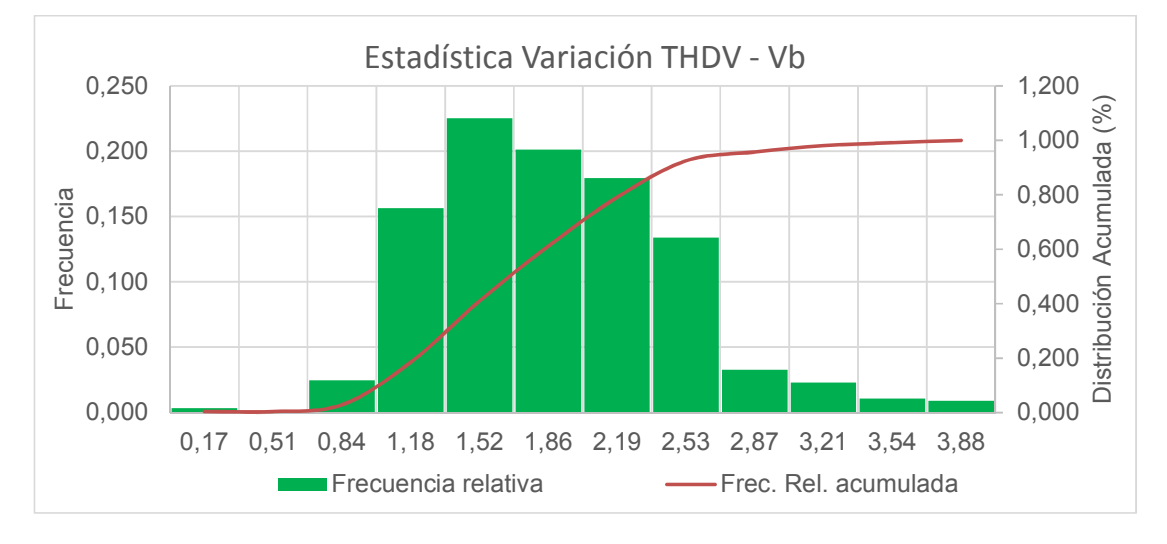

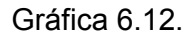

**Gráfica 6.12** Estadística de la variación de THDV Línea "b". **Fuente:** Elaboración propia.

La Figura 6.5 corresponde a una toma de datos realizada en el período de medición en la que se confirma el que valor de THDV para la línea "b" es menor a lo sugerido en Regulación No.- CONELEC-004/01.

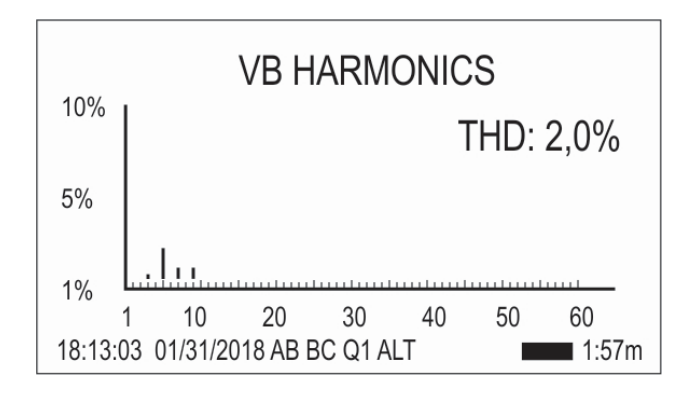

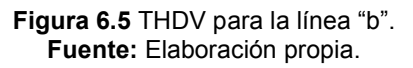

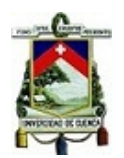

# **6.2.4.3 Análisis de distorsión armónica total de Voltaje en la línea "c".**

La Tabla 6.13 presenta las variaciones de THDV de la línea "c".

| Clase          | Límite<br>Inferior | Límite<br><b>Superior</b> | Marca de<br>clase | <b>Frecuencia</b><br>absoluta | acumulada | Frec. Abs. Frecuencia<br>relativa | Frec. Rel.<br>Acumulada |
|----------------|--------------------|---------------------------|-------------------|-------------------------------|-----------|-----------------------------------|-------------------------|
| 1              | 0,00               | 0,38                      | 0, 19             | 9                             | 9         | 0,003                             | 0,003                   |
| $\overline{2}$ | 0,38               | 0,76                      | 0,57              | 0                             | 9         | 0,000                             | 0,003                   |
| 3              | 0,76               | 1,15                      | 0,95              | 3                             | 12        | 0,001                             | 0,005                   |
| 4              | 1,15               | 1,53                      | 1,34              | 652                           | 664       | 0,250                             | 0,255                   |
| 5              | 1,53               | 1,91                      | 1,72              | 481                           | 1145      | 0,185                             | 0,440                   |
| 6              | 1,91               | 2,29                      | 2,10              | 382                           | 1527      | 0.147                             | 0,586                   |
| $\overline{7}$ | 2,29               | 2,67                      | 2,48              | 384                           | 1911      | 0,147                             | 0,734                   |
| 8              | 2,67               | 3,05                      | 2,86              | 317                           | 2228      | 0,122                             | 0,855                   |
| 9              | 3,05               | 3,44                      | 3,24              | 224                           | 2452      | 0,086                             | 0,941                   |
| 10             | 3,44               | 3,82                      | 3,63              | 84                            | 2536      | 0.032                             | 0.974                   |
| 11             | 3,82               | 4,20                      | 4,01              | 32                            | 2568      | 0,012                             | 0,986                   |
| 12             | 4,20               | 4,58                      | 4,39              | 37                            | 2605      | 0.014                             | 1,000                   |

**Tabla 6.13** *Datos del histograma y distribución acumulada de THDV de la línea "c"* 

**Fuente**: Mediciones de tomadas en la central térmica.

De la Tabla 6.13 se observa que todas variaciones registradas para los THDV de la línea "c" están dentro del límite permitido, por lo que si cumple con la Regulación No.- CONELEC-004/01. La representación de los valores mostrados en la Tabla 6.13 se muestra en la Gráfica 6.13.

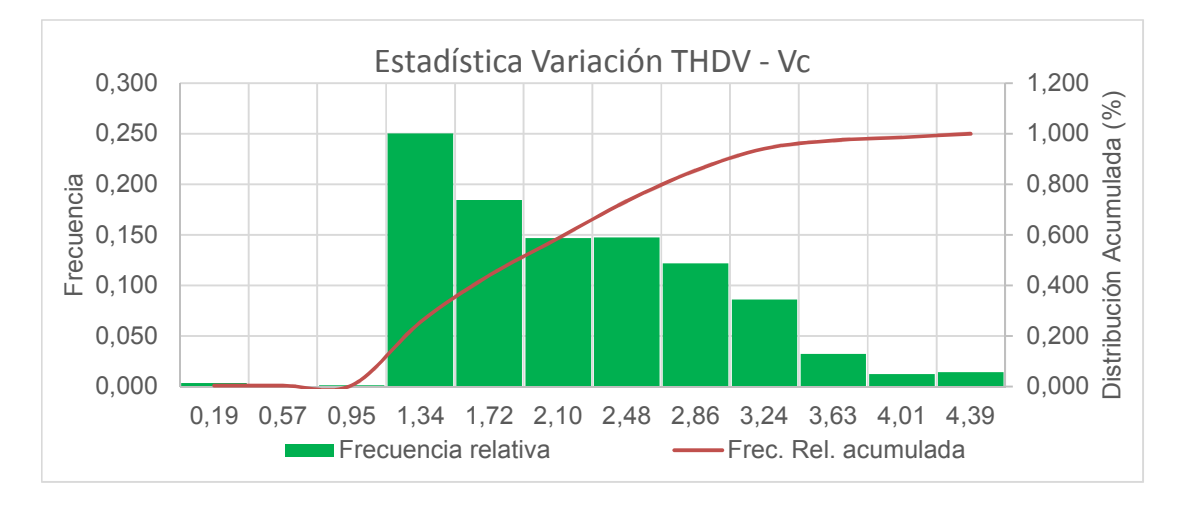

**Gráfica 6.13.** Estadística de la variación de THDV Línea "c". **Fuente:** Elaboración propia.

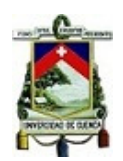

La Figura 6.6 corresponde a una toma de datos realizada en el período de medición en la que se confirma el que valor de THDV para la línea "c" es menor a lo sugerido en Regulación No.- CONELEC-004/01.

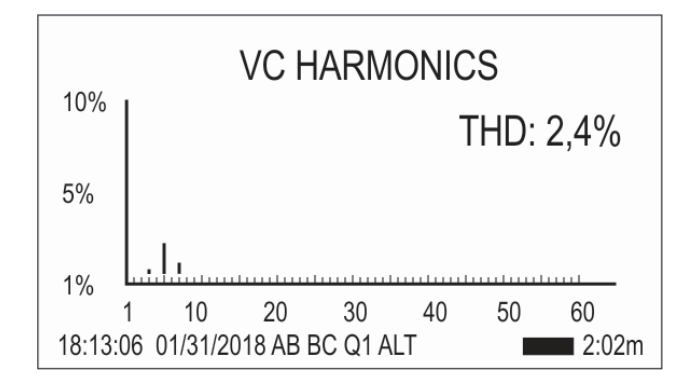

**Figura 6.6** Captura de datos, THDV para la línea "c" **Fuente:** Elaboración propia.

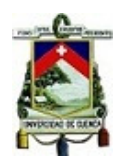

# **6.2.4.4 Análisis de distorsión armónica total de Corriente en la línea "a".**

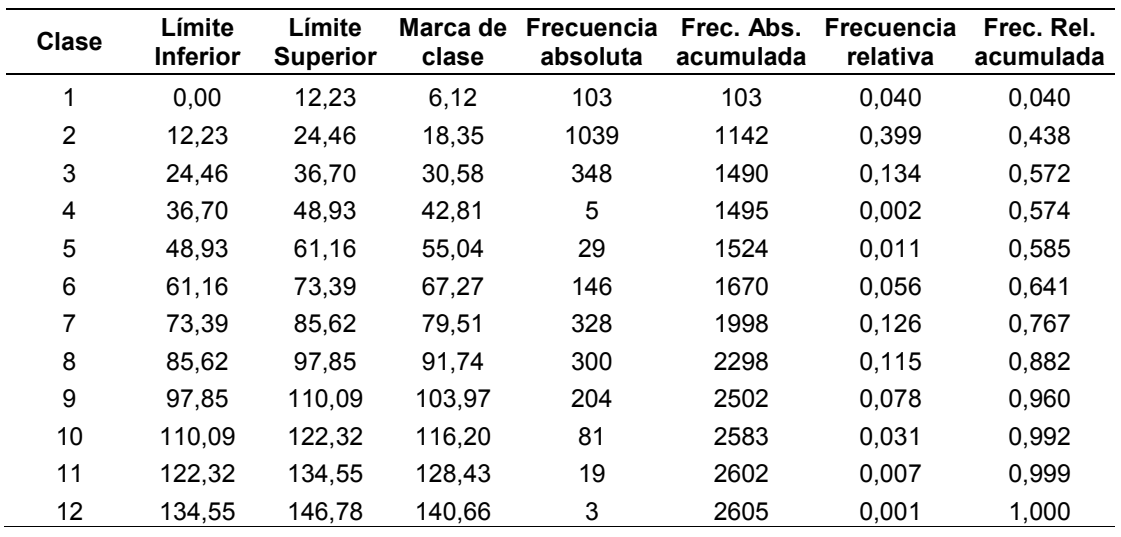

**Tabla 6.14** *Datos del histograma y distribución acumulada de THDI de la línea "a"* 

**Fuente:** Mediciones de tomadas en la central térmica

De la Tabla 6.14, se observa que de las variaciones registradas para los THDI de la línea "a" el 99,65% están fuera del límite permitido, por lo que no cumple la Norma IEEE-519. La representación de los valores mostrados en la Tabla 6.14 se muestra en la Gráfica 6.14.

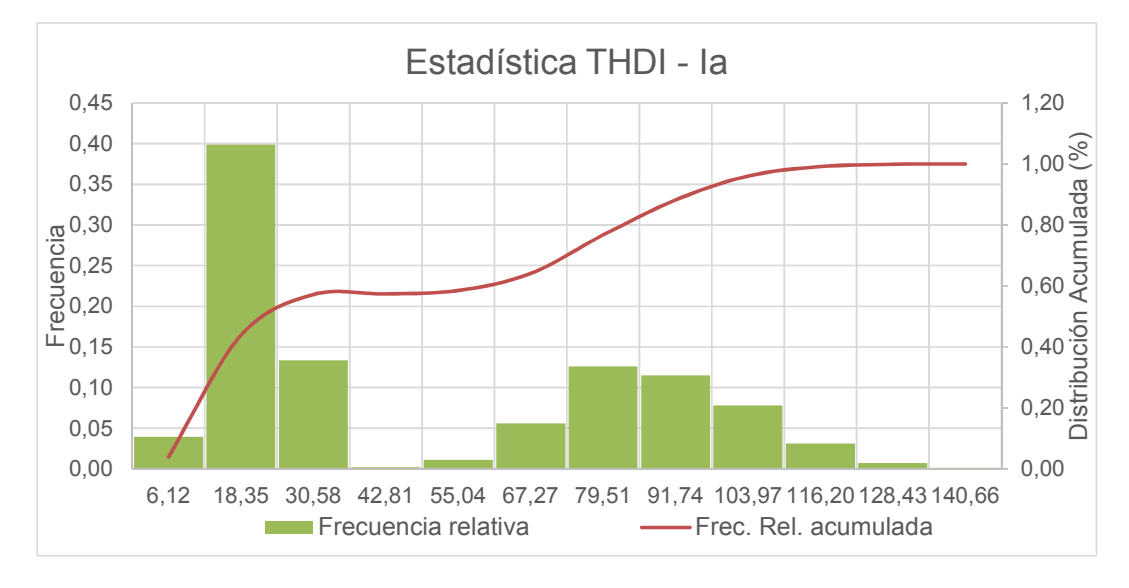

**Gráfica 6.14** Estadística de la variación de THDI Línea "a" **Fuente:** Elaboración propia.

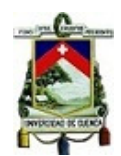

La Figura 6.7 corresponde a una captura de datos del valor THDI de la línea "a".

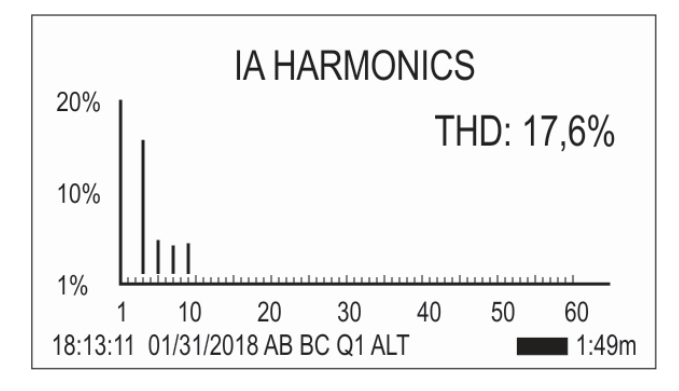

**Figura 6.7.** Captura de datos, THDI para la línea "a" **Fuente:** Elaboración propia.

# **6.2.4.5 Análisis de distorsión armónica total de Corriente en la línea "b".**

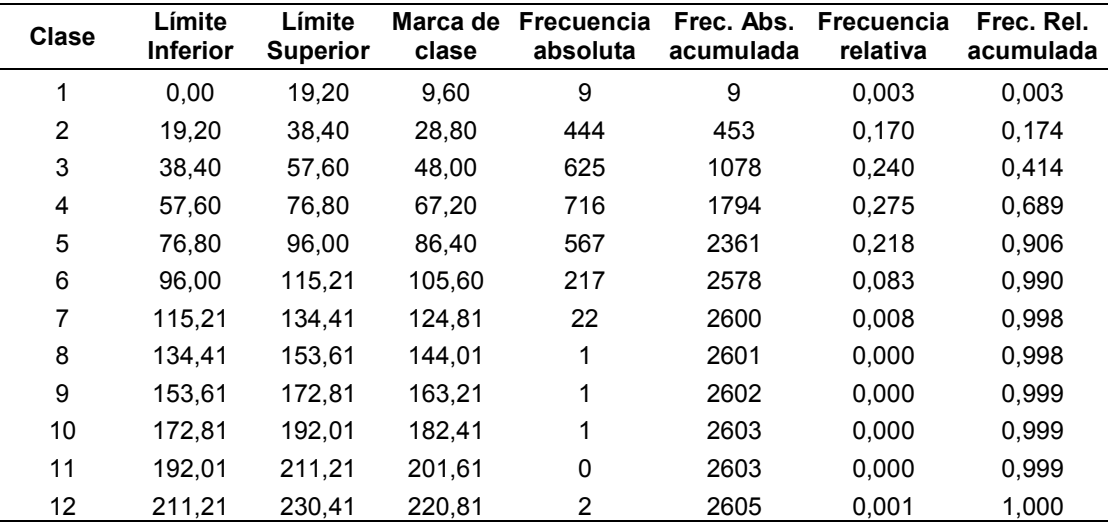

**Tabla 6.15** *Datos del histograma y distribución acumulada de THDI de la línea "b"* 

**Fuente:** Mediciones de tomadas en la central térmica

De la Tabla 6.15, se observa que de las variaciones registradas de los THDI de la línea "b" el 99,65% están fuera del límite permitido, por lo que no cumple la Norma IEEE-519.

La representación de los valores mostrados en la Tabla 6.15 se muestra en la Gráfica 6.15.

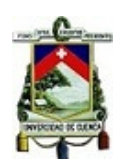

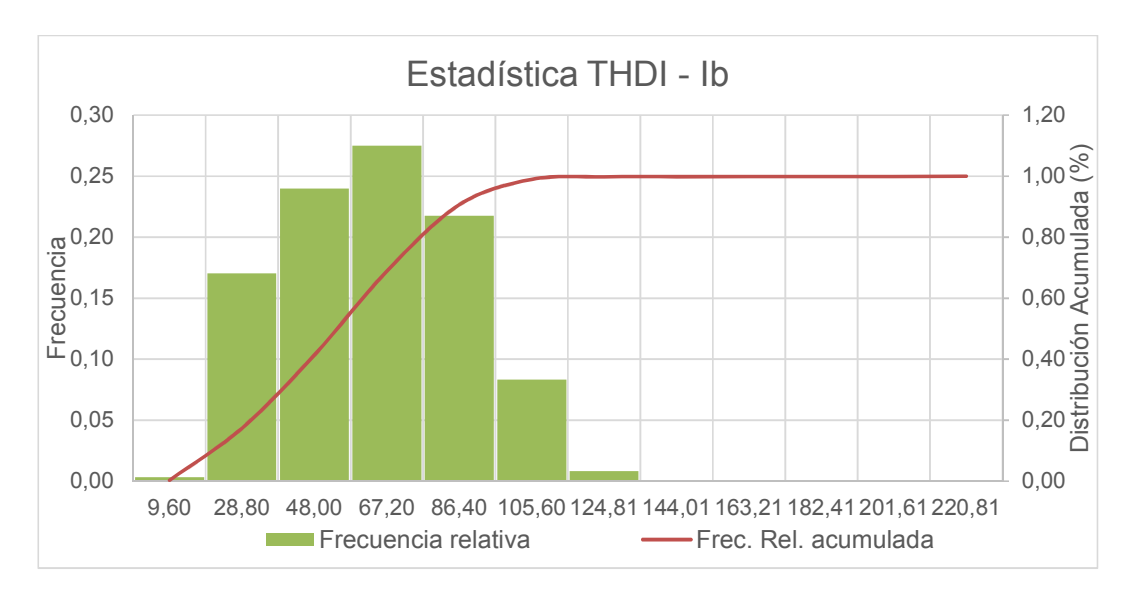

**Gráfica 6.15** Estadística de la variación de THDI Línea "b" **Fuente:** Elaboración propia.

La Figura 6.8 corresponde a una captura de datos del valor THDI de la línea "b".

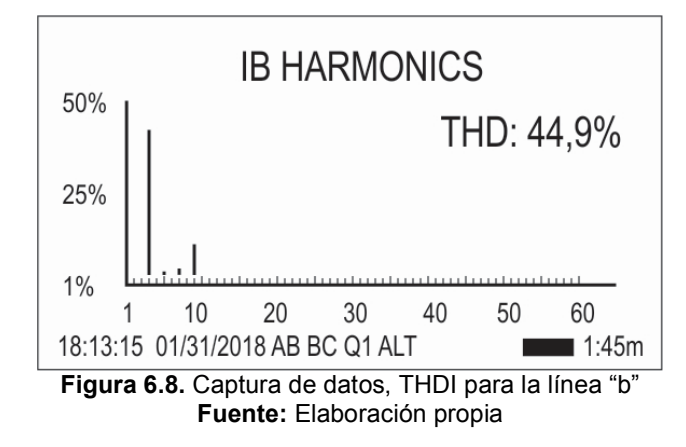

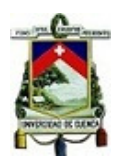

# **6.2.4.6 Análisis de distorsión armónica total de Corriente en la línea "c".**

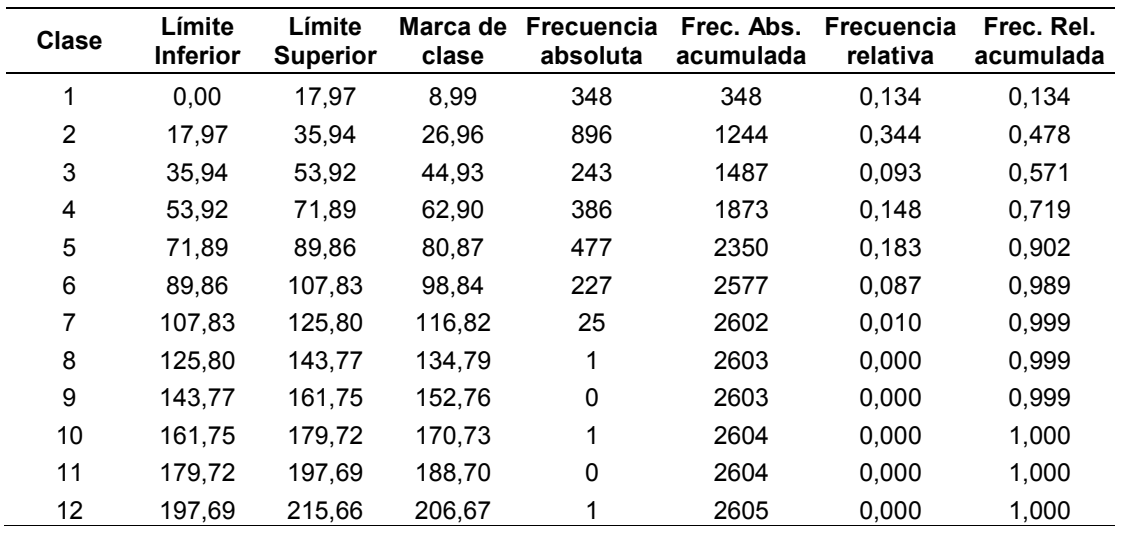

**Tabla 6.16** *Datos del histograma y distribución acumulada de THDI de la línea "c"* 

**Fuente:** Mediciones de tomadas en la central térmica

De la Tabla 6.16, se observa que las variaciones registradas para los THDI de la línea "c" el 99,65% están fuera del límite permitido, por lo que no cumple la Norma IEEE-519. La representación de los valores mostrados en la Tabla 6.16 se muestra en la Gráfica 6.16.

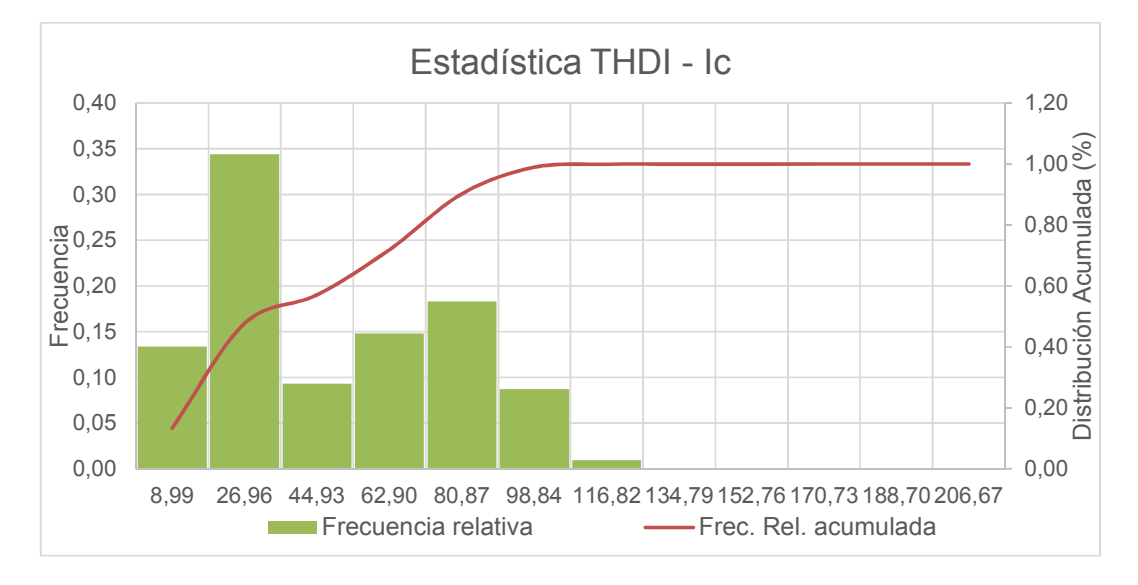

**Gráfica 6.16** Estadística de la variación de THDI Línea "c"

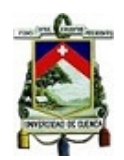

# **6.3 ANÁLISIS DE RESULTADOS CYMDIST**

### **6.3.1 Simulación del alimentador sin generación térmica.**

Para realizar el análisis se debe separar el alimentador del conjunto de redes que conforman el sistema administrado por la empresa de distribución, La cabecera está representada por la subestación Payamino, como una demanda cuyos parámetros se muestran en la Tabla 6.17 y que corresponden a los valores promedios en el período de toma de datos.

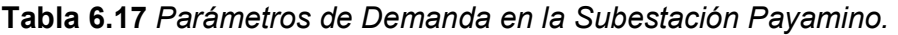

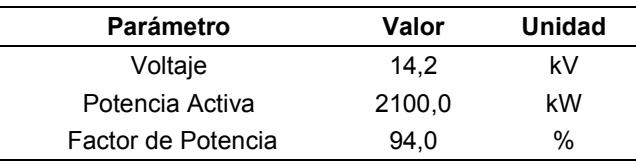

**Fuente:** Datos de operación de la Subestación Payamino.

La Figura 6.9 muestra la ubicación de la subestación Payamino dentro del alimentador, junto con los valores de demanda con los que se realiza la presente simulación.

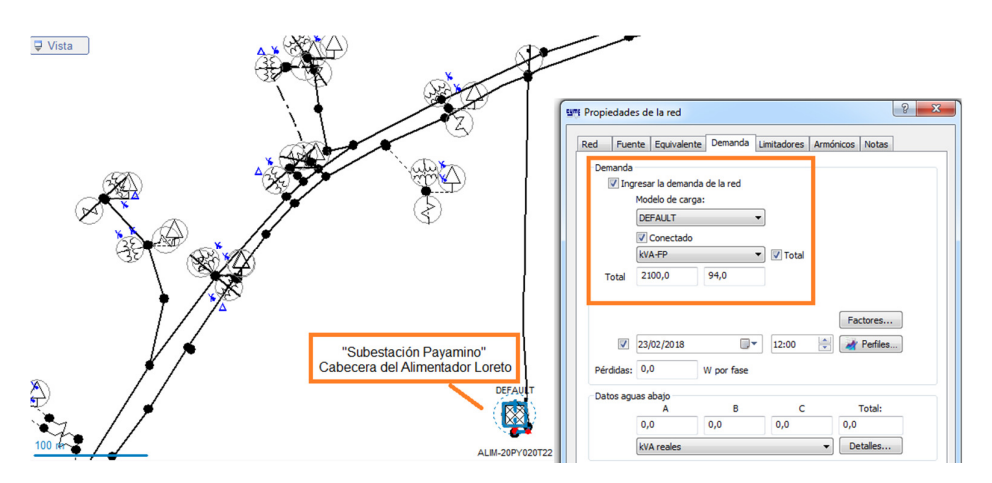

**Figura 6.9** Cabecera del alimentador con parámetros de demanda. **Fuente:** Elaboración propia.

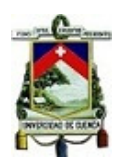

El primer paso a realizar dentro de la simulación es crear los elementos que representen a la central térmica en el punto exacto dentro del alimentador. Estos elementos se los aprecia en la Figura 6.10 y corresponden a un Generador Síncrono de 1,0 MVA y un Transformador trifásico de 2,5 MVA.

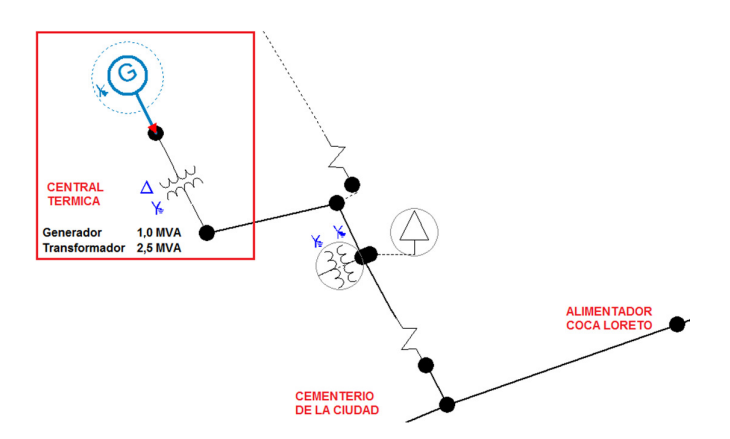

**Figura 6.10 Representación de la central térmica. Fuente:** Elaboración propia.

Estos elementos solo se los conectará a la red cuando se necesite realizar simulaciones del alimentador con el aporte de generación térmica.

Posteriormente se debe realizar una "distribución de carga", proceso en el cual el software distribuye el valor de la demanda colocada en la cabecera a lo largo de los equipos instalados en el alimentador y finalmente se utiliza el proceso de "Flujo de Carga" para conseguir que el software calcule los valores de todos los parámetros en cada uno de los puntos del alimentador.

Los resultados calculados se los visualiza en la pantalla o a través de tablas de reportes. Para el caso de visualización de datos en la pantalla, se selecciona un punto en el diagrama del alimentador y se presiona el comando "CTRL+V". Este comando muestra una ventana con los valores calculados por el sistema, la Figura 6.11 es un ejemplo de este proceso.

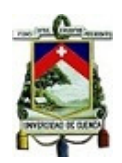

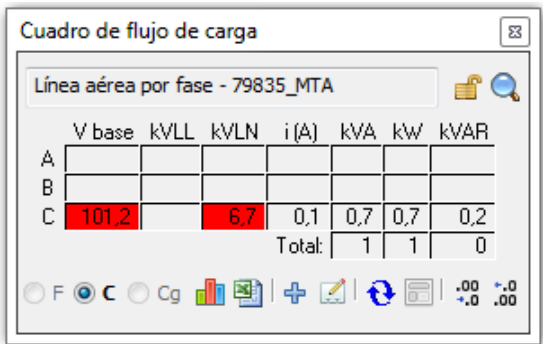

**Figura 6.11** Cuadro de flujo de carga en un punto del alimentador. **Fuente:** Elaboración Propia.

Para el caso de los reportes, el sistema Cyme-Cymdist tiene una gran variedad de tipos de reportes con las variables más utilizadas al momento de realizar la simulación. Estos reportes una vez obtenidos en pantalla pueden ser exportados a formato de hoja electrónica para una mejor manipulación.

**Reporte Sumario – Flujo de carga del alimentador sin generación térmica**. Una vez ejecutado el flujo de carga, se obtiene el reporte sumario, el cual nos permite obtener una visión general del alimentador, de este reporte se obtienen varios datos como la potencia activa, reactiva, aparente, factor de potencia y pérdidas generales calculadas por el software.

La Figura 6.12 corresponde al reporte sumario del flujo de carga del alimentador sin considerar el aporte de la central térmica.

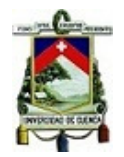

#### **Load Flow - Summary Report**

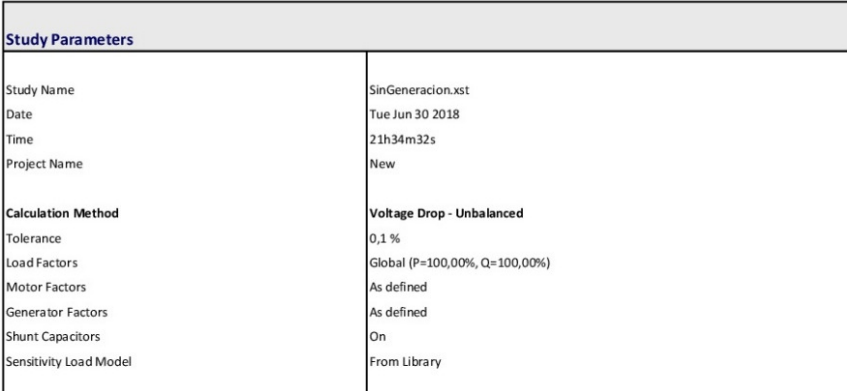

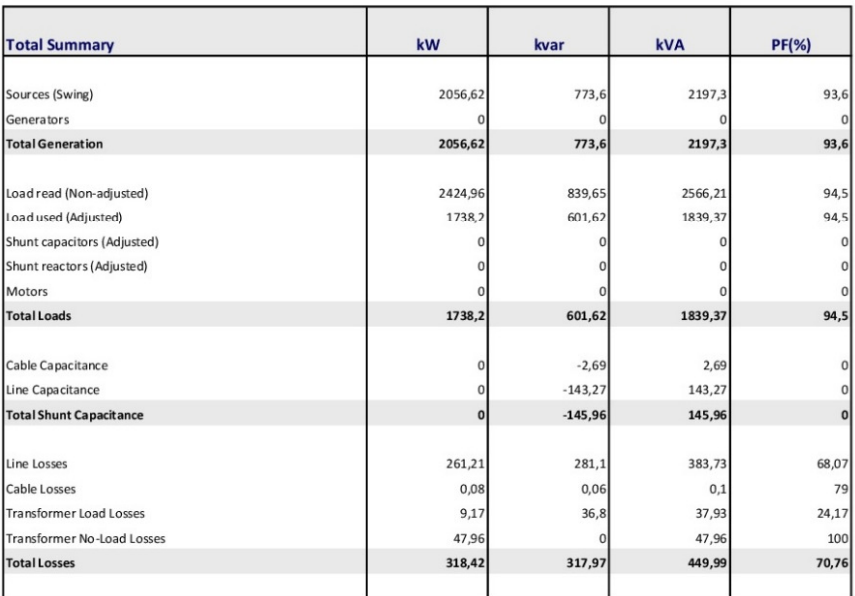

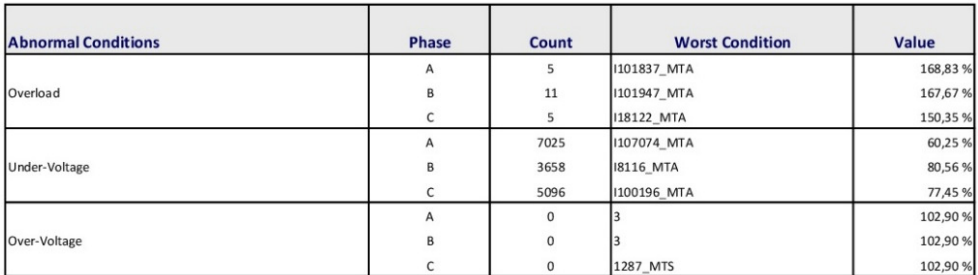

**Figura 6.12 Reporte sumario del flujo de carga del alimentador. Fuente:** Datos de la simulación del alimentador con sistema Cyme-Cymdist.

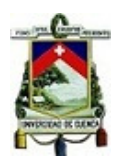

**Perfil de Voltaje del alimentador**. El perfil de voltaje brinda una mejor perspectiva de la pérdida del voltaje conforme se aleja de la fuente. Como se aprecia en la Figura 6.13, la fase "a" es la línea que tiene mayor pérdida de voltaje.

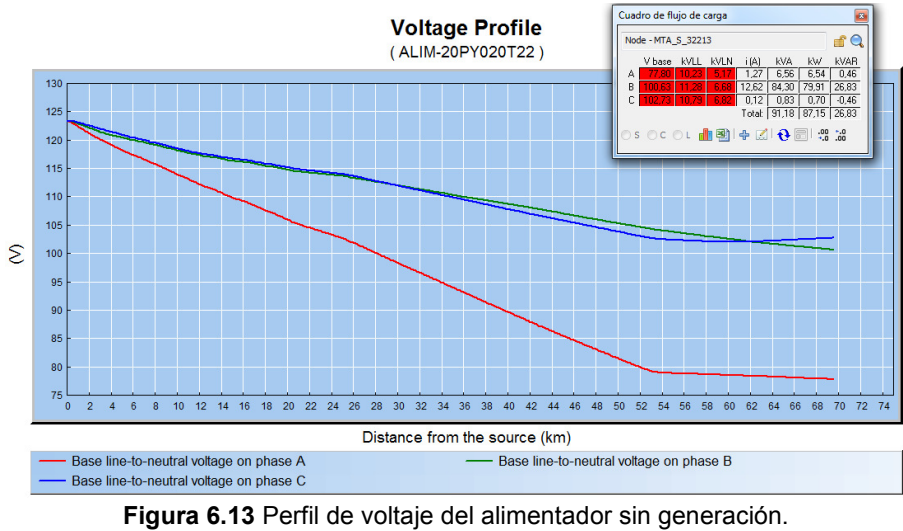

**Fuente:** Simulador Cyme-Cymdist.

Otra herramienta que dispone el software, es la presentación del alimentador a través de capas de colores; se ha utilizado la capa de "nivel de voltaje" para visualizar las variaciones del voltaje a lo largo del alimentador.

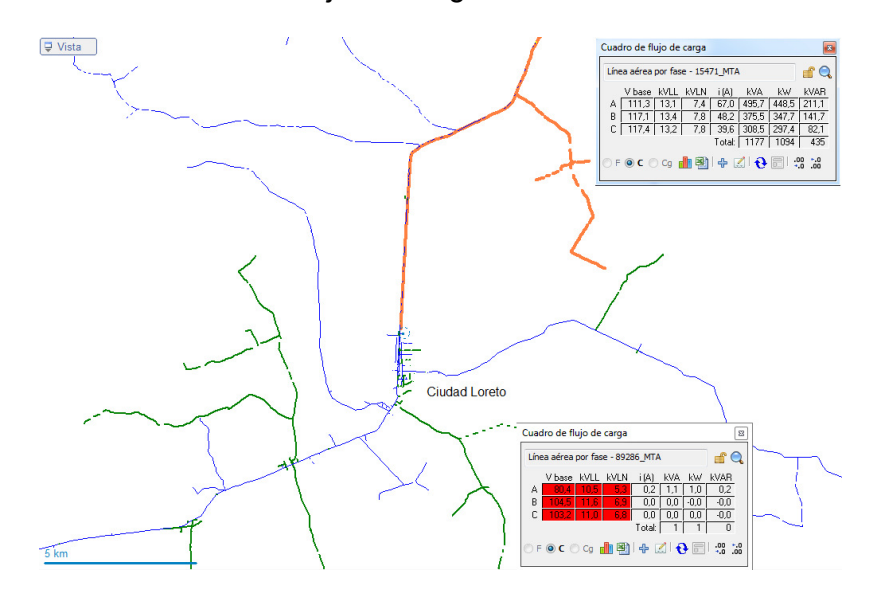

**Figura 6.14 Representación de los voltajes del alimentador en escala de colores. Fuente:** Simulador Cyme-Cymdist.

# **6.3.2 Simulación del alimentador con generación térmica.**

Para la simulación incluyendo la generación térmica, se agregó un generador y un transformador en el punto intermedio del alimentador, los parámetros de generación se presentan en la Tabla 6.18.

**Tabla 6.18** *Parámetros de generación.* 

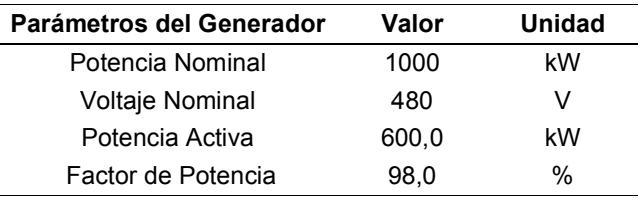

**Fuente**: Datos de generación promedio de la central térmica.

**Reporte Sumario – Flujo de carga del alimentador con generación térmica**. Una vez ejecutado el flujo de carga con la generación térmica incluida, el simulador emite el respectivo "Reporte Sumario"; este reporte se lo puede comparar con los resultados obtenidos en la simulación del alimentador sin generación térmica, de esta comparación se presentan los siguientes resultados.

- La potencia que necesita la subestación para mantener la demanda se reduce en 436,81 kVA.
- De la comparación del valor de factor de potencia entre los reportes sumarios obtenidos, se observa que éste mejora en un 1,17% para las fuentes de generación.
- Para las cargas el factor de potencia se mantiene.
- El valor más significativo se lo obtiene en las pérdidas de potencia a lo largo del alimentador, con la generación térmica las pérdidas se reducen en 163,23 kVA.

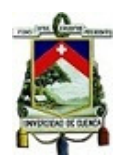

En la Figura 6.15 se muestra el resultado sumario obtenido en la simulación con

### generación térmica incluida.

#### **Load Flow - Summary Report**

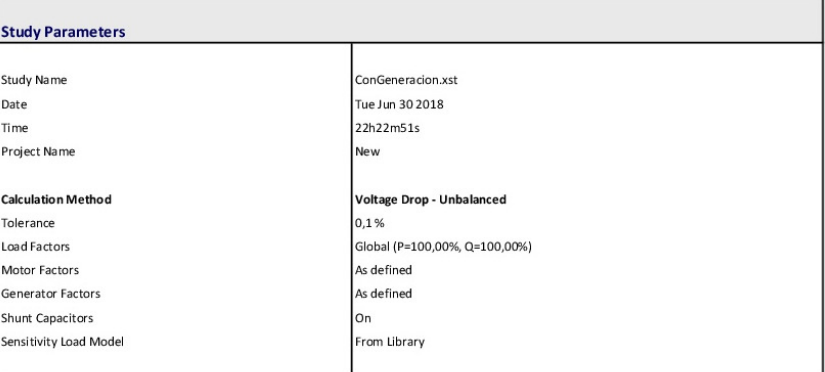

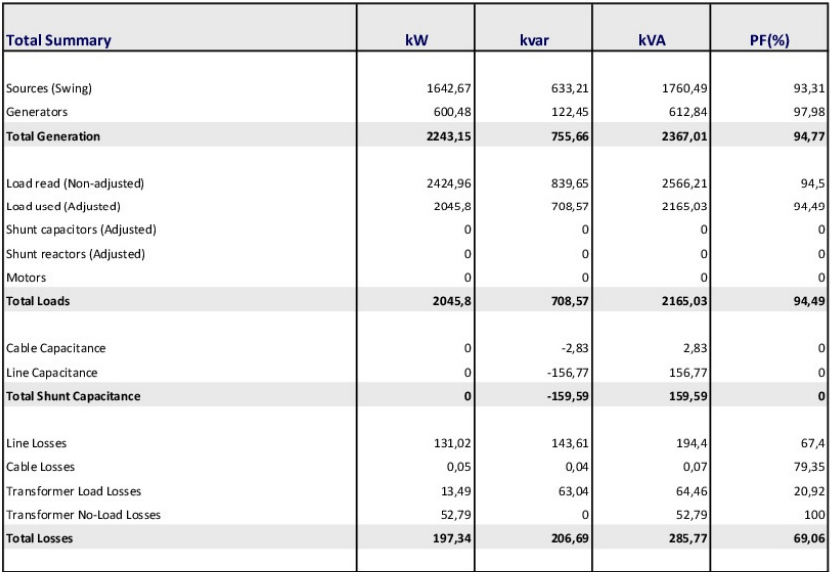

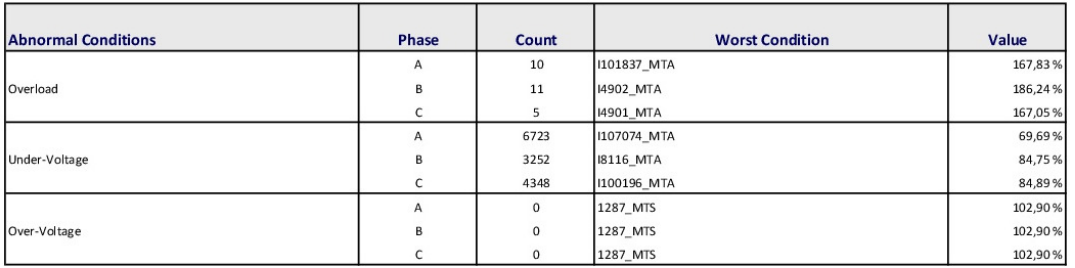

**Figura 6.15** Reporte sumario del flujo de carga del alimentador con generación. **Fuente:** Datos de la simulación del alimentador con sistema Cyme-Cymdist.

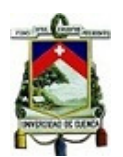

**Perfil de Voltaje del alimentador**. El perfil de voltaje del alimentador en la simulación que incluye la generación térmica, muestra una recuperación de voltaje en sus fases, en especial para las zonas intermedias del alimentador.

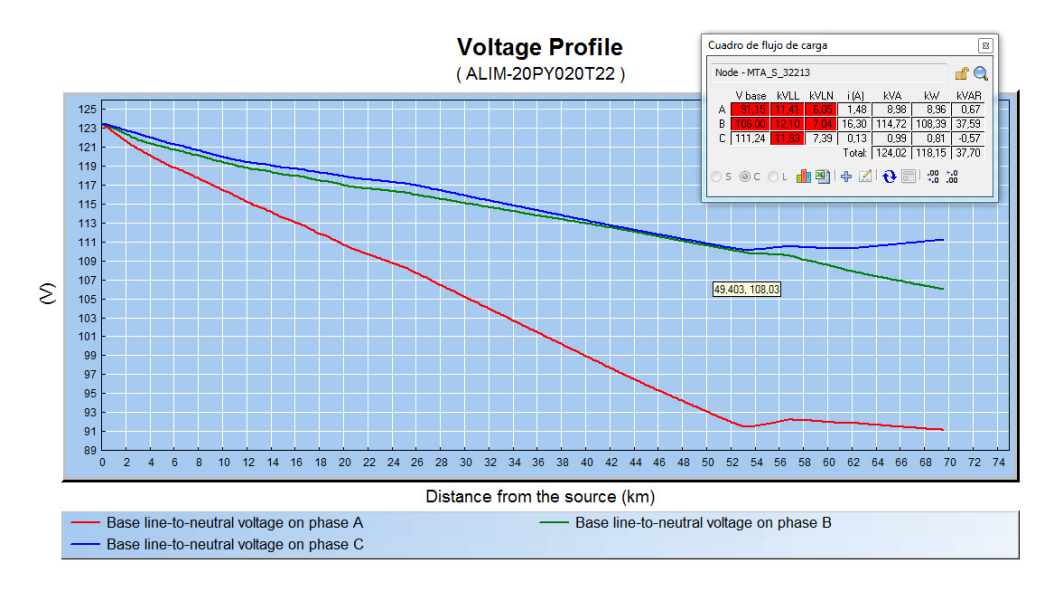

**Figura 6.16 Perfil de voltaje del alimentador con generación Fuente:** Simulador Cyme-Cymdist.

De igual manera el software de simulación representa al alimentador con la capa de color para los niveles de voltaje. Como se aprecia en la Figura 6.17 el alimentador en sus zonas periféricas finales no tiene una coloración verde o azul propia de niveles muy bajos de voltaje.

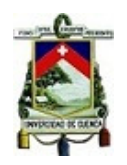

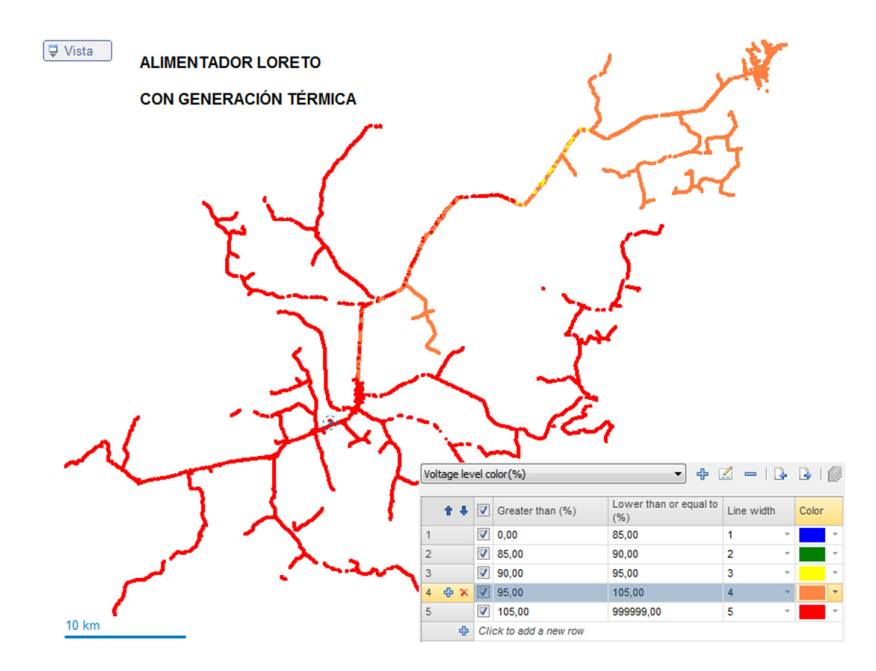

**Figura 6.17** Representación de los voltajes del alimentador en escala de colores. **Fuente:** Simulador Cyme-Cymdist.

## **6.3.3 Análisis del Voltaje y Factor de Potencia entre simulaciones.**

Para verificar los parámetros de voltaje y factor de potencia se toman dentro del alimentador tres zonas para compararlas, estas son: una zona cercana a la cabecera, otra en el intermedio del alimentador, puntos cercanos a la ciudad de Loreto, y la tercera zona corresponde a varios puntos alejados de la fuente o periféricos del alimentador.

La Figura 6.18 muestra la ubicación de los puntos evaluados.

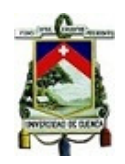

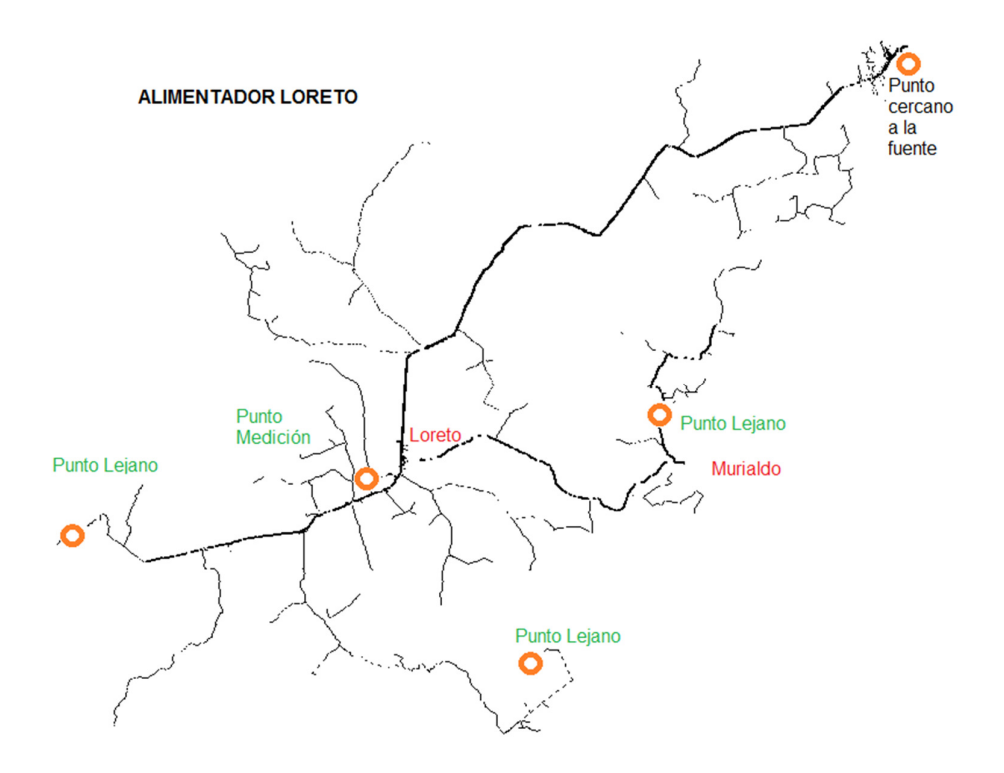

**Figura 6.18 Puntos seleccionados para evaluación dentro de Cyme-Cymdist. Fuente:** Simulador Cyme-Cymdist.

En cada zona evaluada se tomaron algunos de los resultados entregados por el sistema a través de sus reportes, estos resultados se los presentan en las siguientes tablas para cada una de las zonas escogidas.

El resultado de las simulaciones se los expone en los Anexos 1 y 2.

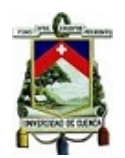

### **6.3.3.1 Puntos cercanos a la fuente.**

De la zona cercana a la fuente se tomaron siete puntos del alimentador, los parámetros de voltajes y factores de potencia de estos puntos se los presenta en la Tabla 6.19.

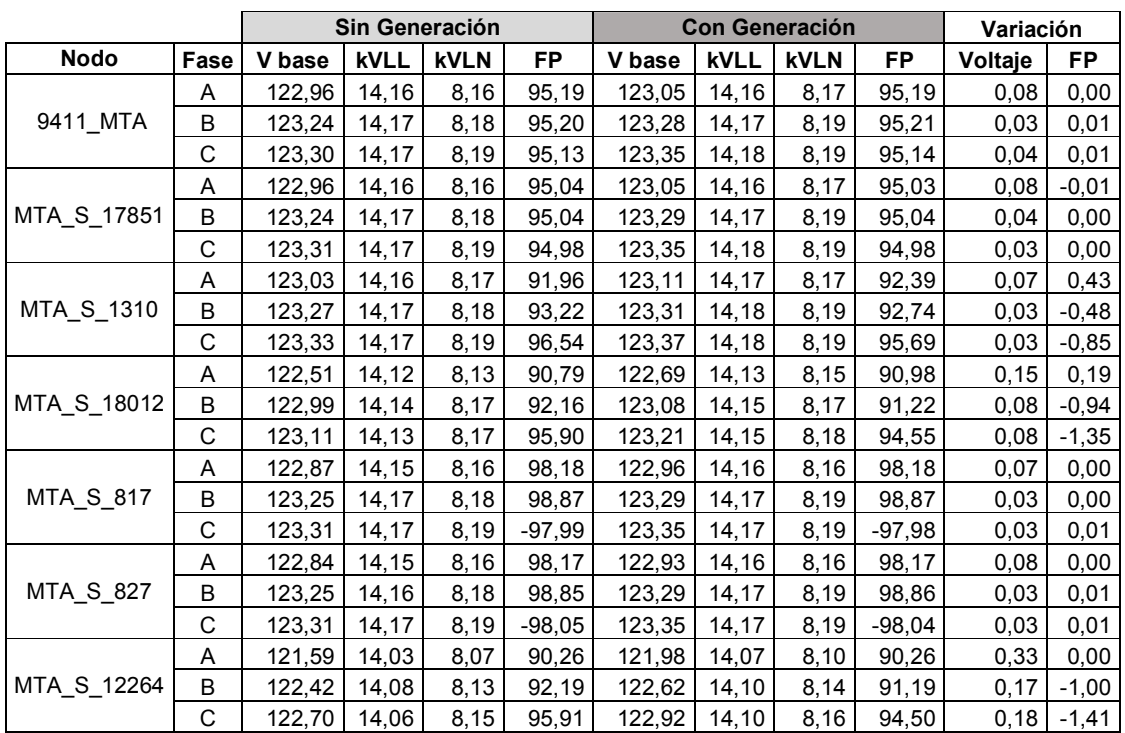

**Tabla 6.19** *Valores de voltaje y fp de los puntos cercanos a la fuente.* 

**Fuente**: Datos de la simulación del alimentador con el sistema Cyme-Cymdist.

Los resultados muestran que los parámetros de voltaje para los puntos cercanos a la fuente están dentro de los valores de aceptación de la Regulación No.- CONELEC-004/01 indistintamente si la central está aportando o no al alimentador. En estos puntos la variación en el voltaje es muy pequeña cuando la central térmica está generando energía. Para el factor de potencia se presentan ciertos valores que no están dentro de los parámetros de aceptación de la Regulación No.- CONELEC-004/01 ya sea cuando esté o no generando la central térmica.

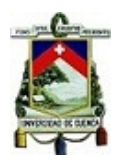

# **6.3.3.2 Puntos intermedios del alimentador.**

De la zona intermedia del alimentador se tomaron siete puntos, los parámetros de

voltajes y factores de potencia de estos puntos se los presenta en la Tabla 6.20.

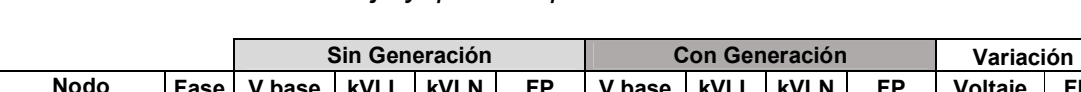

**Tabla 6.20** *Valores de voltaje y fp de los puntos intermedios al alimentador.* 

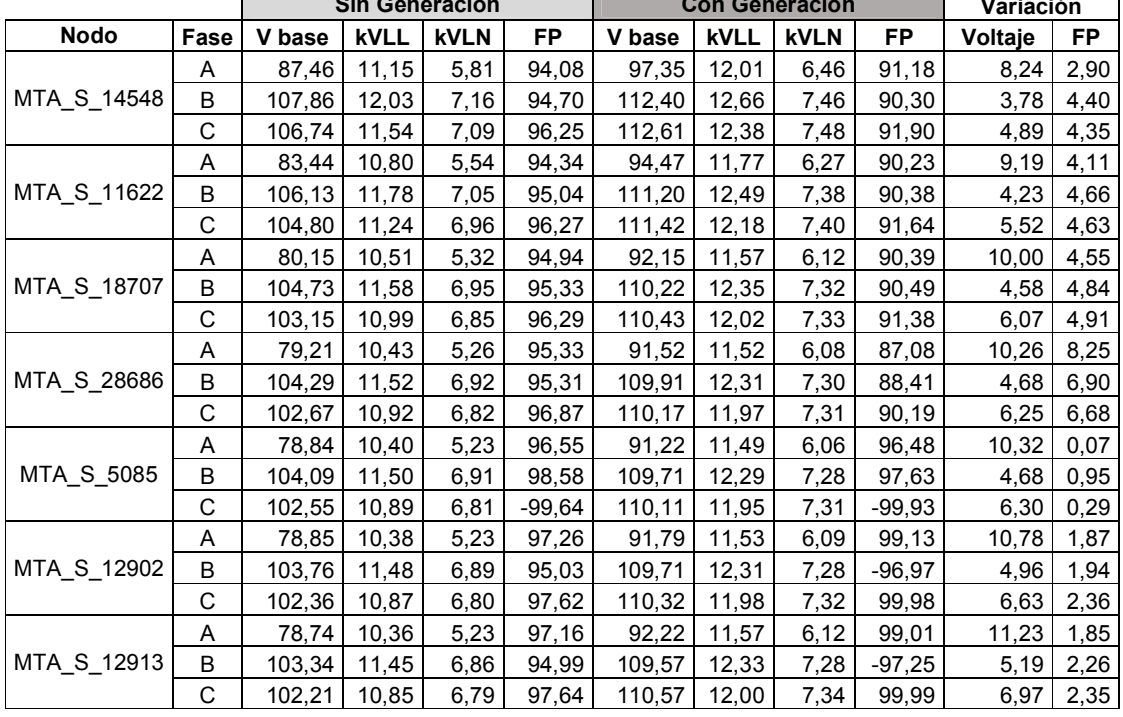

**Fuente**: Datos de la simulación del alimentador con el sistema Cyme-Cymdist.

Los resultados muestran que los parámetros de voltaje para los puntos intermedios del alimentador están fuera de los valores de aceptación de la Regulación No.- CONELEC-004/01 indistintamente si la central está aportando o no al alimentador, En especial en la fase "a" donde se llega a tener variaciones de hasta un 20% por debajo del promedio de las fases en ese instante y sin el aporte de generación térmica. El aporte de la generación térmica en el voltaje es de hasta 10 V sobre cada una de las fases, y reduce el desbalance de carga entre fases llegando al 15% en la fase "a" bajo el promedio de las mismas. Es decir, la generación térmica mejora en un 5% el desbalance de voltaje entre fases.

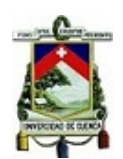

Para el factor de potencia se presentan ciertos valores que no están dentro de los parámetros de aceptación de la Regulación No.- CONELEC-004/01 y su variación es notoria cuando la central aporta energía. Varios puntos registran disminución de su fp debido al movimiento de los flujos de potencia que ahora soporta el alimentador mientras se tienen dos puntos de suministro de energía.

# **6.3.3.3 Puntos periféricos del alimentador.**

De la zona periférica del alimentador se tomaron siete puntos alejados de la fuente del alimentador, los parámetros de voltajes y factores de potencia de estos puntos se los presenta en la Tabla 6.21.

|             | Sin Generación |        |             |             | <b>Con Generación</b> |        |             |             | Variación |         |           |
|-------------|----------------|--------|-------------|-------------|-----------------------|--------|-------------|-------------|-----------|---------|-----------|
| <b>Nodo</b> | Fase           | V base | <b>kVLL</b> | <b>kVLN</b> | <b>FP</b>             | V base | <b>kVLL</b> | <b>kVLN</b> | <b>FP</b> | Voltaje | <b>FP</b> |
|             | Α              |        |             |             |                       |        |             |             |           | 0,00    | 0,00      |
| 8140_MTA    | B              | 99,26  |             | 6,59        | 93,81                 | 104,42 |             | 6,93        | 93,86     | 4,30    | 0,05      |
|             | C              |        |             |             |                       |        |             |             |           | 0,00    | 0,00      |
|             | Α              | 77,62  |             | 5,15        | 99,35                 | 90,93  |             | 6,04        | 99,33     | 11,09   | $-0,02$   |
| 9696_MTA    | B              |        |             |             |                       |        |             |             |           | 0,00    | 0,00      |
|             | C              |        |             |             |                       |        |             |             |           | 0,00    | 0,00      |
|             | Α              |        |             |             |                       |        |             |             |           | 0,00    | 0,00      |
| 79830_MTA   | B              |        |             |             |                       |        |             |             |           | 0,00    | 0,00      |
|             | C              | 100,16 |             | 6,65        | 97,45                 | 107,75 |             | 7,15        | 96,92     | 6,33    | $-0,53$   |
|             | Α              | 74,98  | 10, 14      | 4,98        | 96,00                 | 86,74  | 11,17       | 5,76        | 95,92     | 9,80    | $-0,08$   |
| 11462_MTA   | B              | 103,64 | 11,40       | 6,88        | 97,43                 | 108,82 | 12,16       | 7,23        | 96,52     | 4,32    | $-0,91$   |
|             | С              | 102,44 | 10,73       | 6,80        | $-93,98$              | 109,98 | 11,76       | 7,30        | $-96,61$  | 6,28    | $-2,63$   |
|             | Α              | 84,73  |             | 5,63        | 99,99                 | 95,26  |             | 6,32        | 99,99     | 8,78    | 0,00      |
| 104123_MTA  | B              |        |             |             |                       |        |             |             |           | 0,00    | 0,00      |
|             | C              |        |             |             |                       |        |             |             |           | 0,00    | 0,00      |
|             | Α              | 85,79  |             | 5,70        | 97,99                 | 96,00  |             | 6,37        | 97,96     | 8,51    | $-0,03$   |
| 12374_MTA   | B              |        |             |             |                       |        |             |             |           | 0,00    | 0,00      |
|             | С              |        |             |             |                       |        |             |             |           | 0,00    | 0,00      |
|             | Α              | 73,61  |             | 4,89        | 96,84                 | 85,15  |             | 5,65        | 96,78     | 9,62    | $-0,06$   |
| 25791_MTA   | B              |        |             |             |                       |        |             |             |           | 0,00    | 0,00      |
|             | С              |        |             |             |                       |        |             |             |           | 0,00    | 0,00      |

**Tabla 6.21** *Valores de voltaje y fp de los puntos periféricos del alimentador.* 

**Fuente**: Datos de la simulación del alimentador con el sistema Cyme-Cymdist.

Los resultados muestran que los parámetros de voltaje para los puntos periféricos del alimentador están fuera de los valores de aceptación de la Regulación No.-

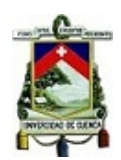

CONELEC-004/01 indistintamente si la central está aportando o no al alimentador. El aporte de la central térmica permite elevar hasta 10 V en cada fase pero sin llegar a los valores que acepta la norma. En cuanto al factor de potencia, se registran variaciones pequeñas no significativas y que se encuentran dentro de la norma.

# **6.3.3.4 Nodos con Bajo Voltaje**

Del reporte de flujo de carga emitido por el simulador, se obtiene el detalle de los nodos con sus respectivos voltajes. De este detalle se pudo observar que el número de nodos que presentan bajos voltajes es alto.

Resumen de la simulación sin considerar la generación de la central.

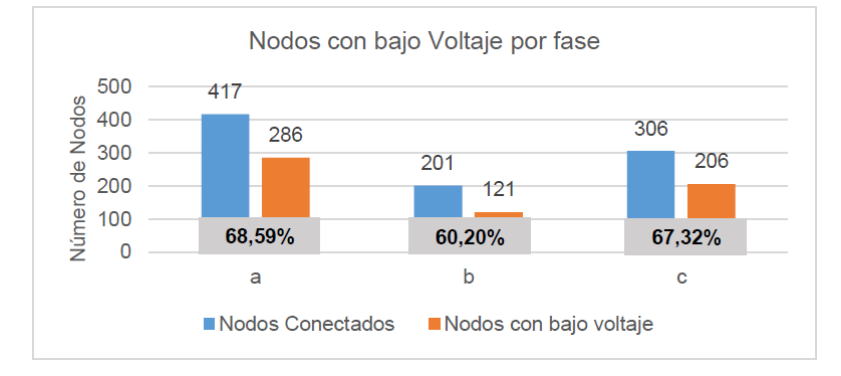

**Gráfica 6.17** Nodos conectados con bajo voltaje y sin generación térmica.

Al realizar la simulación considerando la generación de la central térmica se obtuvo que el porcentaje disminuye, en un 1,44% para la fase "a", en un 2,99% para la base "b" y para la fase "c" en un 3,27%.

Resumen de la simulación considerando la generación de la central.

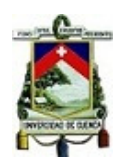

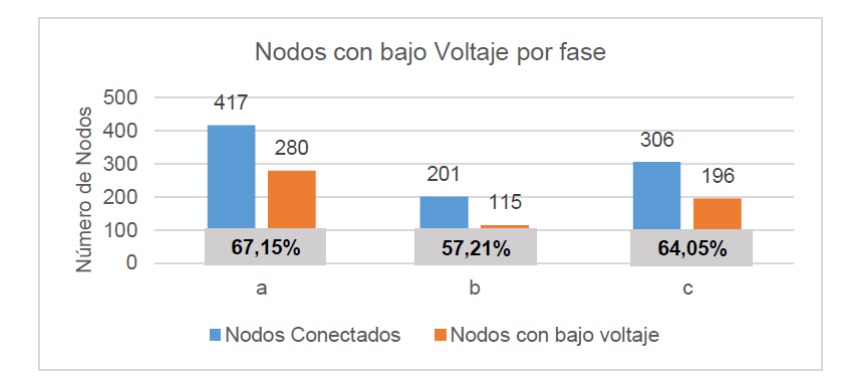

**Gráfica 6.18** Nodos conectados con bajo voltaje con generación térmica.

Los resultados de las simulaciones se adjuntan en los Anexos 3 y 4.

Debido a la gran cantidad de escenarios, datos y reportes que emite el software de simulación, tan solo se realizó las simulaciones para evaluar los voltajes, potencias, y factor de potencia del alimentador. Se menciona que el software es muy útil en el análisis de armónicos, cálculo de fallas, sobrecargas de transformadores, etc., en cada uno de los elementos del alimentador, pero que se deja como inquietud a quienes deseen incursionar en el uso de este software de simulación.
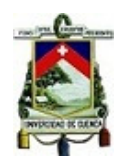

# **6.4 PRINCIPALES FALLAS DEL ALIMENTADOR COCA LORETO**

Las principales fallas que se observaron a lo largo del tiempo de funcionamiento de la central se pueden clasificar a las fallas del alimentador en dos tipos:

# **6.4.1 Propias de la Distribución.**

Dentro de las fallas más relevantes que se observan en el alimentador son:

**Fallas Ambientales.** La lluvia y las descargas atmosféricas es el factor principal al momento de evaluar las fallas del alimentador. La zona oriental del país presenta altos niveles de lluvia, según el Ministerio de Agricultura a través de su boletín de Precipitación y Temperatura del 2017 la provincia de Orellana alcanzó los 255 mm (255 litros por metro cuadrado), con un aumento del 35% con respecto al año anterior de 189 mm (189 litros por metro cuadrado).

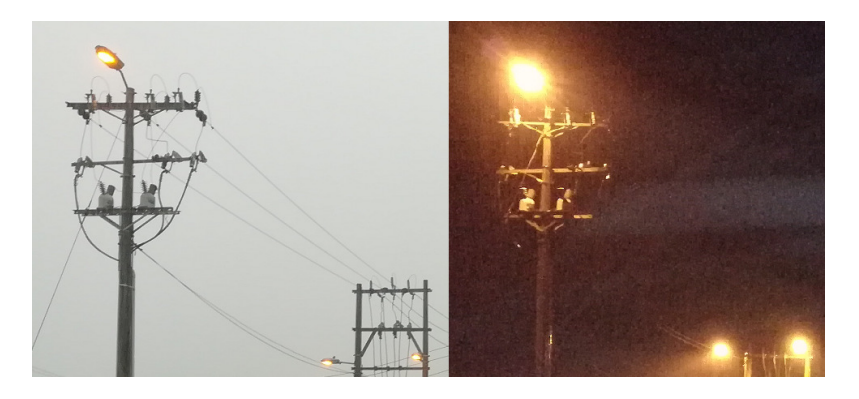

**Figura 6.19.** Lluvia y descargas atmosféricas. **Fuente:** Elaboración propia.

Las descargas atmosféricas inciden sobre las líneas de forma directa ya que no se dispone de cable de guarda. La Figura 6.19 muestra la ausencia de cable de guarda en el alimentador.

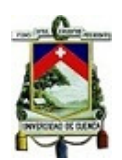

**Fallas Internas del Alimentador.** Estas fallas son provocadas por el deterioro de los elementos que componen el alimentador, como por ejemplo: cables que se rompen por diversas causas, como viento, construcciones inapropiadas de los pobladores, vegetación abundante que no es controlada a tiempo, pobladores que al realizar la tala de árboles rompen las líneas de distribución, accidentes de tránsito que rompen las bases de los postes y provocan cortocircuitos, aves que se posan sobre las líneas de transmisión, etc. La Figura 6.20 es un ejemplo de la vegetación que se apodera de las estructuras de soporte del alimentador.

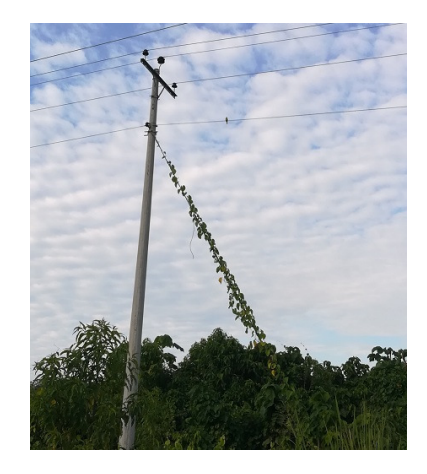

**Figura 6.20.** Vegetación cercana a las estructuras del alimentador. **Fuente:** Elaboración propia.

**Fallas Ajenas del Alimentador.** Estas fallas aparecen como consecuencia de otras suscitadas en subestaciones aledañas o por fallas en las líneas de transmisión, como por ejemplo las presentadas en las líneas de interconexión Puyo-Tena o Tena-Coca, las cuales dejan sin servicio a las subestaciones conectadas aguas abajo.

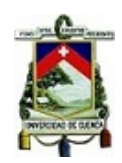

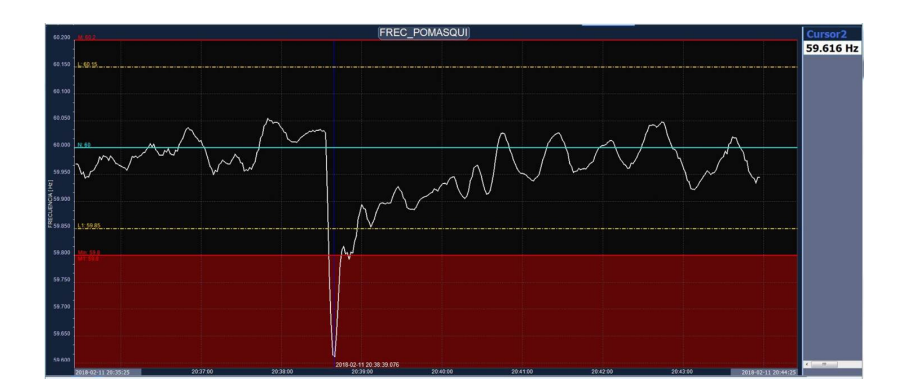

**Figura 6.21.** Evento de baja frecuencia registrada en SNI. **Fuente:** Elaboración propia.

La Figura 6.21 muestra la falla registrada en el SNI por baja frecuencia, la causa se debió a la salida de la Central Albán de 350 MW en el sistema de interconexión con Colombia pero que no causó afectaciones al Sistema Nacional.

# **6.4.2 Propias de la Generación.**

Las fallas en el proceso de generación pueden ser de diversa índole, entre estas están:

**Fallas mecánicas.** Las unidades de generación por componerse de muchos elementos eléctricos, electrónicos y mecánicos son susceptibles a diversos tipos de fallas. Entre las fallas que pueden suscitarse en un generador son: fallas en el motor, fallas en el alternador, fallas en los transformadores de potencia.

De las fallas en el motor se tiene principalmente:

- Fallas en el sistema de inyección de combustible.
- Fallas en la calibración en válvulas.
- Falta de mantenimiento o reemplazo de elementos cuya vida útil está terminada.
- Combustibles de mala calidad o fallas en el sistema de distribución.

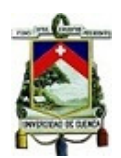

**Fallas eléctricas.** Las partes eléctricas que ocasionan fallas al momento de generación son:

- Terminales en transformadores defectuosas.
- Cables deteriorados o no adecuados.
- Interruptores sensibles a fallas instantáneas o mal calibrados.
- Fallas externas propias de la red que fuerzan a los elementos como diodos o terminales de los alternadores.
- Cables y pernos que se sueltan por vibración de los equipos.
- Fallas por problemas de sistemas de tierra débil.
- Sistemas de control del motor con deficiencias.

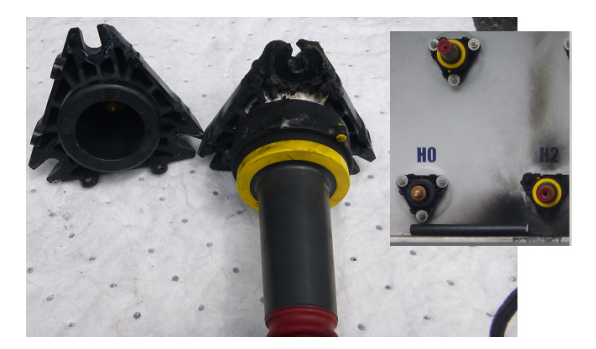

**Figura 6.22** Terminal dañado en transformador. **Fuente:** Elaboración propia.

En la Figura 6.22 se puede apreciar el daño sobre un terminal del transformador por efecto de la lluvia y la mala impermeabilización del mismo.

**Fallas en Operación.** Las unidades de generación pueden sufrir por la mala manipulación de parámetros por parte del personal técnico. En algunas oportunidades el llevar a las unidades de generación al máximo de su capacidad, hace que se presenten daños severos en la parte mecánica. De igual manera el

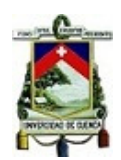

operar un generador con potencia menor al 30% del nominal provoca daños por la mala combustión y degrada más rápido el aceite que utiliza en la lubricación.

# **6.5 PROPUESTA PARA LA MEJORA DEL SERVICIO**

Debido a que una central térmica tiene una potencia nominal fija, y si no se consideró adecuadamente el crecimiento del número de usuarios, se vuelve evidente que la central no podrá abastecer la nueva demanda ni tampoco corregir los problemas encontrados, principalmente los voltajes de la red, por lo que es necesario la implementación de una solución de mayor infraestructura.

La solución que permitirá una mejora radical en el alimentador es la creación de una subestación eléctrica nueva, que cree un nuevo nodo en la red de distribución y que considere de mejor manera el incremento de demanda en el sector.

Loreto es una población que tiene la línea de alta tensión de 138 kV que une las subestaciones de Orellana y Tena a menos de 1 km de distancia y se debe aprovechar esta característica de mejor manera.

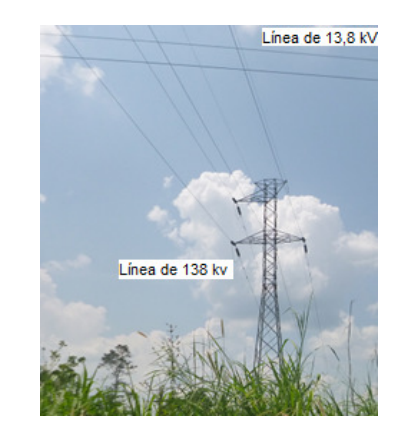

**Figura 6.23** Líneas de 138 kV y 13,8 kV en las cercanías de Loreto. **Fuente:** Elaboración propia.

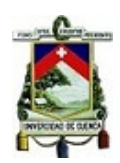

Las principales ventajas de una subestación nueva son:

- La demanda actual del alimentador se divide entre dos subestaciones.
- Las distacias de líneas trifásicas y monofásicas se reorganizan.
- Se considera una demanda futura de exansión.
- Se mejora los niveles de voltajes de cada una de las fases.
- Al reorganizar sus cargas se obtiene un mejor balance entre sus fases.
- Se eliminan gastos por producción de energía térmica.
- Se evita la contaminación ambiental.

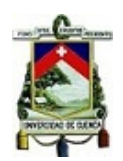

# **CAPÍTULO 7**

# **7 CONCLUSIONES Y RECOMENDACIONES**

# **7.1 CONCLUSIONES**

El alimentador Coca-Loreto presenta una dependencia muy alta de los sistemas principales de generación ubicadas en el centro del país, y su dependencia se evidencia cuando la línea que une la provincia sufre daños en cualquiera de sus tramos. Es imprescindible dotar a la red de transmisión de un nuevo nodo de interconexión con las nuevas centrales hidroeléctricas creadas en el norte del país.

Se concluye que la regulación la Regulación No.- CONELEC-004/01 es insuficiente debido a que no se determina los valores límites de los THDI (Distorsión total armónica de la corriente) y se debe recurrir a la norma IEEE-519, para su aplicación.

 Conforme a los resultados obtenidos en el análisis, el parámetro más crítico encontrado es la variación de voltaje existente a lo largo del alimentador, llegando a obtenerse valores de voltaje tan bajos en los puntos periféricos que impiden que los equipos eléctricos de los usuarios funcionen adecuadamente, con posibilidades de daños irreparables. Este efecto se acentúa en la fase "a" debido a la distribución de carga existente, siendo ésta la que presenta un nivel de desbalance cercano al 5% y 10% por debajo de las otras fases.

Adicionalmente, se observa que el nivel de voltaje en el punto de medición no cumple con la Regulación No.- CONELEC-004/01 ya que sobrepasa el 5% del tiempo sugerido como aceptable en el período de medición.

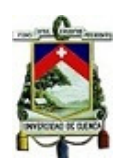

Con respecto al factor de potencia, el alimentador sin generación térmica no cumple con los límites establecidos en la Regulación No.- CONELEC-004/01, si bien el factor de potencia se deriva de los usuarios, se debe afirmar que es el distribuidor quien realiza el balance de usuarios sobre las líneas del alimentador. Las líneas monofásicas de alta tensión que se derivan del alimentador central y que brindan servicio a las comunidades son extensas y sus cargas no son equitativas entre sí. Un mejor balance de cargas entre las fases del alimentador permitirá que los usuarios dispongan de un mejor voltaje.

Incorporar una central térmica al sistema de distribución, es una solución rápida para compensar el nivel de voltaje en las zonas que presentan deficiencias, pero no se convierte en una solución definitiva ya que el crecimiento de consumidores es permanente. Si la central térmica no es potenciada periódicamente, es decir, se aumenta su capacidad de generación, el problema de la caída de voltaje nuevamente afectará a los usuarios del alimentador.

El mantenimiento adecuado de las unidades de generación permite mejorar los índices respuesta ante fallas. Mantener los sistemas eléctricos en perfectas condiciones evitará que las unidades disparen o pierdan el acoplamiento con la red. Para ello es importante conocer los parámetros y equipos que gobiernan a la unidad de generación para poder dar respuestas oportunas ante eventos imprevistos.

Por problemas de almacenamiento en el equipo de respaldo, la información recuperada no dispone de valores para el parámetro de flicker por lo que se omitió su análisis en el presente documento.

Gonzalo Vinicio Guamán Tulcanaza 116

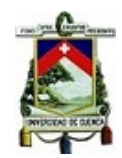

# **7.2 RECOMENDACIONES**

Un grupo electrógeno tiene una limitación relacionada con el tiempo máximo de funcionamiento con una potencia mínima de generación determinada por el fabricante, este límite de tiempo dependerá del grupo electrógeno y debe ser considerado al momento de solicitar el acoplamiento del grupo a una red sin mayores deficiencias de voltaje. Entregar energía con un grupo electrógeno en mínima potencia por largo tiempo deteriora la parte mecánica del equipo y reduce su vida útil.

La central térmica asociada al alimentador en estudio cuenta con dos grupos electrógenos de 1 MVA cada uno, la demanda máxima registrada en los datos históricos de operación alcanzan los 1.280 kW. Se recomienda utilizar las dos unidades de generación en paralelo para poder mejorar el voltaje de la red, en especial en las horas de mayor demanda.

La central térmica a través de los reportes de operación emitidos por sus operadores y técnicos muestra información adicional sobre el comportamiento de la red en un instante determinado. Se recomienda tomar en cuenta esta información en los casos donde la planificación de la demanda no considera incrementos temporales, como por ejemplo, cuando se presentan festejos en cada población o se tienen fallas en la red de distribución.

Adicionalmente, se recomienda transformar las líneas de alta tensión monofásicas extensas en líneas trifásicas, esto permitirá balancear el número de usuarios y cargas conectadas en cada una de las fases.

# **BIBLIOGRAFÍA**

[1] CONELEC, «Regulación 004/01,» 2001. [En línea]. Disponible: http://www.regulacionelectrica.gob.ec/wp-

content/uploads/downloads/2016/02/Regulacion-No.-CONELEC-004-01.pdf.

- [2] T. M. Blooming y D. J. Carnovale, Application of IEE std 519-1992 Harmonic Limits, 2004.
- [3] CONELEC, «Regulación 007/00,» 09 08 2000. [En línea]. Disponible: http://www.regulacionelectrica.gob.ec/wpcontent/uploads/downloads/2016/02/Regulacion-No.-CONELEC-007-00.pdf.
- [4] ARCONEL Agencia de Regulación y Control de Electricidad, «Balance Nacional de Energía-Abril 2018.,» Quito, 2018.
- [5] W. Jara Tirapequi, Introducción a las Energías Renovables No convencionales, Santiago de Chile: Endesa, 2006.
- [6] J. Fernández, «Energía de la Biomasa,» 2005. [En línea]. Disponible: www.accion-solar.org/images\_home/coleccinrenovables/cuaderno\_biomasa.pdf.
- [7] Global Combustion Systems Ltd, «Fuel Oil Properties,» 2018. [En línea]. Disponible: http://www.globalcombustion.com/contact/.
- [8] INEN Instituto Ecuatoriano de Normalización, «Reglamento Técnico Ecuatoriano RTE INEN 028:2011 - Combustibles,» Quito, 2011.
- [9] T. HAZEL, Producción de energía eléctrica integrada en emplazamientos industriales y edificios comerciales, Barcelona: Schneider Electric España S.A., 2001.
- [10] CONELEC, «Procedimientos de Despacho y Operación,» 09 08 2000. [En

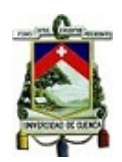

línea]. Disponible: http://www.regulacionelectrica.gob.ec/wp-

content/uploads/downloads/2015/10/ProcedimientosDespacho.pdf.

[11] CELEC EP UN Transelectric, «CELEC EP Transelectric,» 2018. [En línea].

Disponible:

https://www.celec.gob.ec/transelectric/index.php?option=com\_content&view=arti cle&id=89&Itemid=198&lang=es.

[12] CELEC EP UN Transelectric, «Rendición de Cuentas 2017,» 2017. [En línea].

Disponible:

https://www.celec.gob.ec/transelectric/images/stories/baners\_home/rendicion%2 0cuentas/Rendicion%20de%20cuentas%202017%20rev%20SG.pdf.

[13] CELEC EP UN Transelectric, «Plan de Expansión,» 2013. [En línea]. Disponible: https://www.celec.gob.ec/transelectric/images/stories/baners\_home/Plan%20exp ansion/parte%201.pdf.

[14] CENACE Operador Nacional de Electricidad, «Publicación Unifilares,» 12 2017. [En línea]. Disponible:

http://www.cenace.org.ec/index.php?option=com\_phocadownload&view=categor y&id=7:phocatunifsni&Itemid=50.

[15] CNEL EP, «Quienes Somos,» 2018. [En línea]. Disponible:

https://www.cnelep.gob.ec/quienes-somos/.

[16] CNEL EP UN Sucumbíos, «Rendición de Cuentas 2017,» 2018. [En línea].

Disponible: https://www.cnelep.gob.ec/rendicion-cuentas-2017/.

[17] INEC, «Base de Datos-Censo de Poblacion y Vivienda 2010,» 2010. [En línea]. Disponible: http://www.ecuadorencifras.gob.ec/base-de-datos-censo-de-

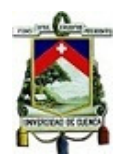

poblacion-y-vivienda/.

[18] Schneider Electric, «Medidor de tablero de distribución de energía y de calidad de Energía,» 2011. [En línea]. Disponible: https://www.schneiderelectric.com.co/es/.

- [19] Association, Copper Development, «Voltage Disturbances,» Julio 2004. [En línea]. Disponible: http://copperalliance.org.uk/.
- [20] Power Standards Lab, «Power Quality Measurement Methods,» July 2013. [En línea]. Disponible: https://www.powerstandards.com/.
- [21] CYME International, «CYME Software, Análisis de sistemas de distribución.,» 2018. [En línea]. Disponible: http://www.cyme.com/es/.
- [22] CELEC EP UN TRANSELECTRIC, «Boletín Líneas 4ed.,» Diciembre 2017. [En línea]. Disponible:

https://www.celec.gob.ec/transelectric/index.php?option=com\_content&view=arti cle&id=570&Itemid=613&lang=es.

[23] ARCONEL Agencia de Regulación y Control de Electricidad, «Atlas del Sector

Eléctrico Ecuatoriano 2016,» Julio 2017. [En línea]. Disponible:

http://www.regulacionelectrica.gob.ec/wp-

content/uploads/downloads/2017/08/Atlas2016BajaV6\_baja\_113\_2da\_parte.pdf.

[24] CONELEC, «Regulación 006/00,» 2000. [En línea]. Disponible:

http://www.regulacionelectrica.gob.ec/wp-

content/uploads/downloads/2015/10/ProcedimientosDespacho.pdf.

[25] INEN Instituto Ecuatoriano de Normalización, «Norma Técnica Ecuatoriana NTE INEN 1489:2012,» Quito, 2012.

Gonzalo Vinicio Guamán Tulcanaza 120

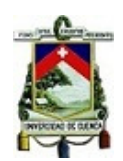

# **ÍNDICE**

# •**FIGURAS**

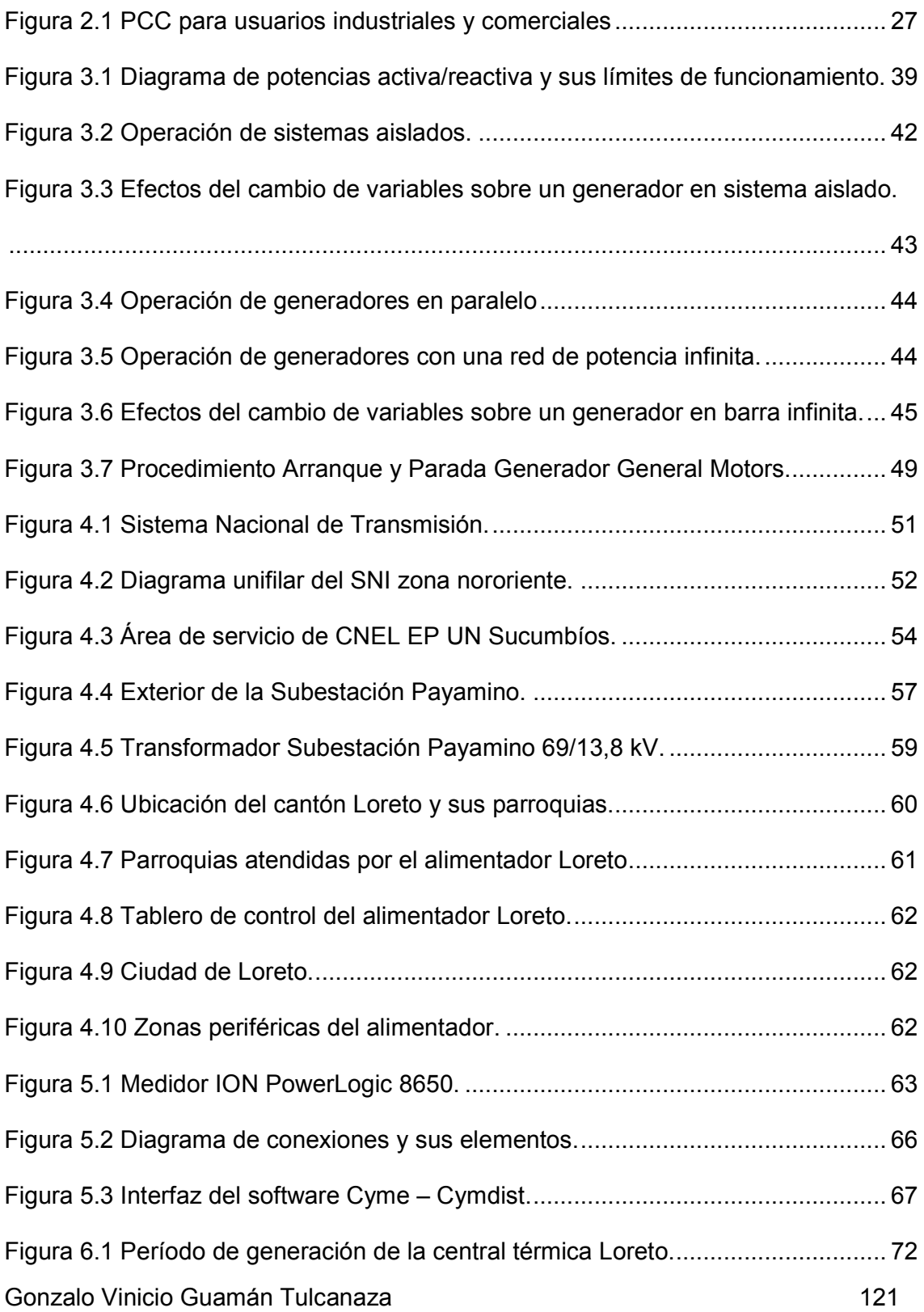

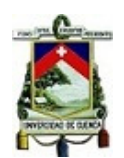

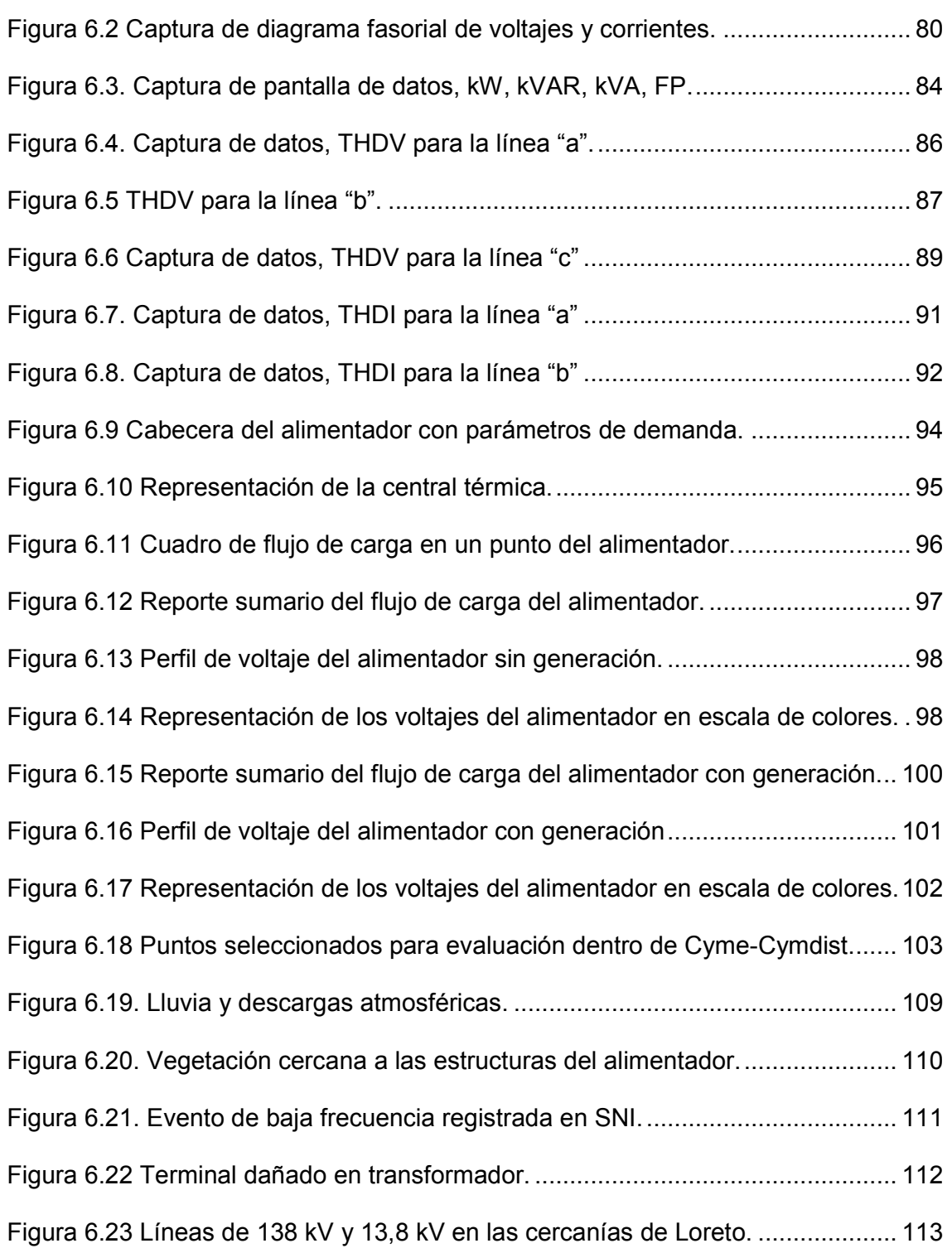

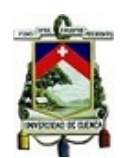

# •**GRAFICAS**

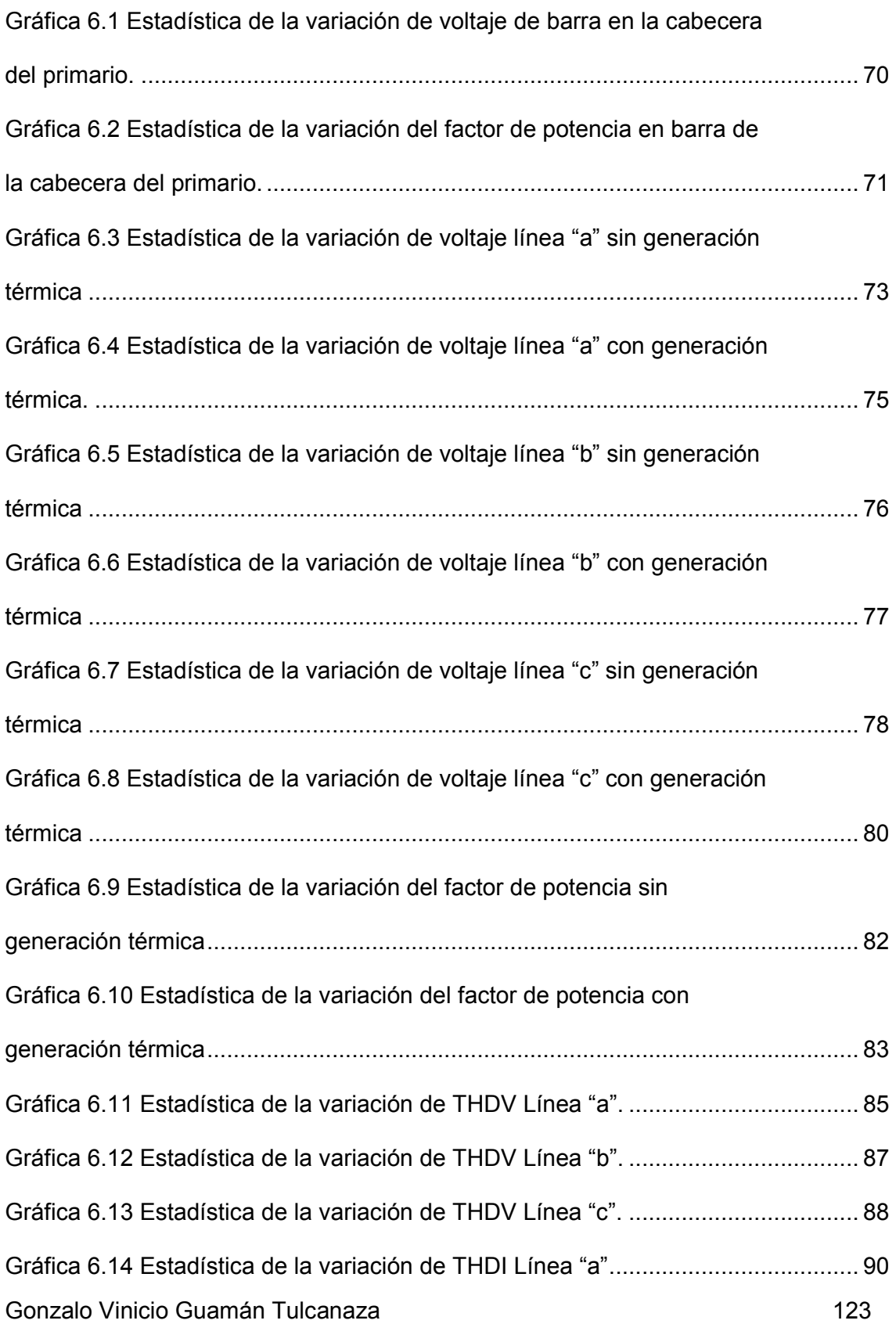

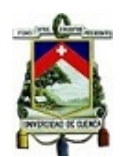

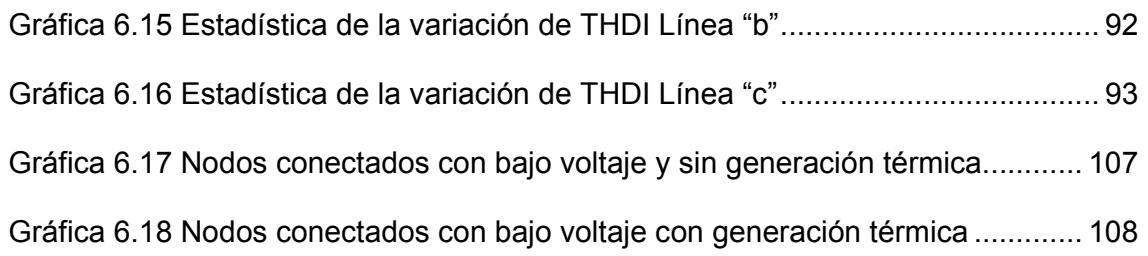

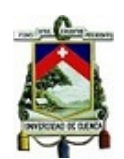

# •**TABLAS**

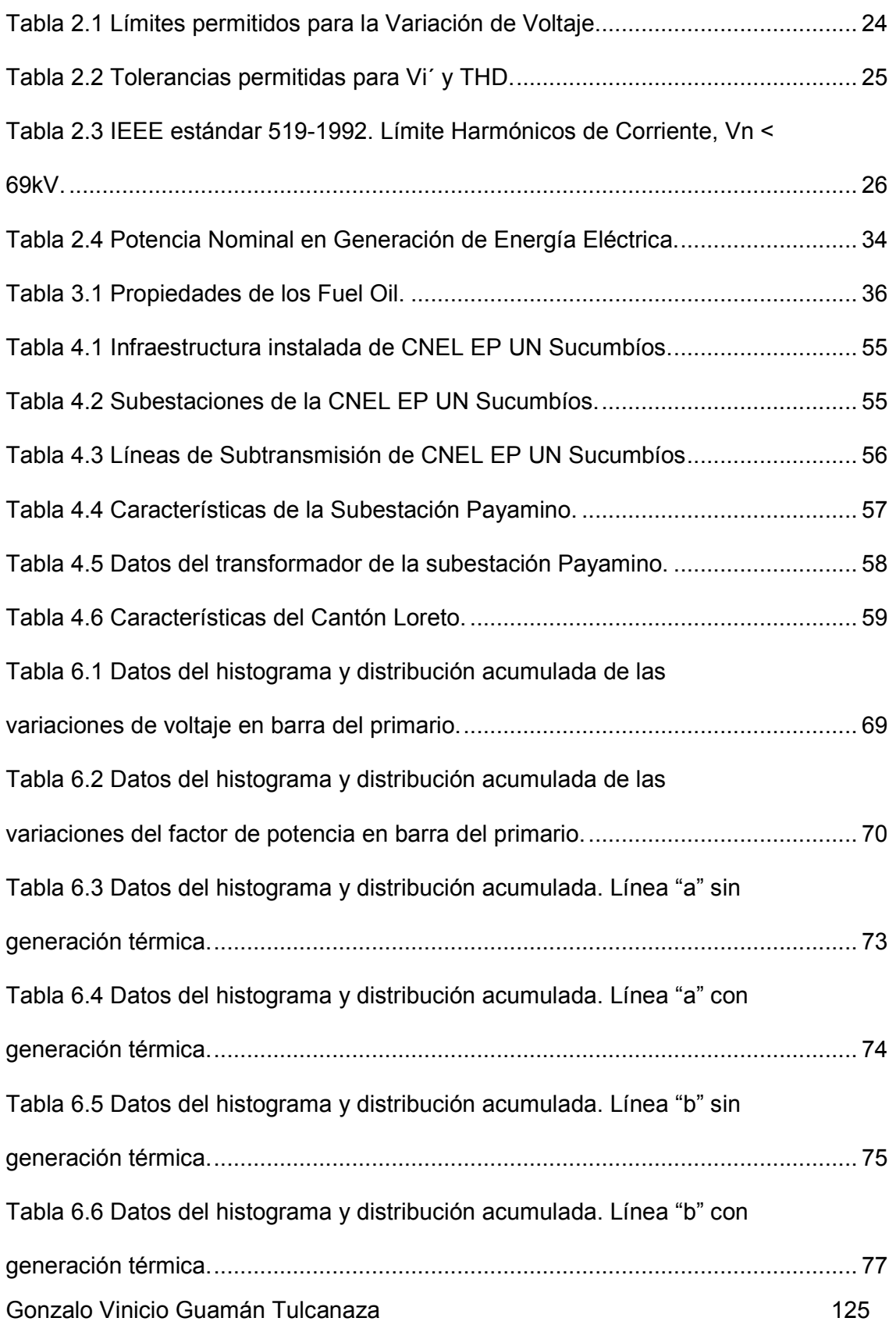

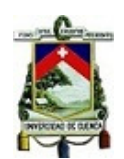

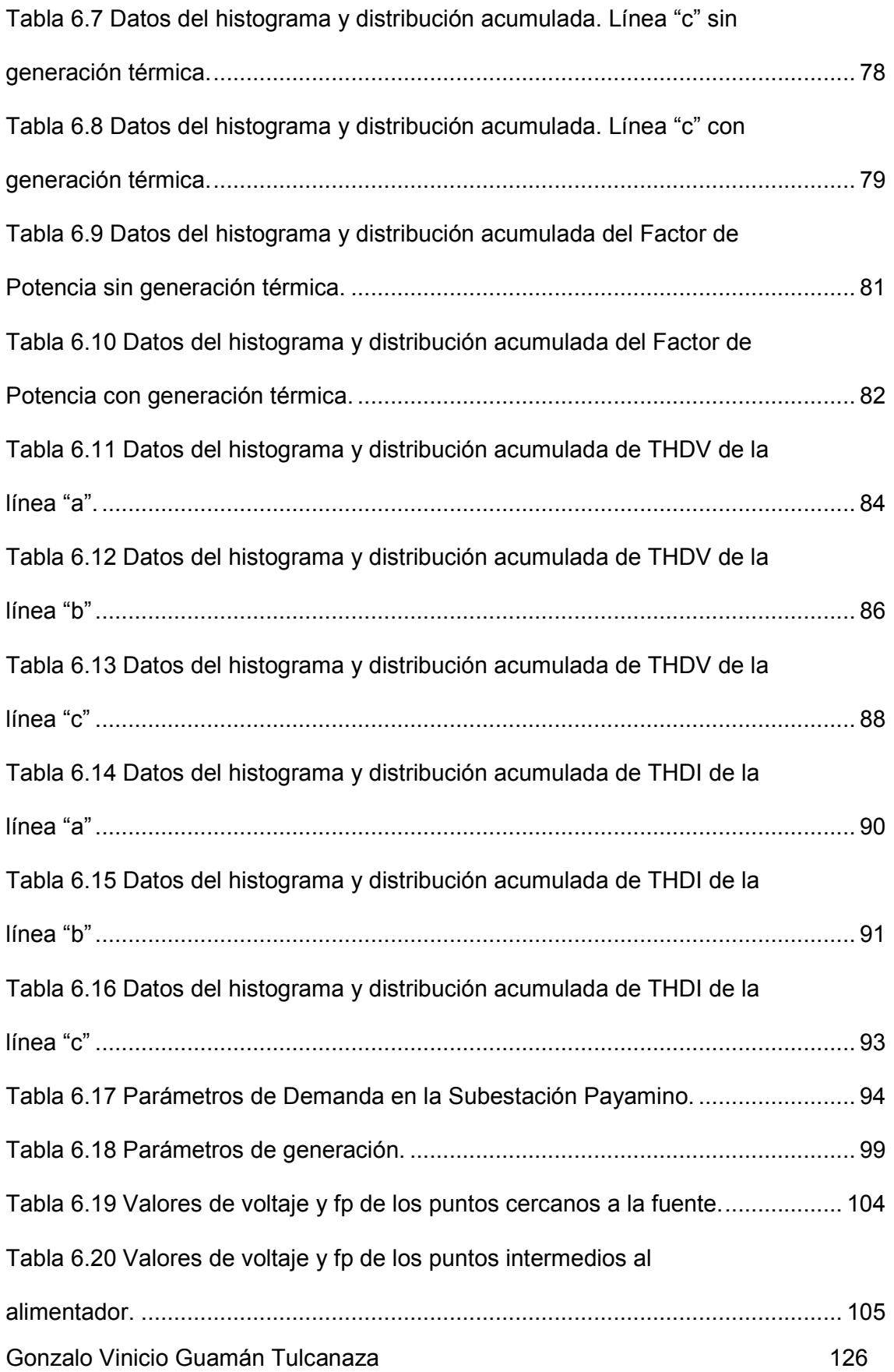

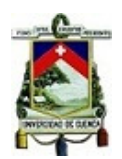

# Tabla 6.21 Valores de voltaje y fp de los puntos periféricos del

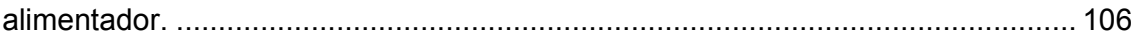

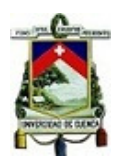

# **ANEXOS**

**Anexo 1:** Reporte sumario simulación sin generación térmica.

### **Load Flow - Summary Report**

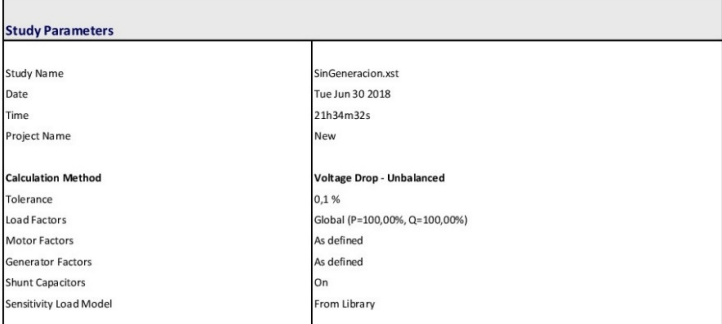

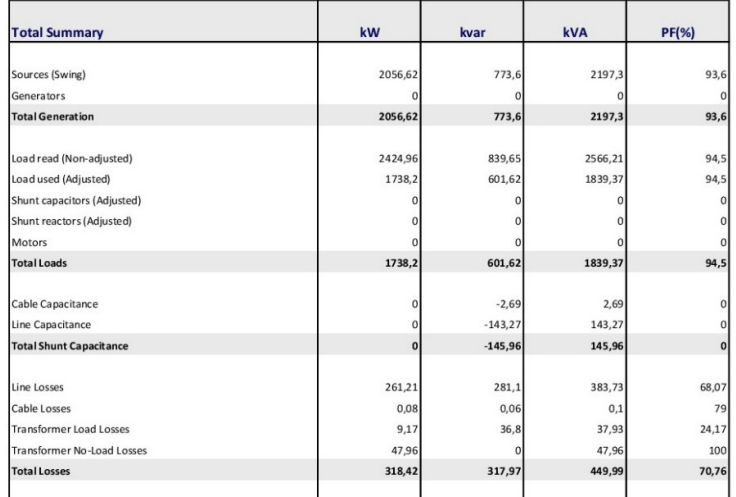

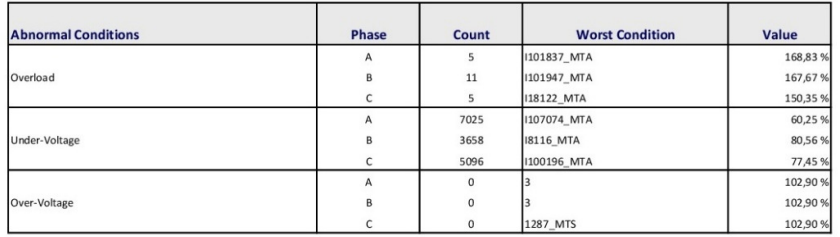

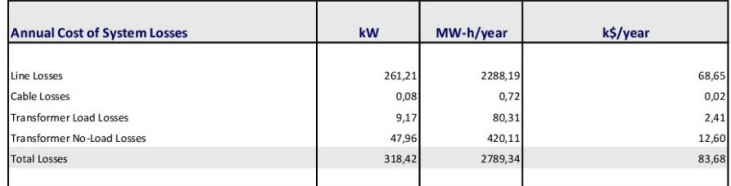

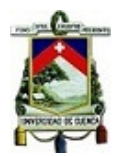

# **Anexo 2:** Reporte sumario simulación con generación térmica.

#### **Load Flow - Summary Report**

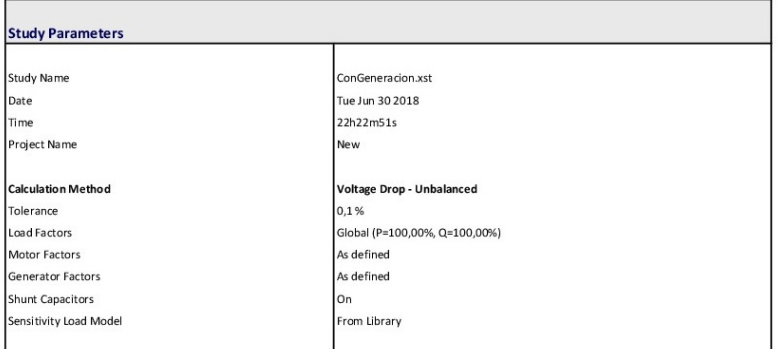

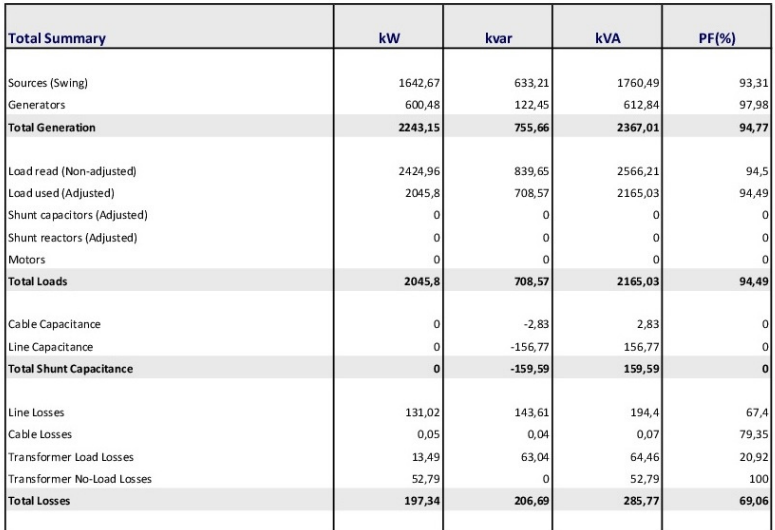

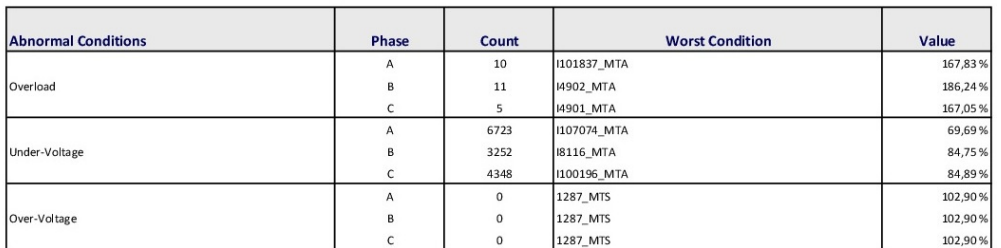

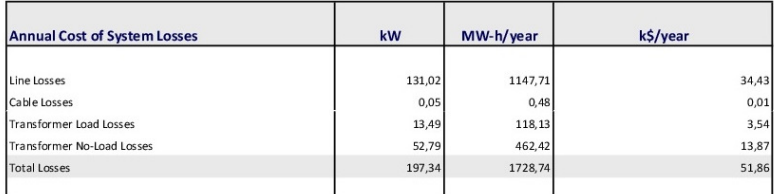

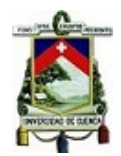

# **Anexo 3:** Reporte flujo de cargas simulación sin generación térmica.

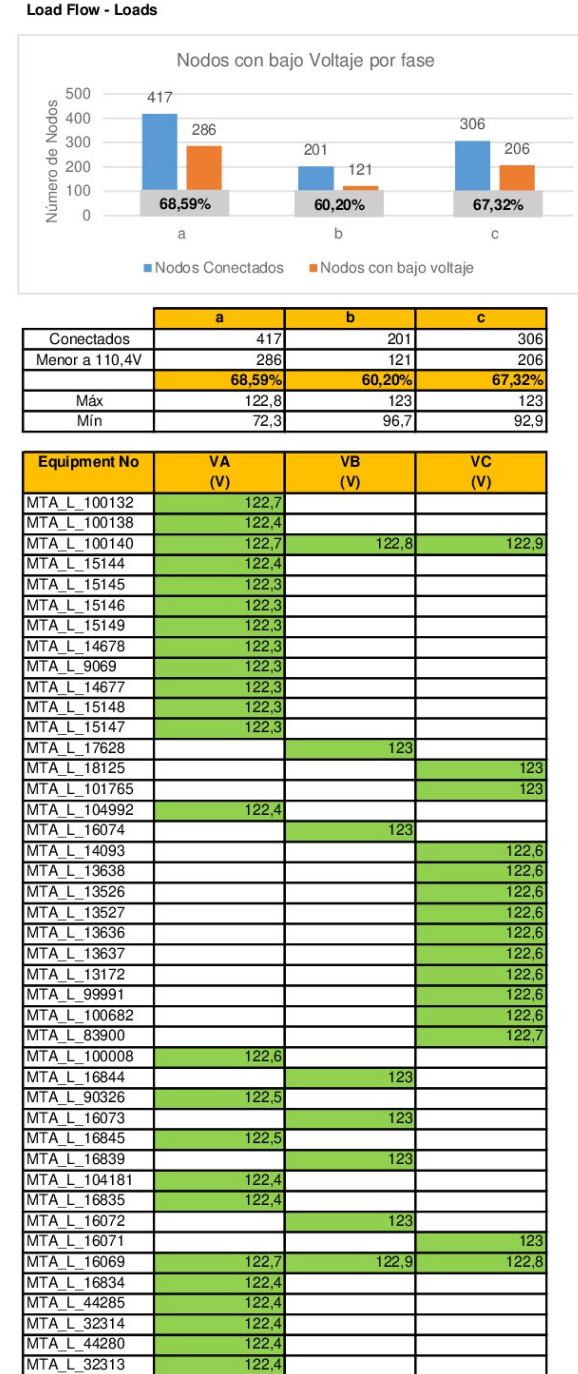

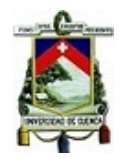

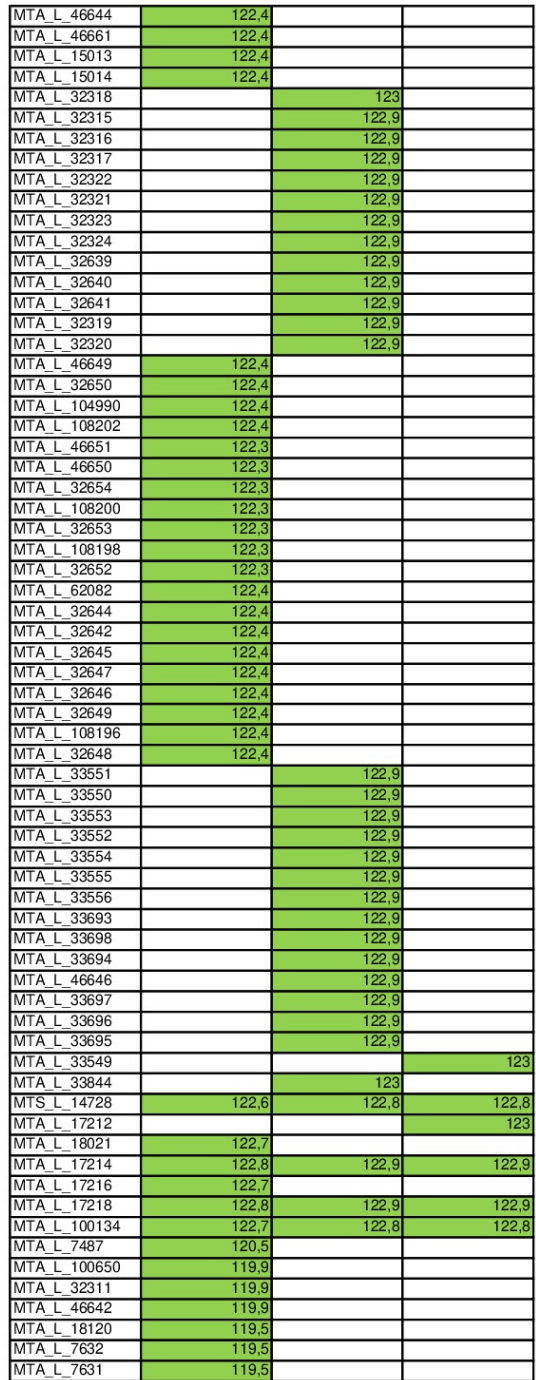

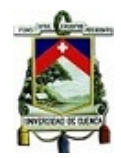

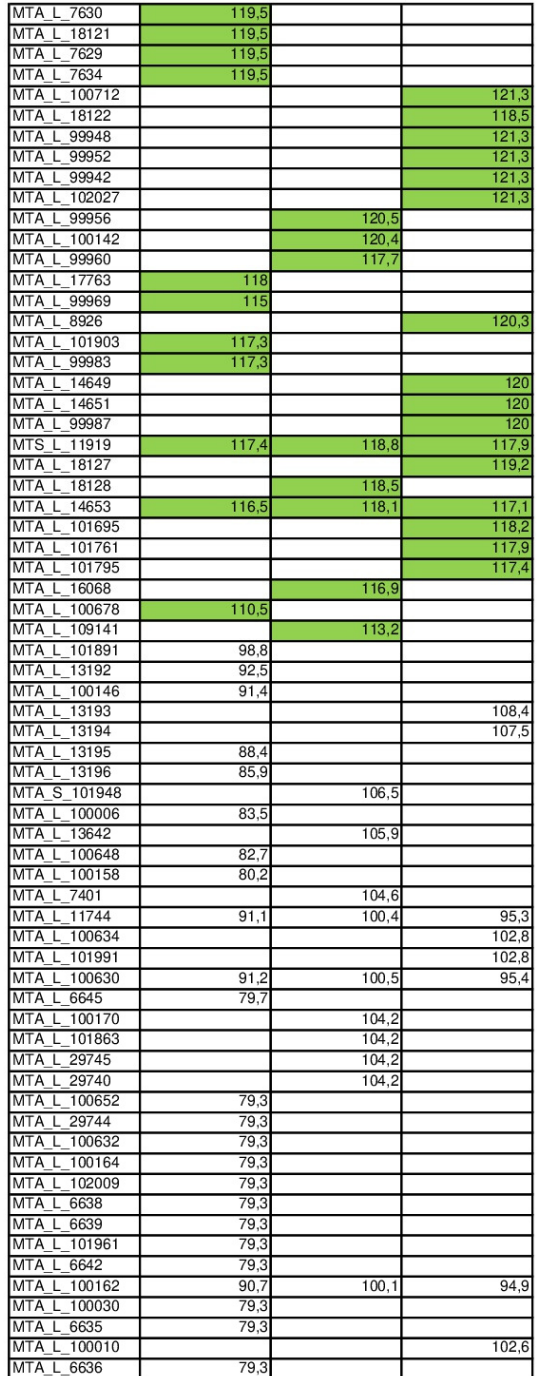

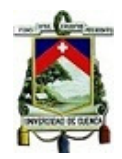

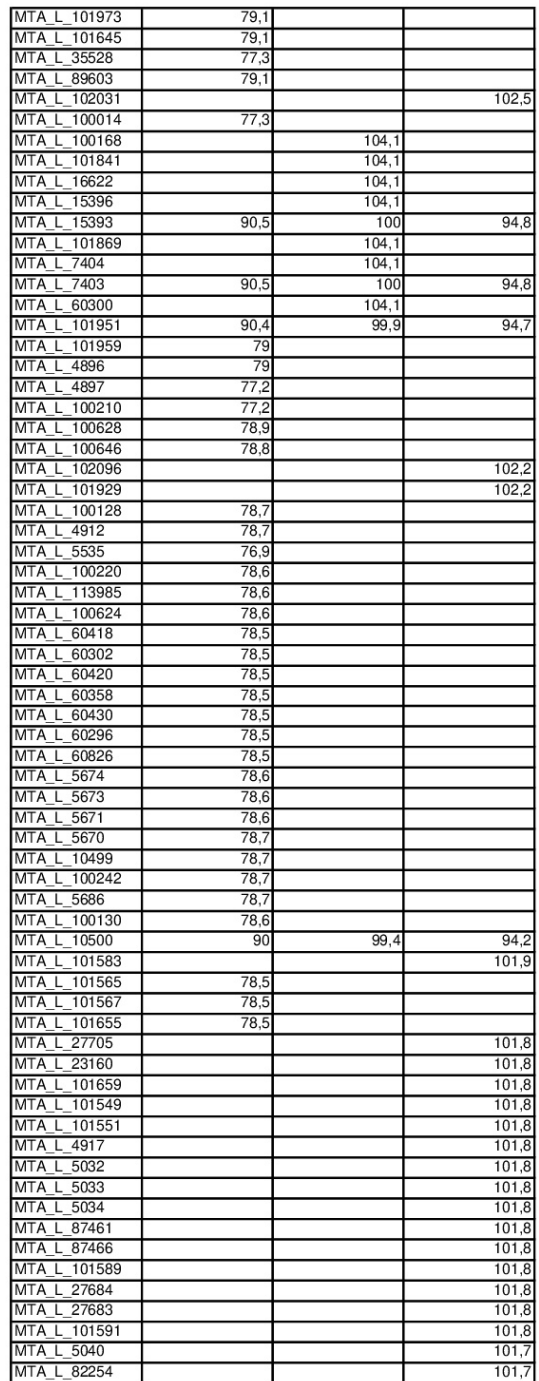

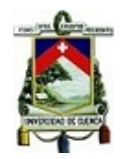

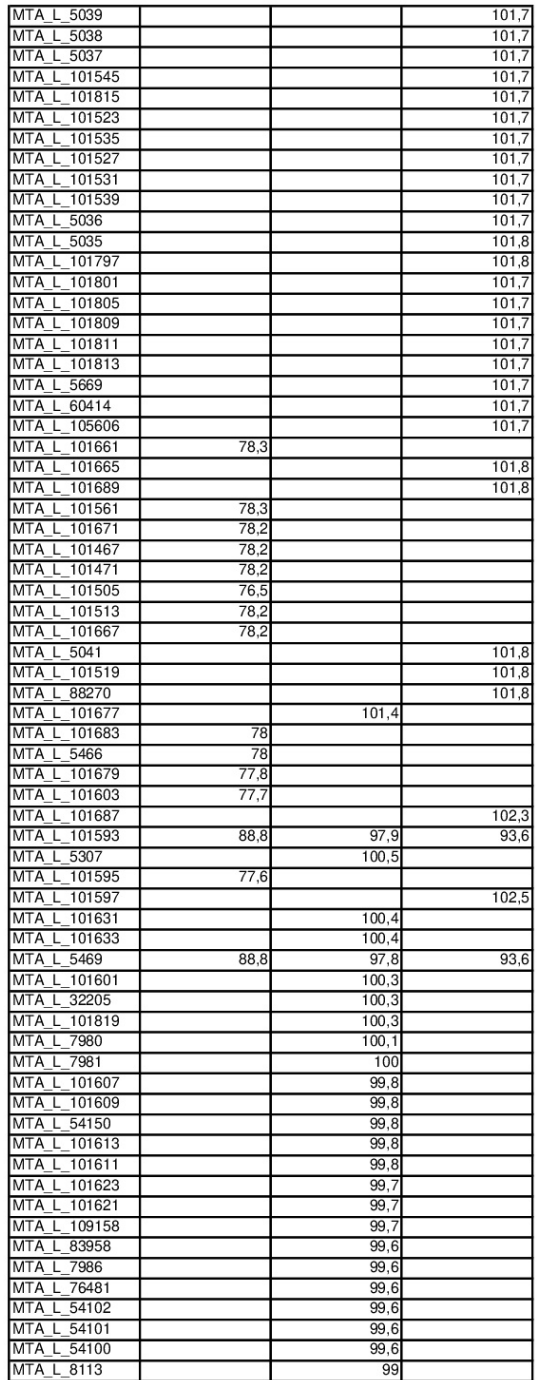

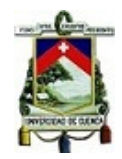

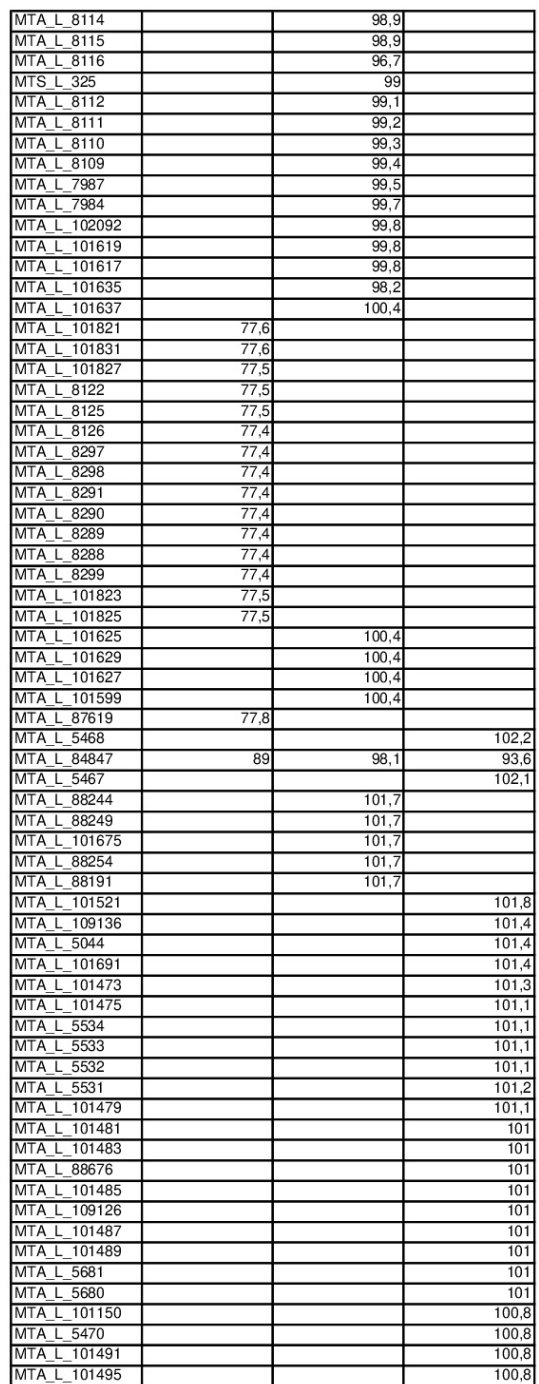

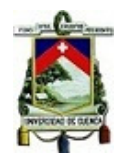

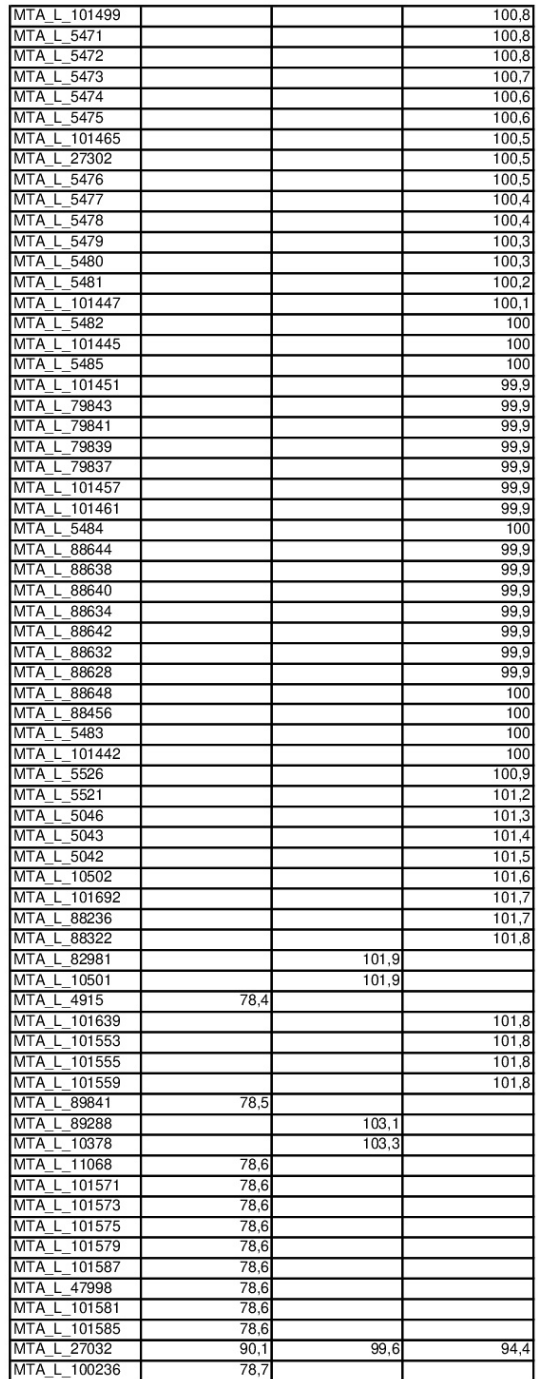

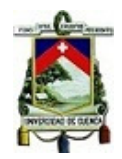

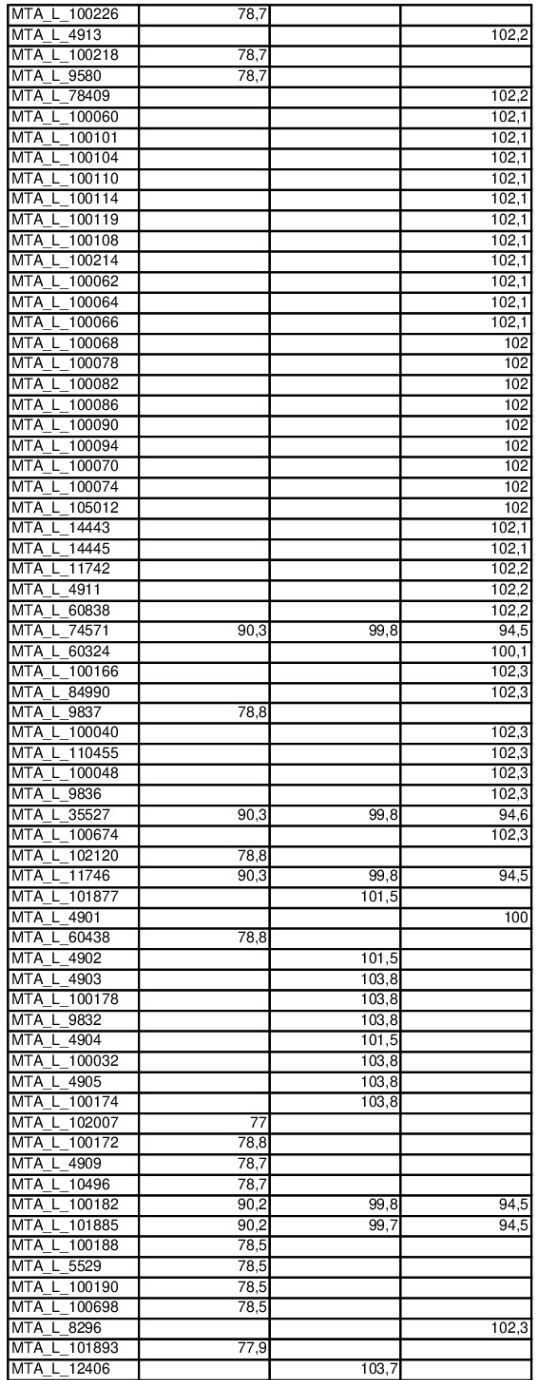

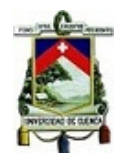

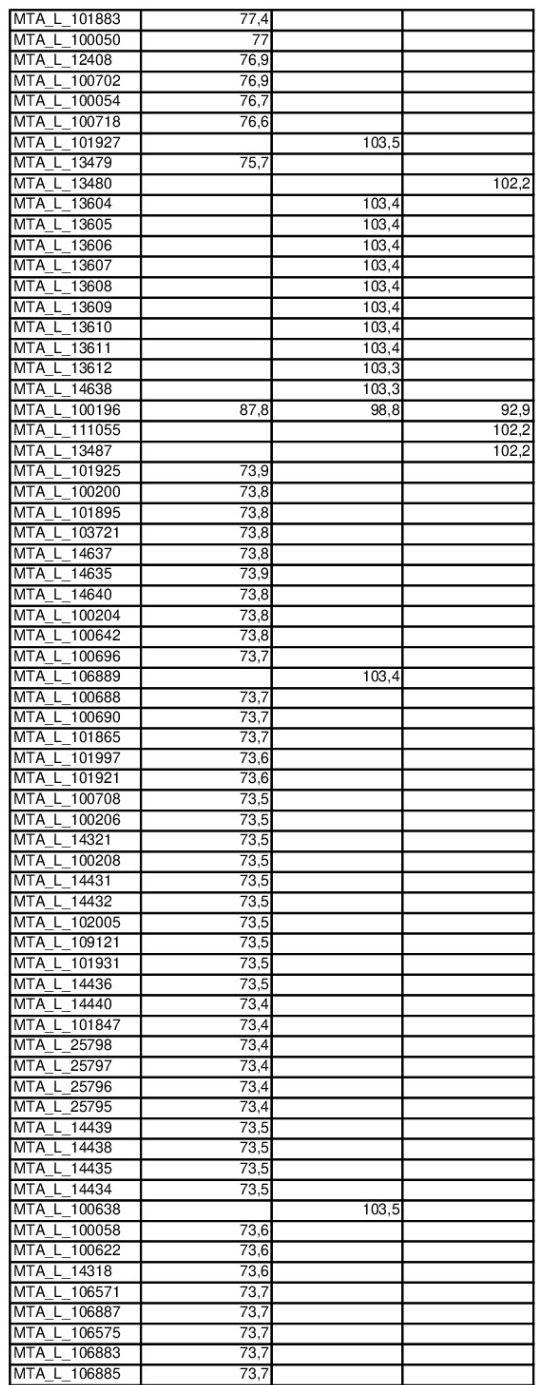

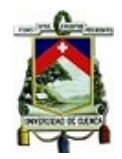

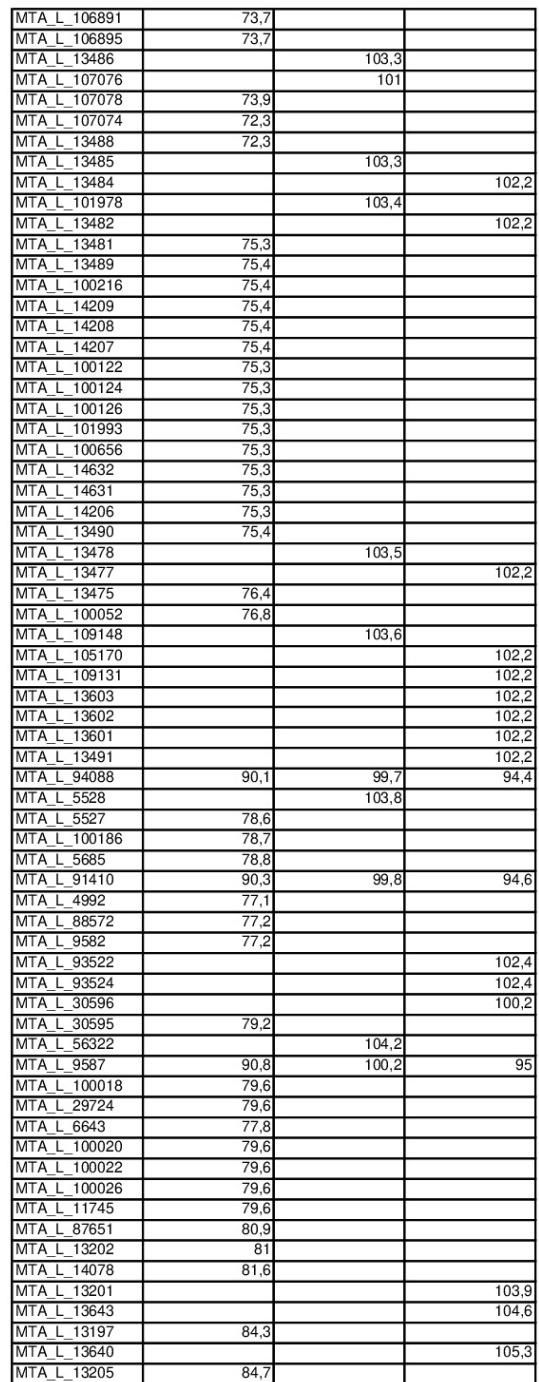

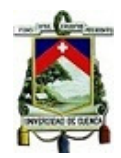

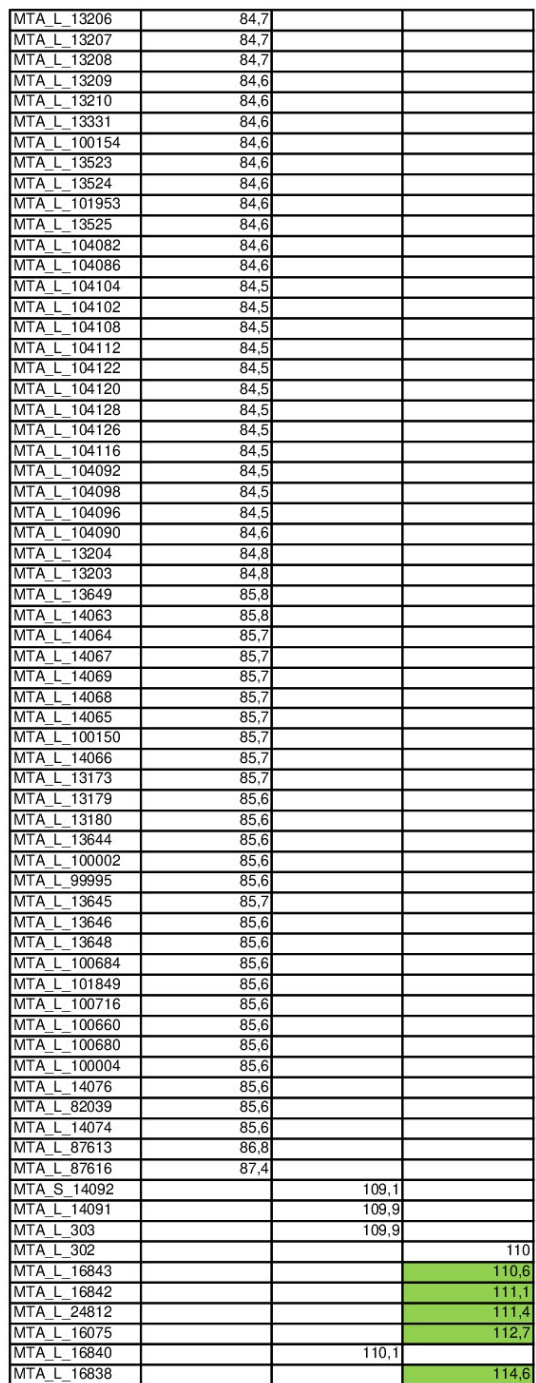

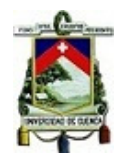

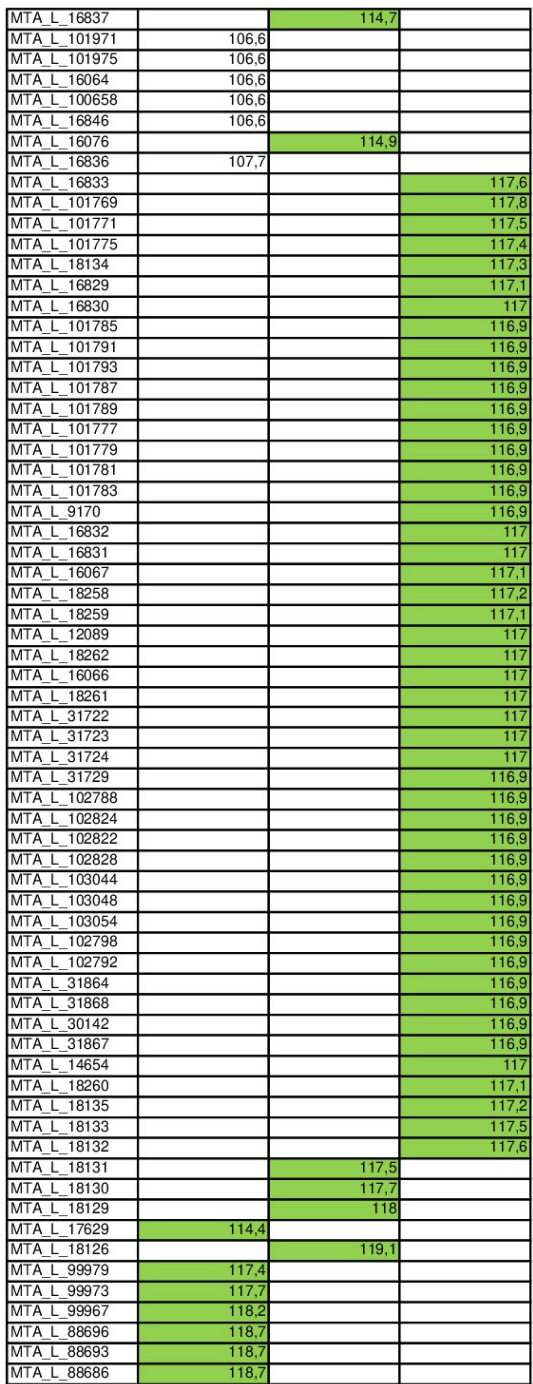

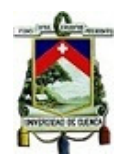

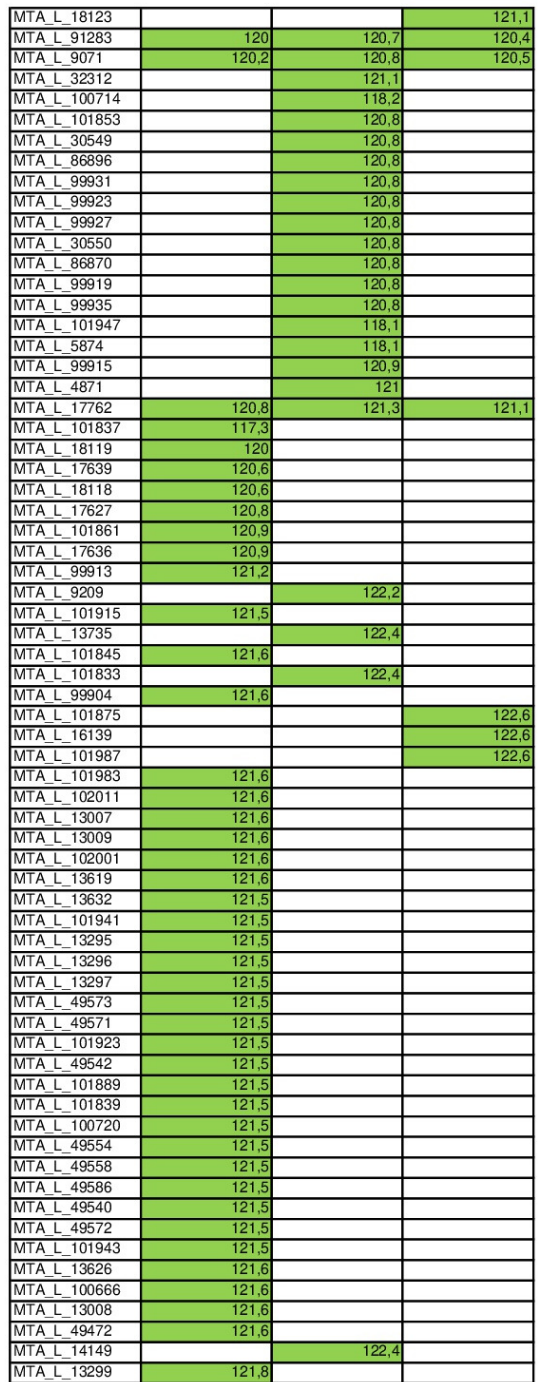

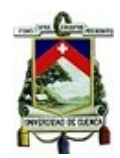

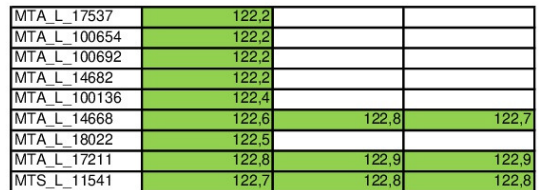

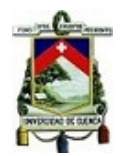

# **Anexo 4:** Reporte flujo de cargas simulación con generación térmica.

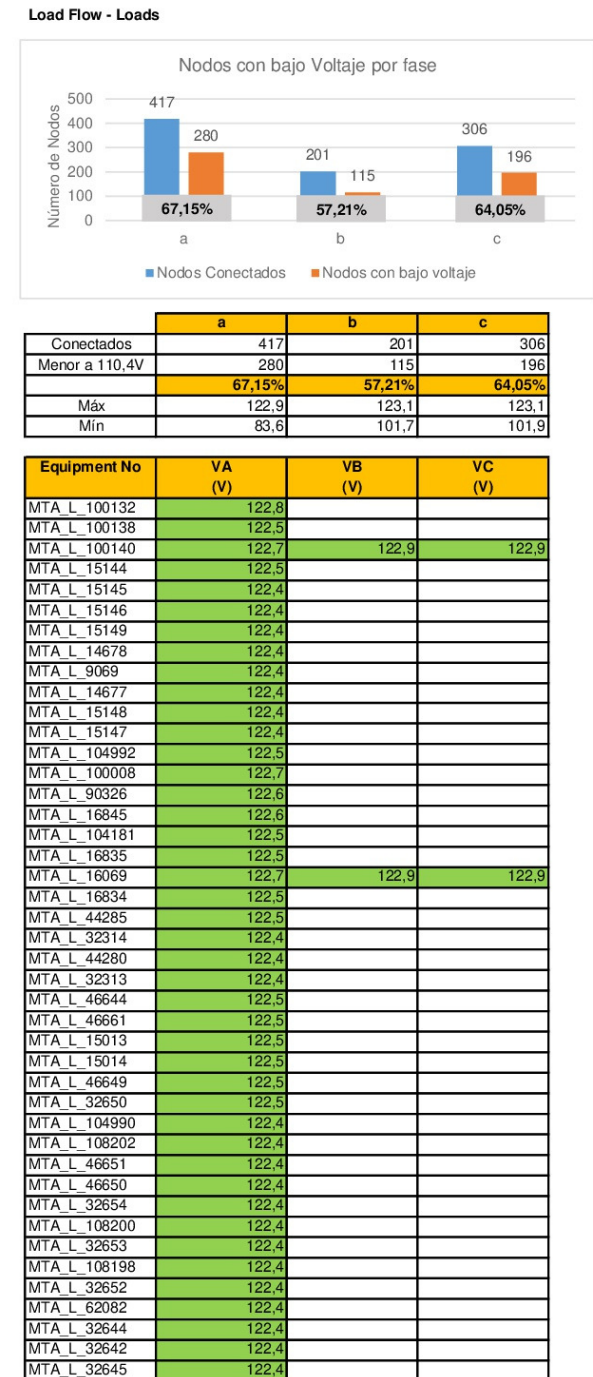
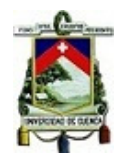

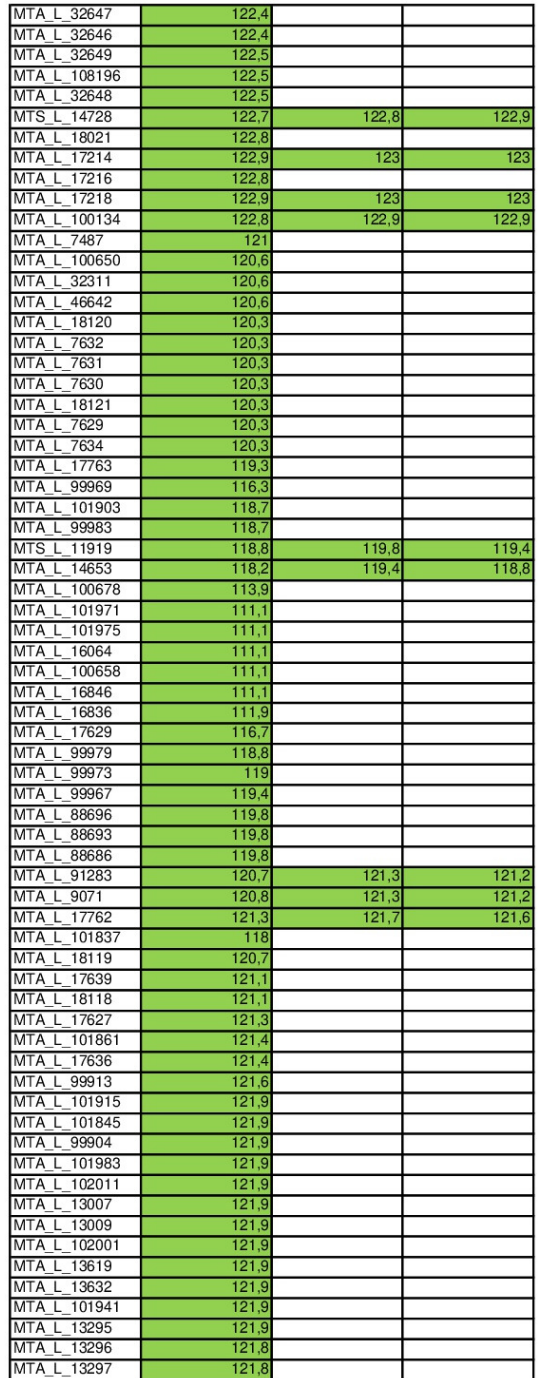

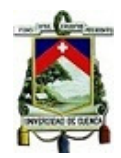

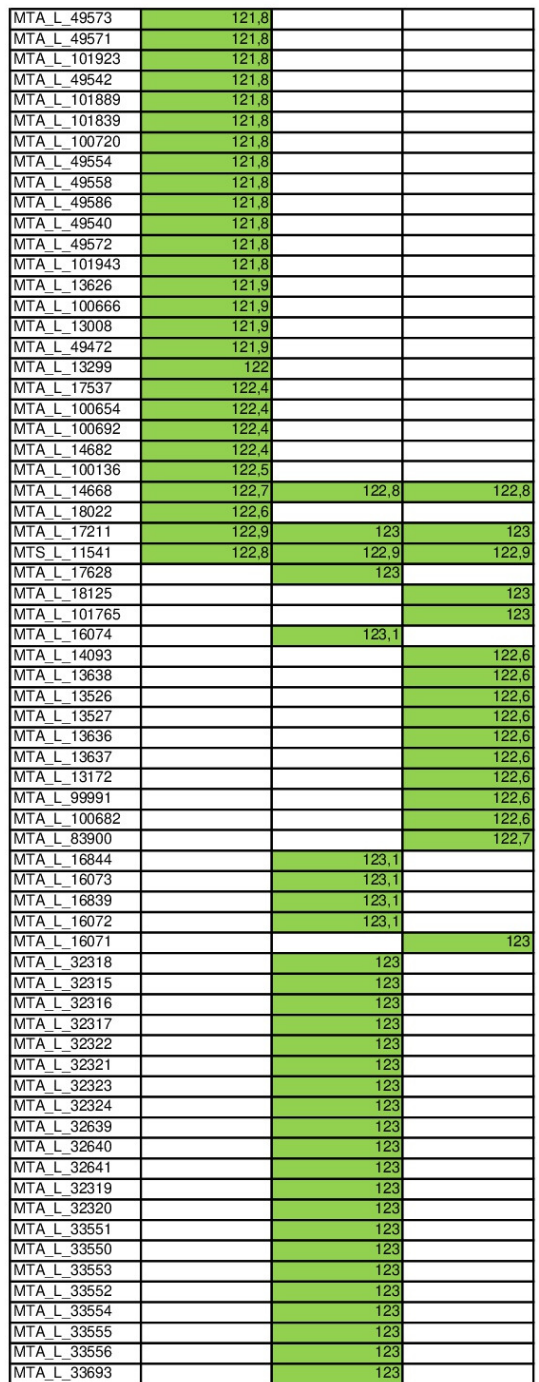

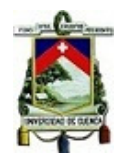

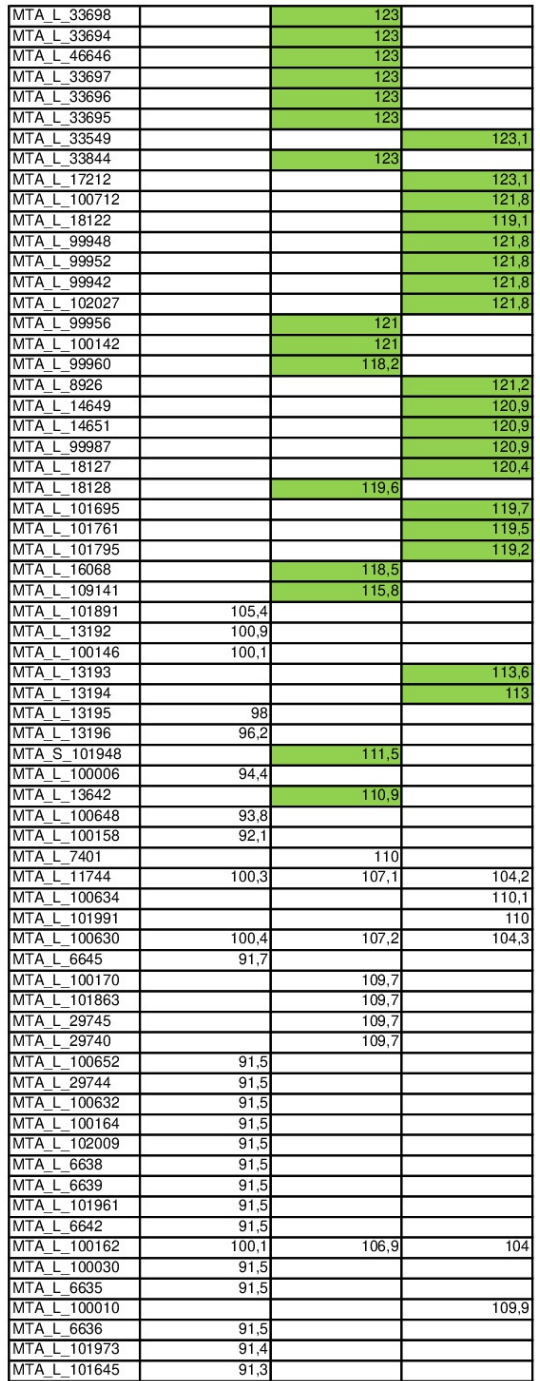

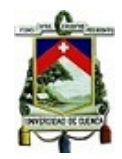

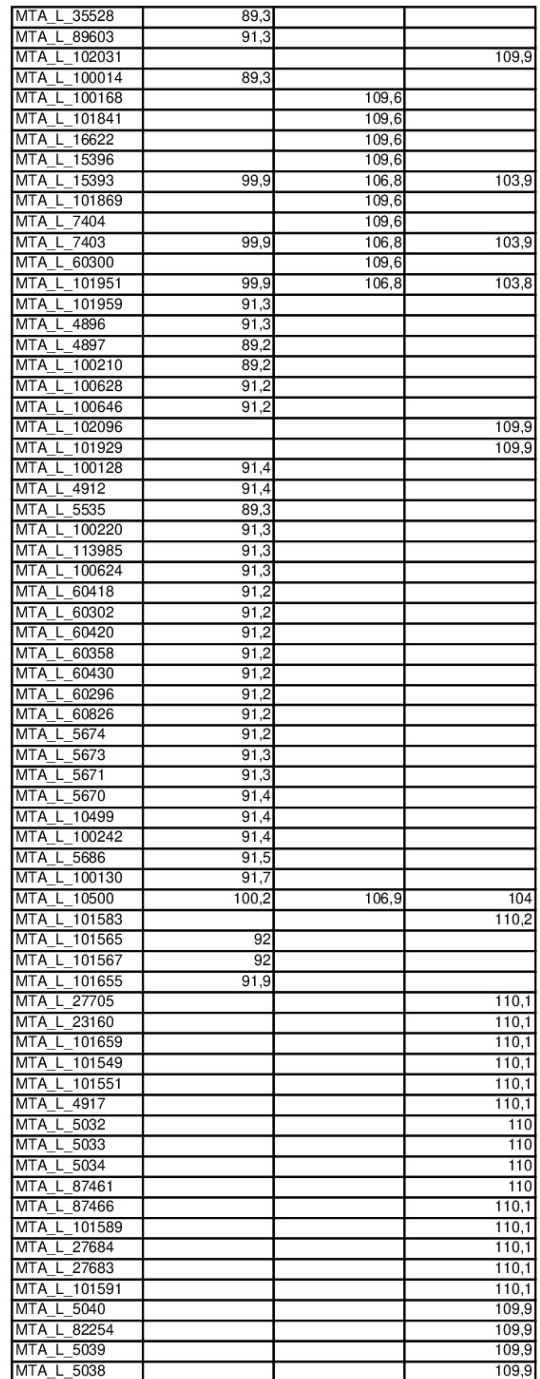

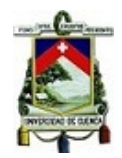

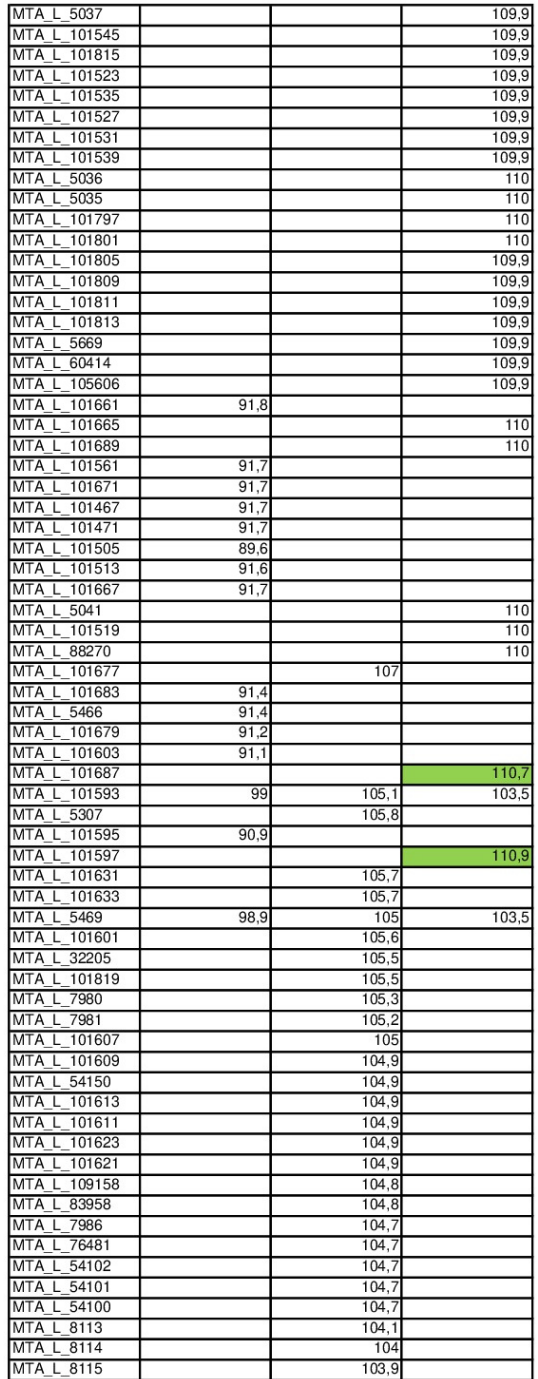

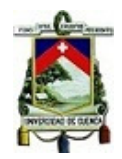

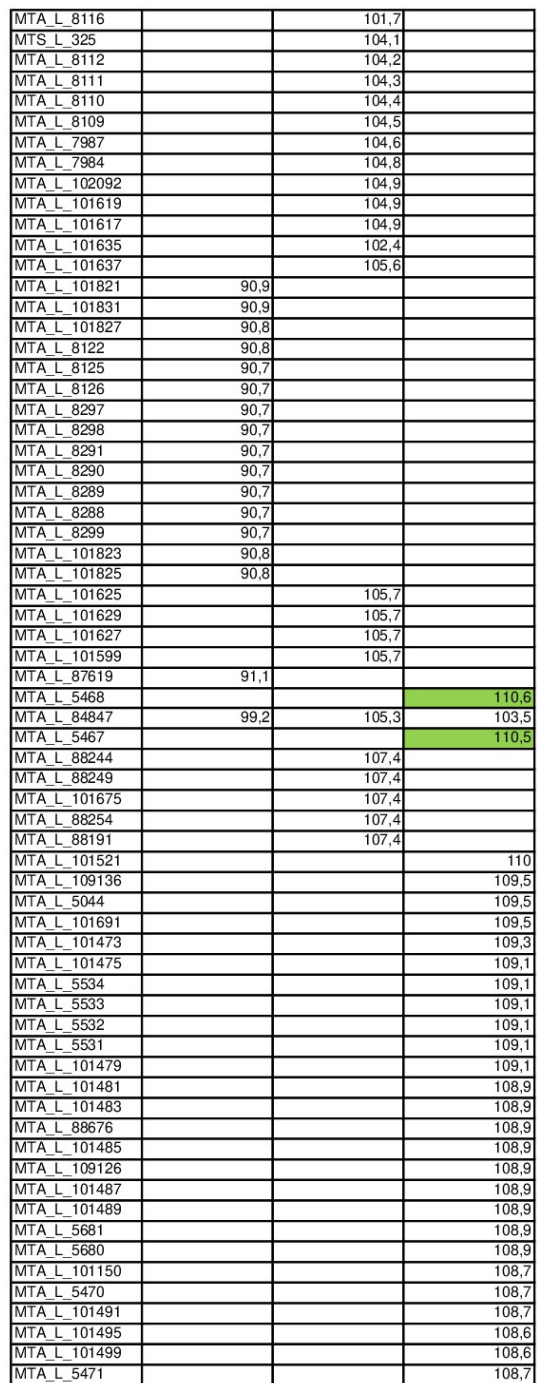

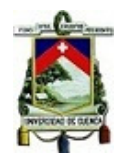

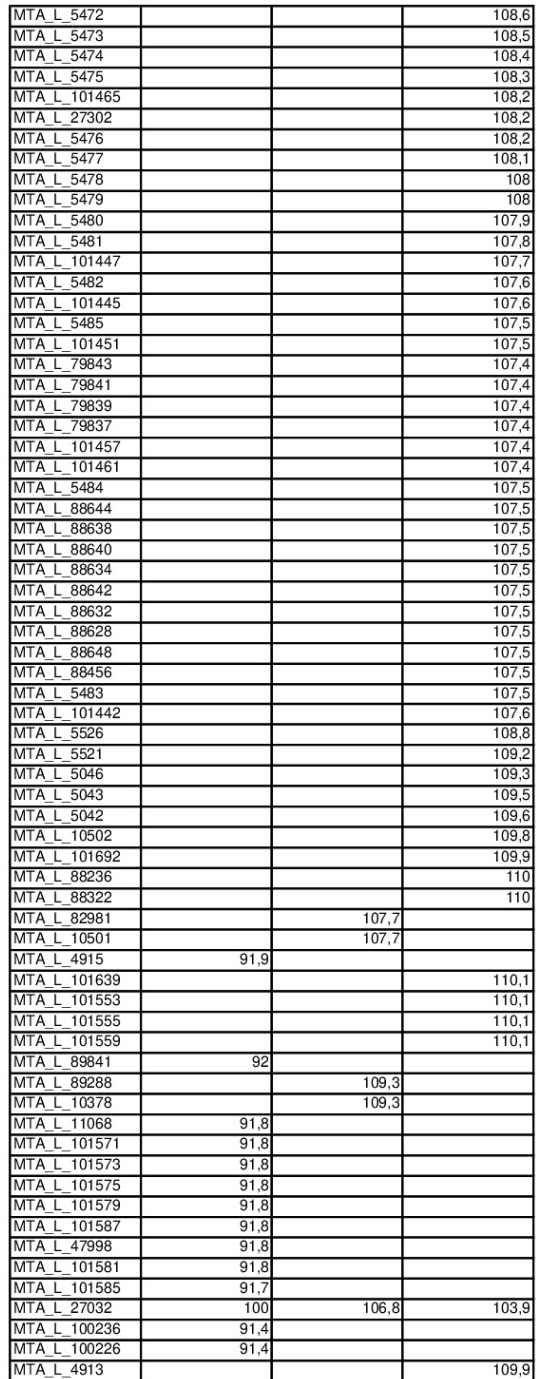

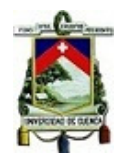

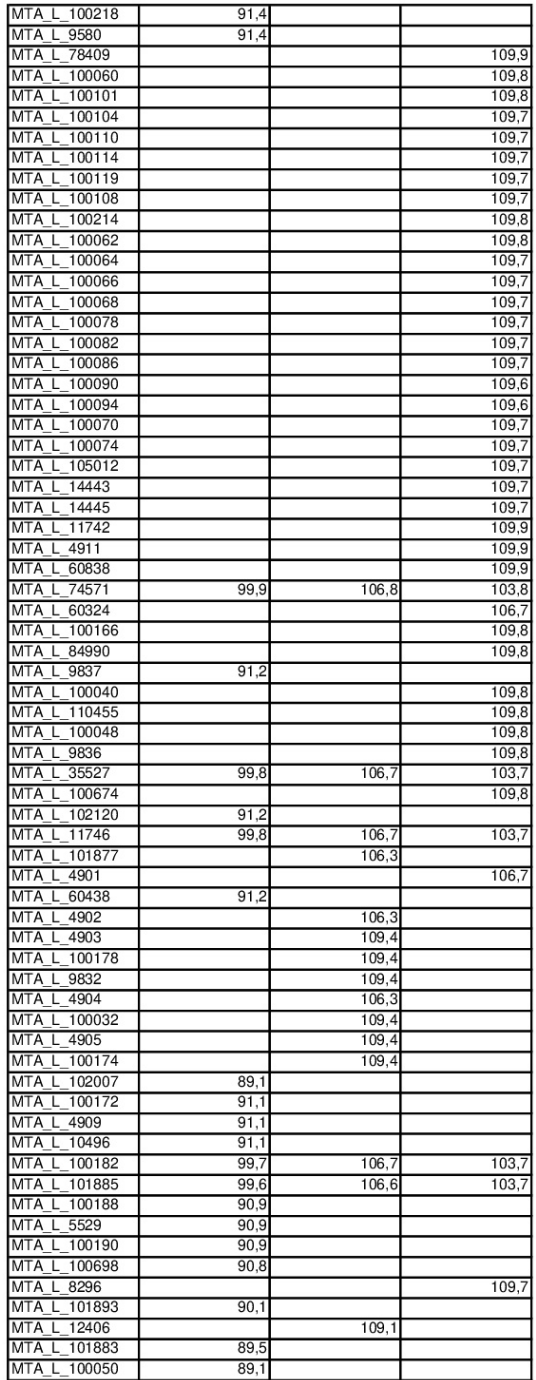

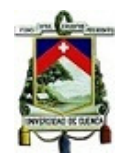

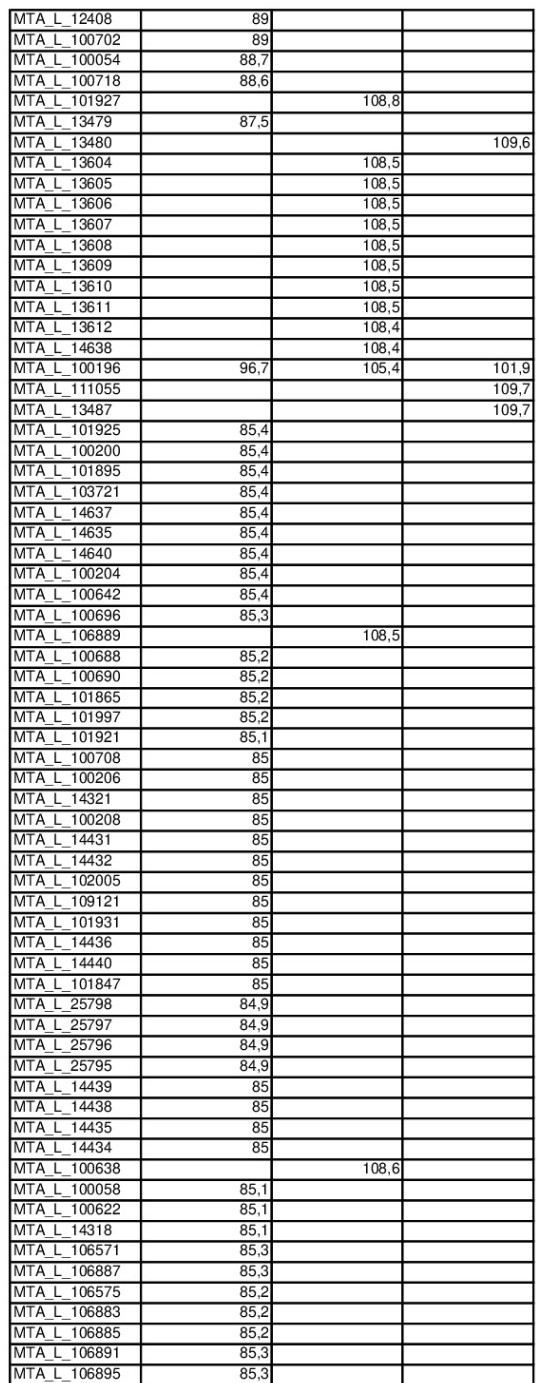

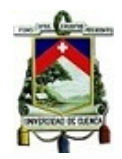

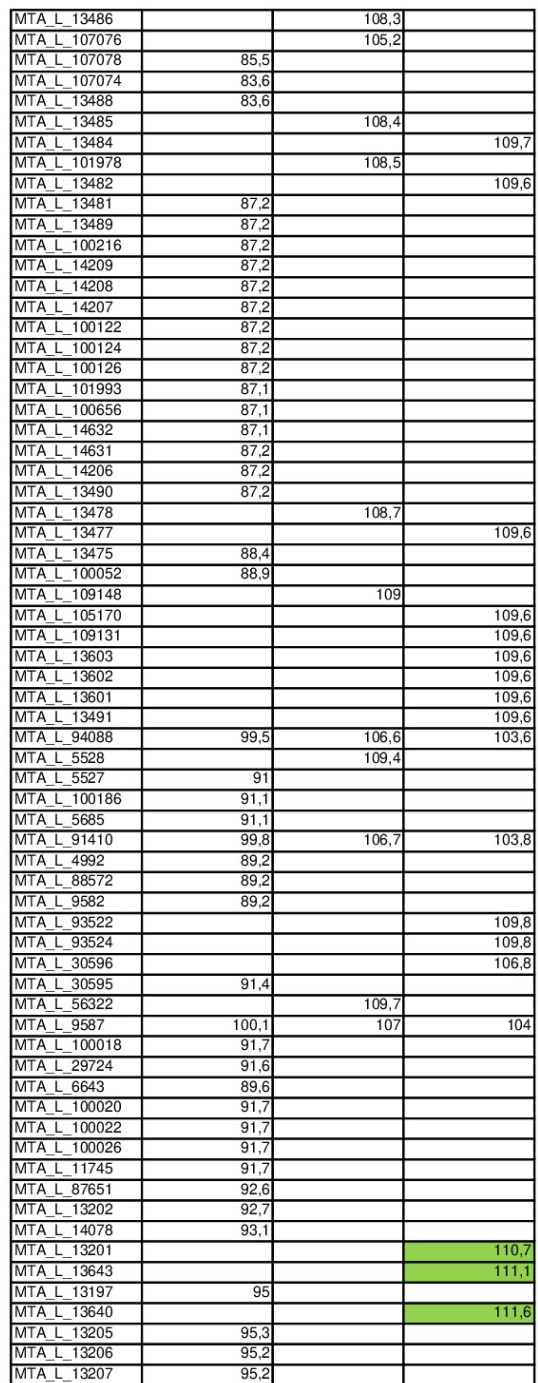

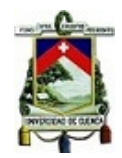

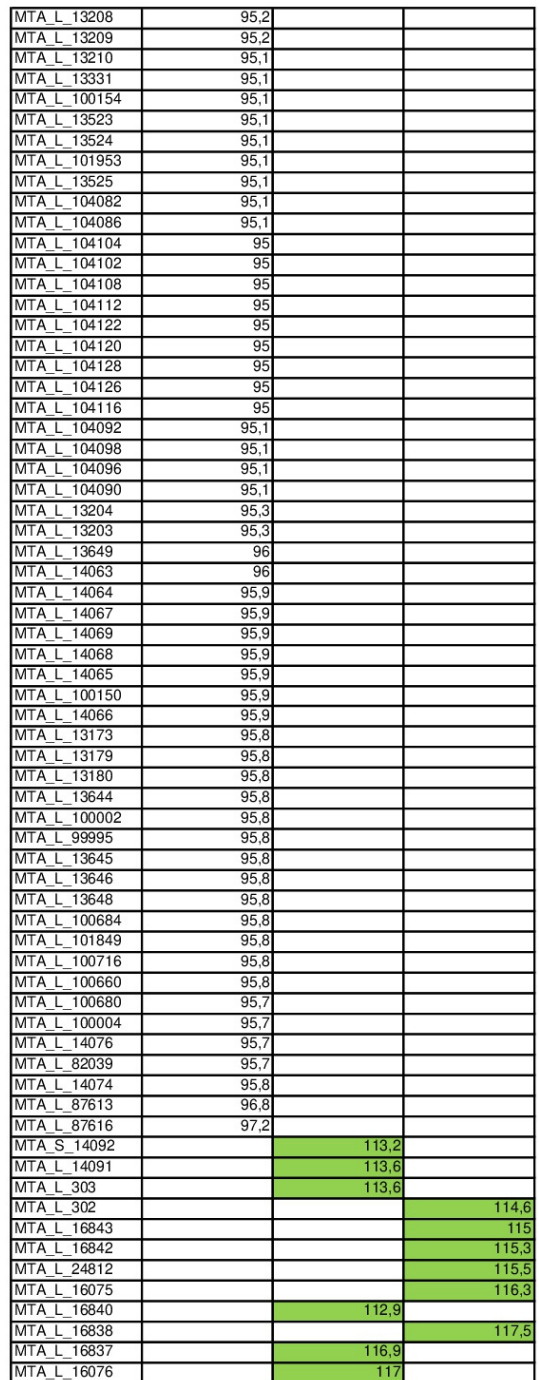

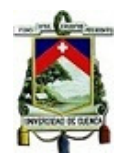

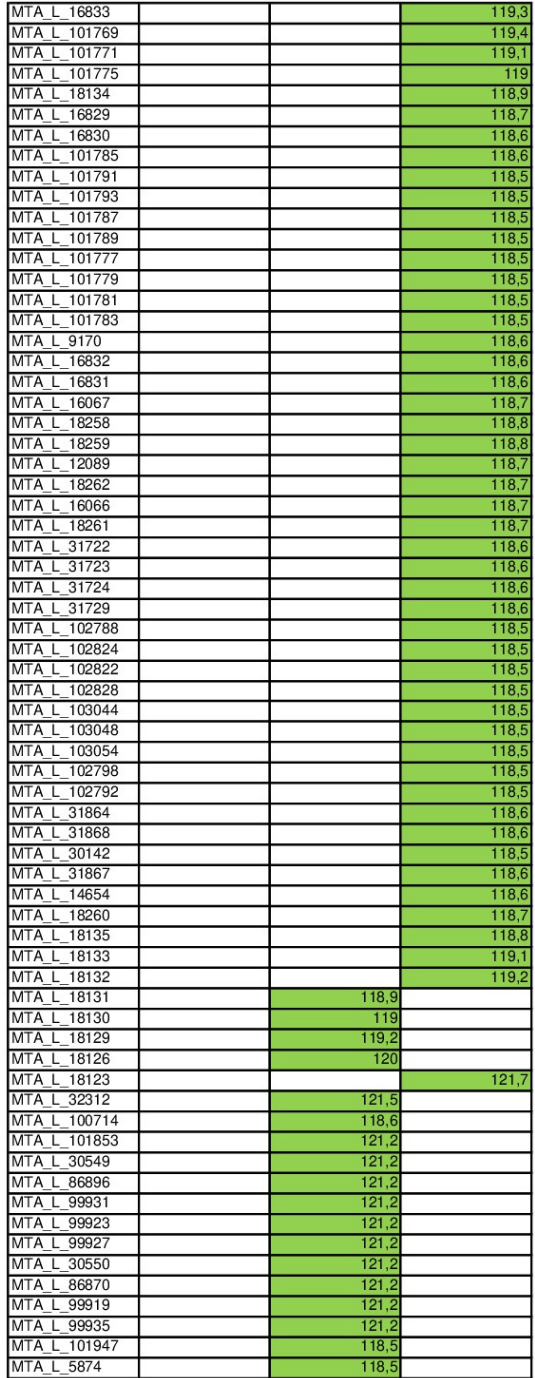

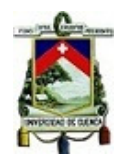

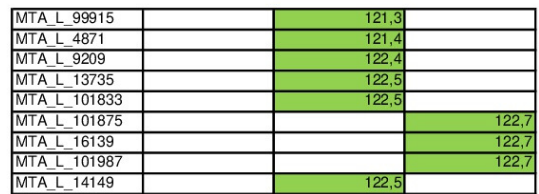